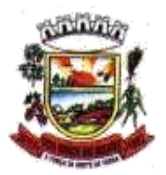

### **PROCESSO ADMINISTRATIVO Nº 15/2021 PREGÃO PRESENCIAL Nº 05/2021 EDITAL Nº 05/2021**

O **MUNICÍPIO DE DOIS IRMÃOS DAS MISSÕES**, por intermédio do Gabinete do Prefeito Municipal, torna público para conhecimento dos interessados, que às 09:00 horas, do dia 23 de fevereiro de 2021, na sala de Compras e Licitações da Prefeitura Municipal, localizada na Rua Valter Santos Oliveira, nº 07, estará realizando o **PREGÃO PRESENCIAL Nº 05/2021,** do tipo **MENOR PREÇO, GLOBAL**, em conformidade com as disposições da Lei nº 10.520/2002 e subsidiariamente a Lei n° 8.666/1993, bem como as condições a seguir estabelecidas:

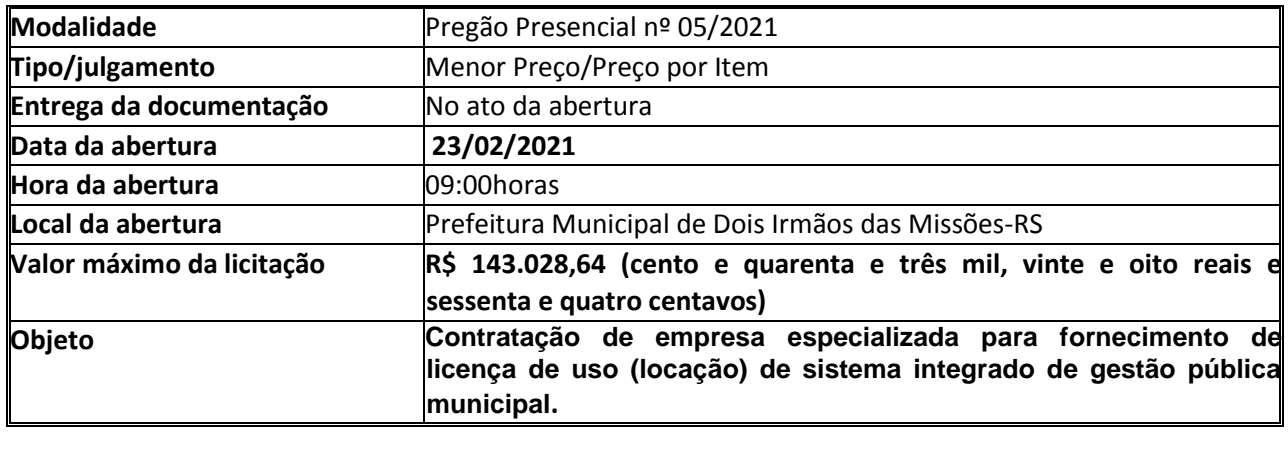

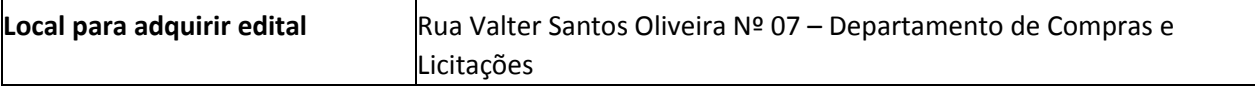

DOIS IRMÃOS DAS MISSÕES, 09 de fevereiro de 2021.

**MAURO PROCÓPIO FORTES DE QUADROS** Prefeito Municipal

> **DERLI DA SILVA QUADROS** Pregoeiro

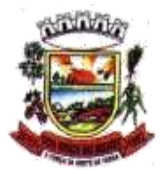

### **PROCESSO ADMINISTRATIVO Nº 15/2021 PREGÃO PRESENCIAL Nº 05/2021 EDITAL Nº 05/2021**

### **ITEM 01 - DO OBJETO**

**1.1 -** Constitui objeto da presente licitação a **contratação de empresa especializada para fornecimento de licença de uso (locação) de sistema integrado de gestão pública municipal, incluindo ainda serviços necessários a sua implantação e manutenção para atendimento de necessidades da Administração Municipal,** conforme anexo VII Termo de Referência.

### **ITEM 02 - DA APRESENTAÇÃO DOS ENVELOPES**

**2.1 -** Para participação no certame, a licitante, além de atender ao disposto no item 7 deste edital, deverá apresentar a sua proposta de preço em envelope distinto, lacrado, não transparente, identificado como de n° 1, para o que se sugere a seguinte inscrição:

#### ENVELOPE N°. 01

À MUNICIPIO DE DOIS IRMÃOS DAS MISSÕES-RS Departamento de Compras e Licitações PREGÃO PRESENCIAL Nº 05/2021 **Envelope 01 - PROPOSTA**  Licitante: RAZÃO SOCIAL CNPJ: Endereço: Telefone: E-mail:

**2.2 -** Para a licitante vencedora do certame, além de atender ao disposto no item 7 desde edital e ao item anterior 2.1, deve também apresentar os documentos de habilitação em envelope distinto, lacrado, não transparente, identificado como de n° 2, para o que se sugere a seguinte inscrição:

#### ENVELOPE N°. 02

À MUNICIPIO DE DOIS IRMÃOS DAS MISSÕES-RS Departamento de Compras e Licitações PREGÃO PRESENCIAL Nº 05/2021 **Envelope 02 - HABILITAÇÃO**  Licitante: RAZÃO SOCIAL CNPJ: Endereço: Telefone: E-mail:

#### **ITEM 03 - DA REPRESENTAÇÃO E DO CREDENCIAMENTO**

**3.1 -** Aberta a sessão, poderão os interessados em licitar com a Administração se fazer presentes para credenciamento junto ao Pregoeiro, diretamente, por meio de seu representante legal, ou através de procurador regularmente constituído através de procuração, que devidamente identificado e credenciado, será o único admitido a intervir no procedimento licitatório.

**3.1.1 -** A identificação do interessado será realizada, exclusivamente, através da apresentação de documento de identificação com foto, como RG e CNH.

**3.2 -** O credenciamento de que trata o item 3.1 será efetuado da seguinte forma:

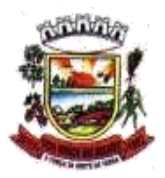

a) Se representada diretamente, por meio de dirigente, proprietário, sócio ou assemelhado, deverá apresentar documento que comprove os atos constitutivos da empresa, conforme o enquadramento (Estatuto ou Contrato Social, Requerimento de Empresário/ Registro Comercial na Junta, documento de eleição dos administrados em caso de sociedade comercial ou por ações, entre outros...);

b) Se representada por procurador, deverá apresentar instrumento público ou particular de Procuração, este com a firma do outorgante reconhecida, em que constem os requisitos mínimos previstos no art. 654, § 1º, do Código Civil, em especial o nome da empresa outorgante e de todas as pessoas com poderes para a outorga de procuração, o nome do outorgado e a indicação de amplos poderes para dar lance(s) em licitação pública; ou carta de credenciamento outorgado pelos representantes legais da licitante, comprovando a existência dos necessários poderes para formulação de propostas e para prática de todos os demais atos inerentes ao certame.

c) Tanto o instrumento de procuração, quanto a carta de credenciamento referidas no item "b" deverão estar acompanhados do ato de investidura do outorgante como representante legal da empresa.

d) Caso o contrato social ou o estatuto determinem que mais de uma pessoa deva assinar a carta de credenciamento para o representante da empresa, a falta de qualquer uma assinatura invalida o documento para os fins deste procedimento licitatório.

- **3.3 -** Deverão os proponentes apresentar junto aos documentos de credenciamento citados no item anterior, a Declaração de Idoneidade devidamente preenchida, conforme ANEXO III.
- **3.4 -** A documentação referente ao credenciamento de que tratam os itens 3.1, 3.2 e 3.3 deverão ser apresentadas fora dos envelopes.
- **3.5 -** Para exercer o direito de ofertar lances e/ou manifestar intenção de recorrer, é obrigatório a licitante fazer-se representar em todas as sessões públicas referentes à licitação.
- **3.6 -** Uma mesma pessoa física NÃO poderá representar mais de um licitante.
- **3.7 - O credenciamento será feito a partir das 08h15min até às 08h59min., do dia 23 de fevereiro de 2021.**
- **3.8 -** Os proponentes somente poderão fazer uso do telefone celular durante a sessão com a expressa autorização do pregoeiro.
- **3.9 -** A empresa que utilizar dos benefícios previstos nos art. 42 a 45 da Lei Complementar 123/06, alterada pela Lei Complementar 147/2014, deverá apresentar, fora dos envelopes, no momento do credenciamento, declaração, firmada por contador, autenticada em cartório, de que se enquadra como microempresa, micro empreendedor individual ou empresa de pequeno porte (ANEXO IV).

### **ITEM 4 - DO RECEBIMENTO E ABERTURA DOS ENVELOPES**

**4.1 -** No dia, hora e local, mencionados no preâmbulo deste edital, na presença das licitantes e demais pessoas presentes à sessão pública do pregão, a pregoeira receberá os envelopes de nº. 01 – PROPOSTA, após o registro e identificação do vencedor, receberá deste o envelope, nº. 02 – HABILITAÇÃO (conforme dispõe o art. 4º, XII da Lei nº 10.520/2002).

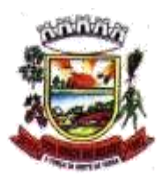

**4.2 -** Uma vez encerrado o prazo para a entrega dos envelopes acima referidos, não será aceita a participação de nenhuma licitante retardatária.

**4.3 -** O pregoeiro realizará o credenciamento das interessadas, nos termos do item 3.

# **ITEM 5 - DA PROPOSTA DE PREÇO**

**5.1 -** A proposta, cujo prazo de validade é fixado pela Administração em 60 (sessenta) dias, deverá ser apresentada em folhas sequencialmente numeradas e rubricadas, sendo a última datada e assinada pelo representante legal da empresa, ser redigida em linguagem clara, sem rasuras, ressalvas ou entrelinhas, e deverá conter (**MODELO ANEXO V**):

a) Razão social da empresa;

b) Descrição completa do serviço ofertado, referências e todos os módulos e serviços;

c) Preço unitário e total, indicado em moeda nacional, onde deverão estar incluídas quaisquer vantagens, abatimentos, impostos, taxas e contribuições sociais, obrigações trabalhistas, previdenciárias, fiscais e comerciais, que eventualmente incidam sobre a operação ou, ainda, despesas com transporte ou terceiros, que correrão por conta da licitante vencedora.

**5.2 -** É de responsabilidade da contratada todos os encargos/custos com deslocamento, no período do contrato.

*\*\* Obs.: Serão considerados, para fins de julgamento, os valores constantes no preço até, no máximo, duas casas decimais após a vírgula, sendo desprezadas as demais, se houver, também em eventual contratação.*

## **ITEM 6 - DO JULGAMENTO DAS PROPOSTAS**

**6.1 -** Verificada a conformidade com os requisitos estabelecidos neste edital, a autora da oferta de valor mais baixo e as das ofertas com preços até 10% (dez por cento) superiores àquela poderão fazer novos lances, verbais, a partir do autor da proposta classificada de maior preço e os demais, em ordem decrescente de valor.

**6.2 -** Não havendo, pelo menos, 03 (três) ofertas nas condições definidas no subitem anterior, poderão as autoras das melhores propostas, até o máximo de 03 (três), oferecer novos lances, verbais e sucessivos, quaisquer que sejam os preços oferecidos em suas propostas escritas.

**6.3 -** No curso da sessão, o autor das propostas que atenderem aos requisitos dos itens anteriores será convidado, individualmente, a apresentarem novos lances, verbais e sucessivos, em valores distintos e decrescentes, a partir da autora da proposta classificada em segundo lugar, até a proclamação da vencedora.

**6.4 -** Caso duas ou mais propostas iniciais apresentem preços iguais, será realizado sorteio para determinação da ordem de oferta dos lances.

**6.5 -** A oferta dos lances deverá ser efetuada no momento em que for conferida a palavra à licitante, obedecida à ordem decrescente dos preços, sendo admitida à disputa para toda a ordem de classificação.

### **6.6 - É vedada a oferta de lance com vista ao empate.**

**6.7 -** A diferença entre cada lance ficará a critério do pregoeiro.

**6.8 -** Não poderá haver desistência dos lances já ofertados, sujeitando-se a proponente desistente às penalidades constantes no item 13 deste edital.

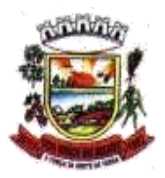

**6.9 -** O desinteresse em apresentar lance verbal, quando convocada pelo pregoeiro, implicará na exclusão da licitante da etapa competitiva e, consequentemente, no impedimento de apresentar novos lances, sendo mantido o último preço apresentado pela mesma, que será considerado para efeito de ordenação das propostas.

**6.10 - Caso não seja ofertado nenhum lance verbal, será verificada a conformidade entre a proposta escrita de menor preço unitário e o valor estimado para a contratação, podendo o pregoeiro negociar diretamente com a proponente para que seja obtido preço melhor.** 

**6.11 -** O encerramento da etapa competitiva dar-se-á quando, convocadas pelo pregoeiro, as licitantes manifestarem seu desinteresse em apresentar novos lances.

**6.12 -** Encerrada a etapa competitiva e ordenada às ofertas, de acordo com o menor preço apresentado, o pregoeiro verificará a aceitabilidade da proposta de valor mais baixo, comparando-a com os valores consignados em planilha de custos, decidindo motivadamente a respeito.

**6.13 -** A classificação dar-se-á pela ordem crescente de preços propostos e aceitáveis. Será declarada vencedora a licitante que ofertar o menor preço unitário, desde que a proposta tenha sido apresentada de acordo com as especificações deste edital e seja compatível com o preço de mercado.

### **6.14 - Serão desclassificadas as propostas que:**

- **a)** Não atenderem às exigências contidas no objeto desta licitação;
- **b)** Forem omissas em pontos essenciais, de modo a ensejar dúvidas;
- **c)** Afrontem qualquer dispositivo legal vigente, bem como, as que não atenderem aos requisitos do item 5;
- **d)** Contiverem opções de preços alternativos ou que apresentarem preços manifestamente inexequíveis.

*\*\*Obs.: Quaisquer inserções na proposta que visem modificar, extinguir ou criar direitos, sem previsão no edital, serão tidas como inexistentes, aproveitando-se a proposta no que não for conflitante com o instrumento convocatório*.

### **6.15 - Não serão consideradas, para julgamento das propostas, vantagens não previstas no edital.**

**6.16 -** Encerrada a sessão de lances, será verificada a ocorrência do empate ficto, previsto no art. 44, §2º, da Lei Complementar 123/06, sendo assegurada, como critério do desempate, preferência de contratação para as microempresas, as empresas de pequeno porte e as cooperativas que atenderem aos itens deste edital.

**6.16.1 -** Entende-se como empate ficto aquelas situações em que as propostas apresentadas pela microempresa e pela empresa de pequeno porte, bem como pela cooperativa, sejam superiores em até 5% (cinco por cento) à proposta de menor valor.

**6.17 -** Ocorrendo o empate, na forma do item anterior, proceder-se-á da seguinte forma:

**a)** A microempresa, a empresa de pequeno porte ou a cooperativa detentora da proposta de menor valor será convocada para apresentar, no prazo de 5 (cinco) minutos, nova proposta, inferior àquela considerada, até então, de menor preço, situação em que será declarada vencedora do certame.

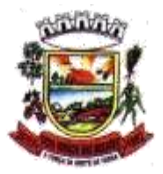

**b)** Se a microempresa, a empresa de pequeno porte ou a cooperativa, convocada na forma da alínea anterior, não apresentar nova proposta, inferior à de menor preço, será facultada, pela ordem de classificação, às demais microempresas, empresas de pequeno porte ou cooperativas remanescentes, que se enquadrarem na hipótese do item 6.16.1 deste edital, a apresentação de nova proposta, no prazo previsto na alínea **a** deste item.

**6.18 -** Se nenhuma microempresa, empresa de pequeno porte ou cooperativa, satisfizer as exigências do item 6.16 deste edital, será declarado vencedor do certame o licitante detentor da proposta originariamente de menor valor.

**6.19 -** O disposto nos itens 6.15 a 6.17, deste edital, não se aplica às hipóteses em que a proposta de menor valor inicial tiver sido apresentada por microempresa, empresa de pequeno porte ou cooperativa.

**6.20 -** Da sessão pública do pregão será lavrada ata circunstanciada, contendo, sem prejuízo de outros, o registro das licitantes credenciadas, as propostas escritas e verbais apresentadas, na ordem de classificação, a análise da documentação exigida para habilitação e os recursos interpostos.

**6.21 -** A sessão pública não será suspensa, salvo motivos excepcionais, devendo todas e quaisquer informações acerca do objeto sem esclarecidas previamente junto ao Departamento de Compras e Licitações deste Município, conforme subitem 14.1 deste edital.

**6.22 -** Caso haja necessidade de adiamento da sessão pública, será marcada nova data para continuação dos trabalhos, devendo ficar intimadas, no mesmo ato, os licitantes presentes.

### **ITEM 7 - DA HABILITAÇÃO**

**7.1 -** Para fins de habilitação neste pregão, a licitante vencedora deverá apresentar dentro do ENVELOPE Nº. 02, os seguintes documentos:

**7.1.1** - Declaração que atende ao disposto no artigo 7.°, inciso XXXIII, da Constituição Federal, conforme o modelo do Decreto Federal nº 4.358-02 e Declaração de que não foram declaradas inidôneas para licitar ou contratar com o poder público (ANEXO III);

**7.1.2 -** Declaração de inexistência de servidor público nos quadros da empresa (ANEXO V);

### **7.1.3 - HABILITAÇÃO JURÍDICA:**

**a)** Ato constitutivo da empresa devidamente registrado;

**b)** Prova de inscrição no Cadastro Nacional de Pessoa Jurídica (CNPJ/MF);

**c)** Certidão atualizada de inscrição na Junta Comercial do Estado, com a designação do porte (ME ou EPP);

**d)** Comprovação de autorização de funcionamento da empresa (alvará de localização).

### **7.1.4 - REGULARIDADE FISCAL:**

**a)** Certidão Negativa de Débito de Tributos e Contribuições Federais e Certidão Negativa de Débitos quanto à dívida ativa da União;

**b)** Certidão Negativa de Débito de Tributos Estadual;

**c)** Certidão Negativa de Débito de Tributos Municipal, sendo do domicílio ou sede da licitante;

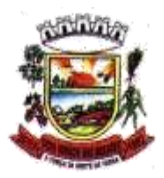

**d)** Prova de regularidade (CRF) junto ao Fundo de Garantia por Tempo de Serviço (FGTS); **e)** Certidão Negativa de Débito relativa a Débitos Trabalhista.

# **7.1.5 - QUALIFICAÇÃO ECONÔMICO-FINANCEIRA:**

**a)** Certidão Negativa de Falência ou Recuperação Judicial expedida pelo distribuidor da sede da pessoa jurídica, ou em execução patrimonial, expedida no domicilio da pessoa física, em prazo não superior a 60(sessenta) dias da data designada para a apresentação do documento.

# **7.1.6 - QUALIFICAÇÃO TÉCNICA:**

**a)** Apresentação de no mínimo 1 (um) atestado ou declaração de capacidade técnica, obrigatoriamente pertinente e compatível com o objeto desta licitação, expedido por entidade pública ou privada, usuária do serviço em questão, comprovando que a proponente implantou e/ou que mantém em funcionamento sistemas web com módulos similares aos solicitados no presente edital, em condições, qualidade, características e quantidades com o objeto desta licitação. Sendo que minimamente deverá constar os serviços/Módulos considerados estritamente necessários ao nosso município, quais sejam: Planejamento e Orçamento; Gestão Contábil, Financeiro e Prestação de Contas; IPTU, ISSQN e Receitas Diversas; Compras, Licitações e Contratos; Almoxarifado; Patrimônio; Frotas; Folha de Pagamento; Autoatendimento; Portal da Transparência; Website e Tarifa D'água. Somente serão considerados válidos atestados com timbre da entidade expedidora e com identificação da razão social e CNPJ. O atestado deverá ser datado e assinado por pessoa física identificada pelo seu nome e cargo exercido na entidade, bem como dados para eventual contato, estando as informações sujeitas à conferência pelo pregoeiro.

**b)** Declaração de que a proponente tem acesso e total conhecimento sobre os programas fontes, estando apta a realizar os serviços de customização e manutenção dos programas ofertados.

**c)** Declaração formal de que, caso vencedor da licitação, disponibilizará *data center* (próprio ou terceirizado) com capacidade de processamento (links, servidores, nobreaks, fontes alternativas de energia (grupo gerador), softwares de virtualização, segurança, sistema de climatização), para alocação dos sistemas objeto desta licitação, conforme orientações do termo de referência.

### **ITEM 8 - DA HOMOLOGAÇÃO E ADJUDICAÇÃO**

**8.1 -** Constatado o atendimento das exigências fixadas neste Edital, o licitante que ofertar o menor preço será declarado vencedor do item, sendo-lhe adjudicado e homologado este, se não for o caso de realização de AVALIAÇÃO DE CONFORMIDADE, nos moldes do Termo de Referência (anexo), para dar segurança a contratação e resguardo do excepcional interesse público.

**8.2 -** Em caso de desatendimento às exigências habilitatórias, o pregoeiro inabilitará a licitante e examinará as ofertas subsequentes e qualificação das licitantes, na ordem de classificação e, assim, sucessivamente, até a apuração de uma que atenda ao edital, sendo a respectiva licitante declarada vencedora, ocasião em que o pregoeiro poderá negociar diretamente com a proponente para que seja obtido preço melhor.

**8.3 -** Encerrado o julgamento das propostas e da habilitação, o pregoeiro proclamará a vencedora e, a seguir, proporcionará às licitantes a oportunidade para manifestarem a intenção de interpor recurso, esclarecendo que a falta dessa manifestação expressa, imediata e motivada, importará na decadência do direito de recorrer por parte da licitante.

#### **ITEM 9 - DOS RECURSOS ADMINISTRATIVOS**

**9.1 -** Declarado o vencedor, qualquer licitante – desde que credenciado e presente – poderá manifestar imediata e motivadamente a intenção de recorrer, constando a síntese das razões apresentadas em ata, sendo concedido ao interessado o prazo de 03 (três) dias úteis para apresentação das razões de recurso,

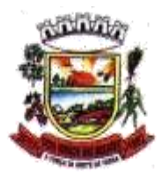

ficando os demais licitantes, desde logo, intimados para contrarrazões em igual número de dias, que começará a correr do termino do prazo do recorrente, sendo-lhes assegurada vista imediata dos autos.

**9.2 -** A manifestação expressa da intenção de interpor recurso e da motivação, na sessão pública do pregão, são pressupostos de admissibilidade dos recursos.

**9.3 -** A falta de manifestação imediata e motivada do licitante importará a decadência do direito de recurso e a adjudicação do objeto da licitação pelo pregoeiro ao vencedor.

**9.4 -** O recurso será dirigido à autoridade superior, por intermédio daquela que praticou o ato recorrido, a qual poderá, no prazo de 5 (cinco) dias úteis, reconsiderar sua decisão ou fazê-lo subir, acompanhado de suas razões, devendo, neste caso, a decisão ser proferida dentro do prazo de 5 (cinco) dias úteis, contado da subida do recurso.

### **ITEM 10 - DOS PRAZOS RECURSAIS**

**10.1 -** Esgotados todos os prazos recursais, a Administração, no prazo de 05 (dias) dias, convocará a vencedora para assinar o contrato, sob pena de decair do direito à contratação, sem prejuízo das sanções previstas neste edital.

**10.2 -** O prazo de que trata o item anterior poderá ser prorrogado uma vez e pelo mesmo período, desde que seja requerido de forma motivada e durante o transcurso do respectivo prazo.

**10.3 -** O termo inicial do contrato será o de sua assinatura e o final ocorrerá no prazo de 1 (um) ano.

### **ITEM 11 - DO PRAZO DA ENTREGA**

**11.1 -** O sistema deverá estar implantado e em funcionamento até 90 dias após a emissão da Ordem de Compra, **conforme cronograma e serviços do Termo de Referência.**

**11.2** - Tais itens estarão sujeitos à correção caso não atendam às especificações exigidas neste Edital, e a proposta vencedora, caso esse, em que o licitante vencedor, obrigatoriamente, deverá efetuar a correção imediata do produto/serviço.

**11.3** - Caso o objeto não esteja de acordo com as especificações exigidas, a devida Secretaria não o aceitará e lavrará termo circunstanciado do fato, que deverá ser encaminhado à autoridade superior, sob pena de responsabilidade.

**11.4** - Na hipótese da não aceitação do objeto, esse deverá ser retirado pelo fornecedor no prazo de até 03 (três) dias contados da notificação da não aceitação, para reposição no prazo máximo de até 03 (três) dias.

**11.5** - A Secretaria terá o prazo máximo de até 05 (cinco) dias úteis para processar a conferência do que foi entregue, lavrando o termo de recebimento definitivo ou notificando a Contratada para substituição do objeto entregue em desacordo com as especificações.

**11.6 -** O recebimento provisório ou definitivo não exclui a responsabilidade da Contratada pela perfeita execução do Empenho, ficando a essa obrigada a substituir, no todo ou em parte, o objeto do Empenho, se a qualquer tempo se verificarem vícios, defeitos ou incorreções.

**11.7 -** A nota fiscal/fatura deverá, obrigatoriamente, ser entregue junto com o seu objeto.

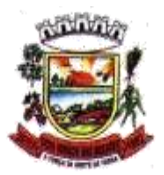

### **ITEM 12 - DO PAGAMENTO**

**12.1 -** O pagamento será efetuado mensalmente, após o sistema estar em funcionamento, mediante apresentação da Nota Fiscal.

**a. Locação dos Sistemas, suporte técnico, datacenter e demais serviços mensais:** serão pagos de forma mensal e sucessiva durante toda a vigência do contrato, sendo a primeira com vencimento aos 30 dias a contar da liberação do sistema para uso;

**b. Serviços Sob Demanda Variável:** os serviços ofertados por hora técnica (sob demanda) serão pagos de acordo com o número de horas técnicas utilizadas no mês anterior ao mês do pagamento, em conjunto com as parcelas mensais.

**12.2 -** O recurso necessário à presente contratação, acha-se classificado na dotação orçamentária do ano 2021.

### **ITEM 13 - DAS PENALIDADES**

**13.1 -** Aquele que convocado dentro do prazo de validade da sua proposta, não celebrar o contrato, deixar de entregar ou apresentar documentação falsa, exigida para o certame, ensejar o retardamento da execução de seu objeto, não mantiver a proposta, falhar ou fraudar na execução do contrato, comportar-se de modo inidôneo ou cometer fraude fiscal, ficará impedido de licitar e contratar com a União, Estados, Distrito Federal e demais Municípios e será descredenciado no SICAF, ou nos sistemas de cadastramento de fornecedores semelhantes mantidos por Estados, Distrito Federal ou Municípios, pelo prazo de até 05 (cinco) anos, sem prejuízo das multas previstas em Edital e no contrato e das demais cominações legais. Pelo inadimplemento das obrigações constantes neste edital ficará o licitante sujeito também às seguintes penalidades:

**a)** Deixar de apresentar a documentação exigida no certame, bem como deixar de manter a proposta (recusa injustificada para contratar): suspensão do direito de licitar e contratar com a Administração pelos prazos acima expostos e multa de 10% sobre o valor do último lance ofertado;

**b)** Executar o contrato com irregularidades passíveis de correção durante a execução e sem prejuízo ao resultado será aplicado penalidade de advertência;

**c)** Executar o contrato com atraso injustificado será aplicada multa diária de 0,5% sobre o valor atualizado do contrato;

**d)** Inexecução parcial do contrato: suspensão do direito de licitar e contratar com a Administração pelos prazos expostos e multa de 8% sobre o valor correspondente ao montante não adimplido do contrato;

**e)** Inexecução total do contrato: suspensão do direito de licitar e contratar com a Administração pelo prazo de 05 (cinco) anos e multa de 10% sobre o valor atualizado do contrato;

**f)** Causar prejuízo material resultante diretamente de execução contratual: declaração de inidoneidade cumulada com a suspensão do direito de licitar e contratar com a Administração Pública pelo prazo de 05 (cinco) anos e multa de 10 % sobre o valor atualizado do contrato.

**13.2 -** As penalidades serão registradas no cadastro da contratada, quando for o caso.

**13.3 -** Nenhum pagamento será efetuado pela Administração enquanto pendente de liquidação qualquer obrigação financeira que for imposta ao fornecedor em virtude de penalidade ou inadimplência contratual.

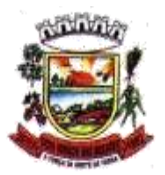

## **14 - DAS DISPOSIÇÕES GERAIS**

**14.1 -** Quaisquer informações ou dúvidas de ordem técnica, bem como aquelas decorrentes de interpretação do Edital, deverão ser solicitadas por escrito, ao Município de Dois Irmãos das Missões-RS, Departamento de Compras e Licitações, sito na Rua Valter Santos Oliveira, nº 07, ou pelo telefone (55)3751-1051 ou ainda através do e-mail *licitacao@doisirmaosdasmissoes.rs.gov.br*, no horário compreendido das 07h45min. ás 12h, e das 13h às 17h15min., preferencialmente, com antecedência mínima de 03 (três) dias da data marcada para recebimento dos envelopes.

**14.2 -** O processo de impugnação do presente edital deverá ser feito através de protocolo junto a Prefeitura Municipal de Dois Irmãos das Missões-RS ou por Correio, de acordo com o Art. 41 da Lei 8.666/93.

**14.3 -** Os questionamentos recebidos e as respectivas respostas com relação ao presente pregão encontrarse-ão à disposição de todos os interessados no Município, Departamento de Compras e Licitações.

**14.4 -** Ocorrendo decretação de feriado ou qualquer fato superveniente que impeça a realização de ato do certame na data marcada, a data constante deste edital será transferida, automaticamente, para o primeiro dia útil ou de expediente normal subsequente ao ora fixado.

**14.5 -** Para agilização dos trabalhos, solicita-se que as licitantes façam constar na documentação o seu endereço, e-mail e os números de telefone.

**14.6 -** Todos os documentos exigidos no presente instrumento convocatório poderão ser apresentados em original ou por qualquer processo de cópia autenticada por tabelião ou, ainda, publicação em órgão da imprensa oficial. Os documentos extraídos de sistemas informatizados (internet) ficarão sujeitos à verificação da autenticidade de seus dados pela Administração.

**14.7 -** A proponente que vier a ser contratada ficará obrigada a aceitar, nas mesmas condições contratuais, os acréscimos ou supressões que se fizerem necessários, por conveniência da Administração, dentro do limite permitido pelo artigo 65, § 1º, da Lei nº 8.666-93, sobre o valor inicial contratado.

**14.8 -** Após a apresentação da proposta, não caberá desistência, salvo por motivo justo decorrente de fato superveniente e aceito pelo pregoeiro.

**14.9 -** A Administração poderá revogar a licitação por razões de interesse público, devendo anulá-la por ilegalidade, em despacho fundamentado, sem a obrigação de indenizar (art. 49 da Lei Federal nº. 8.666-93).

**14.10 -** Fazem parte integrante deste edital:

- **a)** ANEXO I MINUTA DO CONTRATO;
- **b)** ANEXO II CARTA DE CREDENCIAMENTO;
- **c)** ANEXO III DECLARAÇÃO PARA HABILITAÇÃO;
- **d)** ANEXO IV DECLARAÇÃO ME-EPP;
- **e)** ANEXO V DECLARAÇÃO DE INEXISTÊNCIA DE SERVIDOR PÚBLICO NOS QUADROS DA EMPRESA;
- **f)** ANEXO VI FORMULARIO DE PROPOSTA COMERCIAL;
- **g)** ANEXO VII–TERMO DE REFERÊNCIA (especificações do objeto).

**14.11 -** Fica eleito o Foro da Comarca de Seberi - RS, para dirimir quaisquer litígios oriundos da licitação e do contrato dela decorrente, com expressa renúncia a outro qualquer, por mais privilegiado que seja.

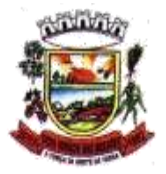

> \_\_\_\_\_\_\_\_\_\_\_\_\_\_\_\_\_\_\_\_\_\_\_\_\_\_\_\_ **MAURO PROCOPIO FORTES DE QUADROS** Prefeito Municipal

\_\_\_\_\_\_\_\_\_\_\_\_\_\_\_\_\_\_\_\_\_\_\_\_\_\_\_\_ **DERLI DA SILVA QUADROS** Pregoeiro

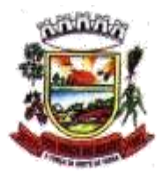

**ANEXO I** 

#### **MINUTA DE CONTRATO**

#### **CONTRATO Nº .../2021 REFERENTE AO PROCESSO LICITATÓRIO Nº 15/2021, PREGÃO PRESENCIAL Nº 05/2021, EDITAL Nº 05/2021**

Pelo presente termo de contrato, de um lado o Município de Dois Irmãos das Missões-RS, pessoa jurídica de direito público, inscrita no CNPJ sob n° 92.411.115/0001-97, com sede na Rua Valter Santos Oliveira, nº 07, neste ato representado por seu Prefeito Municipal em Exercício Sr. ALFEU ABEL FORMENTINI, brasileiro, casado, portador da Carteira de Identidade n° 1032195594, CPF n° 245.839.280-68, residente e domiciliado na Rua Ezequiela Barcelos Ribeiro, nº 260, Bairro Centro, nesta cidade, doravante denominado **CONTRATANTE** e, de outro lado, a empresa ................................, inscrita no CNPJ n°....................., com sede na............................., n°..........., bairro........................., na cidade de..........................., neste ato representada pelo Sr. ................................, brasileiro, (estado civil), (profissão), portador da Carteira de Identidade n°................., CPF n°......................, residente e domiciliado na rua..........................., n°........., bairro....................., na cidade de.................................., doravante denominada **CONTRATADA**, com base na licitação modalidade **Pregão Presencial N° 05/2021**, assim como em conformidade com as condições do Edital referido, e termos da proposta, firmam o presente contrato, mediante as cláusulas e condições a seguir enunciadas:

#### **CLÁUSULA PRIMEIRA: DO OBJETO**

- Constitui objeto da presente licitação: **Contratação de empresa especializada para fornecimento de licença de uso (locação) de sistema integrado de gestão pública municipal, incluindo ainda serviços necessários a sua implantação e manutenção para atendimento de necessidades da Administração Municipal.** 

#### **CLÁUSULA SEGUNDA: DA VALIDADE DO CONTRATO E DA FORMA DE ENTREGA**

- O prazo de vigência do Contrato é de 12 (doze) meses a contar da data de sua assinatura, podendo ser prorrogados, até o limite de 48 (quarenta e oito) meses, nos termos previsto no art. 57, inciso IV, da Lei Federal n° 8.666/93, caso haja interesse das partes e mediante termo aditivo.
- Em caso de prorrogação de vigência, o preço dos serviços poderá ser reajustado após cada 12 (doze) meses, tendo como marco inicial, a data limite para apresentação das propostas, pelo IGPM/FGV ou o índice oficial que vier a substituí-lo.
- O prazo para implantação do sistema é de 90 dias a contar da liberação da ordem de serviço

#### **CLÁUSULA TERCEIRA: DO PREÇO**

**-** O CONTRATANTE pagará à CONTRATADA pelo fornecimento de que trata o presente contrato, a importância de R\$................. (...................................................).

- R\$ ...................... mensais, pertinentes a locaçãodesistemadeinformaçõesintegradas, manutenção legal e corretiva e suporte técnico;

- R\$ ...................... mensais, pertinentes a disponibilização do data-center;

- R\$ ...................... por hora técnica orçada e contratada, pertinentes aos serviços técnicos não especializados e de treinamento pós implantação para atender as demandas não cobertas pelo contrato;

- R\$ ...................... por hora técnica orçada e contratada, pertinentes aos serviços técnicos de consultoria, customização e personalização dos sistemas, para atender a demandas específicas do CONTRATANTE;

#### **CLÁUSULA QUARTA: DO PAGAMENTO**

- O pagamento será efetuado mensalmente, mediante apresentação de Nota Fiscal.

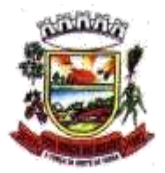

**a. Provimento de Sistemas, suporte técnico, datacenter e demais serviços mensais:** serão pagos de forma mensal e sucessiva durante toda a vigência do contrato, sendo a primeira com vencimento aos 30 dias da instalação;

**b. Serviços Sob Demanda Variável:** os serviços ofertados por hora técnica (sob demanda) serão pagos de acordo com o número de horas técnicas utilizadas no mês anterior ao mês do pagamento, em conjunto com as parcelas mensais.

#### **CLÁUSULA QUINTA: DO RECURSO FINANCEIRO**

- O recurso necessário à presente contratação, acha-se classificado na dotação orçamentária do ano 2021, conforme abaixo relacionado:

#### **CLÁUSULA SEXTA: DOS DIREITOS E DAS OBRIGAÇÕES**

#### **1) Dos direitos:**

Constituem direitos do CONTRATANTE receber o objeto deste contrato nas condições avençadas e da CONTRATADA receber o valor ajustado na forma e nos prazos convencionados.

#### **2) Das obrigações**:

Constituem obrigações do CONTRATANTE:

- **a)** efetuar os pagamentos nas condições e preços pactuados no termo contratual;
- **b)** prestar as informações e esclarecimentos necessários ao desenvolvimento dos serviços contratados;
- **c)** documentar e notificar, por meio de comunicação impressa ou eletrônica, à Contratada, ocorrência de eventuais imperfeições, falhas ou irregularidades no curso de execução dos serviços, fixando prazo para a sua correção ou regularização;
- **d)** assegurar o acesso dos empregados da Contratada, quando devidamente identificados e uniformizados, aos locais em que devam executar os serviços;
- **e)** A Contratante deverá documentar todos os pedidos de intervenção no sistema e parâmetros de configuração desde a implantação até as demais no decorrer do contrato, bem como fica obrigada a conferir todas as intervenções feitas no sistema pela Contratada antes de liberação para o uso, de modo a evitar possíveis erros ou equívocos, uma vez que a Contratante é a proprietária do banco de dados e responsável por todos os parâmetros, dados e informações repassadas aos técnicos da Contratada para realização de seus servicos.
- **f)**realizar rigorosa conferência das especificações técnicas do objeto licitado pela Comissão de Recebimento designada, somente atestando os documentos da despesa quando comprovada a entrega total, fiel e correta dos serviços a que se referirem;
- **g)** designar um técnico devidamente capacitado para acompanhar a implantação do sistema e desempenhar as atividades de fiscalização e coordenação técnica e administrativa do projeto;
- **h)** emitir Termo de Recebimento Definitivo, no prazo máximo de 30 (trinta) dias corridos, contados do recebimento provisório e atendidas as solicitações ali formuladas;
- **i)** fiscalizar e acompanhar a execução do contrato sob todos os aspectos, inclusive, quanto ao fiel cumprimento das obrigações previdenciárias, sociais e trabalhistas da Contratada, relatando as irregularidades, quando for o caso;
- **j)** dispor de equipamentos de informática adequados para instalação/rodar o sistema e programas adquiridos, bem como para manutenção de cópia de segurança do banco de dados, visando satisfazer às necessidades de segurança, assim como "*restart*" e recuperação no caso de falha de máquina;
- **k)** Proceder o download da cópia de segurança do banco de dados ou disponibilizar estrutura para redundância de informações, assumindo integral responsabilidade pela proteção, integridade e guarda arquivos de dados, todos de sua propriedade;
- **l)** cumprir as orientações e procedimentos técnicos especificados pela CONTRATADA para o bom funcionamento e operacionalidade do sistema;
- **m)** dar prioridade aos técnicos da CONTRATADA para utilização do equipamento da CONTRATANTE quando da visita técnica dos mesmos;
- **n)** solicitar formalmente à CONTRATADA, bem como pagar o preço nos prazo e condições, como justo e acertado em contrato, quanto da instalação de outros softwares do seu interesse e os serviços de assistência técnica, customizações ou de consultoria necessários a CONTRATANTE;
- **o)** usar os softwares aplicativos objeto do presente contrato exclusivamente na unidade da CONTRATANTE, vedada a sua cessão a terceiros a qualquer título;

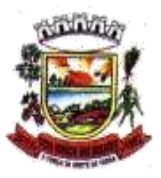

- **p)** não permitir que pessoas estranhas ao quadro funcional da CONTRATADA tenham acesso aos softwares e sistema de informações de sua propriedade, bem como, somente permitir acesso aos softwares, de técnicos com identificação e credencial da CONTRATADA e munidos da respectiva ordem de serviço ou documento que o substitua, emitido pela CONTRATADA;
- **q)** Não permitir, em relação aos softwares, a sua modificação, divulgação, reprodução ou uso não autorizado pelos agentes, empregados ou prepostos da CONTRATANTE, respondendo por quaisquer fatos dessa natureza, sendo expressamente vedado ao CONTRATANTE, sem expressa autorização escrita da CONTRATADA, copiar ou reproduzir o softwares ou qualquer parte do material que os integra, transferi-los, fornecê-los ou torná-los disponíveis a terceiros, no todo ou em parte, seja a que título for e sob qualquer modalidade, gratuita ou onerosa, provisória ou permanente.

#### Constituem obrigações da CONTRATADA:

- **a)** arcar com os ônus trabalhistas, impostos, encargos sociais, incluindo, despesas referentes à transporte aéreo, traslados, hospedagens, alimentação e pagamento de diárias, dentre outros afins, no atendimento a execução dos serviços descritos neste termo, durante toda a vigência contratual;
- **b)** executar a instalação, configuração, migração de informações e demais atividades necessárias à implantação dos módulos do Sistema;
- **c)** exercer a manutenção corretiva do Sistema para adaptação às alterações legais (legislação federal e estadual) inerentes às suas funcionalidades, durante toda a vigência do contrato, devendo executar as atualizações que se fizerem necessárias para o seu perfeito funcionamento e enquadramento as mudanças nas legislações;
- **d)** manter, durante a vigência do contrato, todas as condições de habilitação e qualificações exigidas na licitação que deu origem a contratação;
- **e)** instalar o sistema de sua propriedade, autorizados formalmente pela CONTRATANTE, através de ordem de início de serviço, no prazo máximo declarado no contrato;
- **f)**não transferir a outrem, no todo ou em parte, a execução do presente contrato, sem prévia e expressa anuência da CONTRATANTE;
- **g)** manter o(s) servidor(es) da CONTRATANTE, encarregado(s) de acompanhar os trabalhos, a par do andamento do projeto, prestando-lhe(s) as informações necessárias;
- **h)** desenvolver todas as atividades constantes no presente edital, bem como seguir as especificações funcionais do mesmo;
- **i)** tratar como confidenciais informações e dados contidos nos sistemas da Administração, guardando total sigilo perante terceiros;
- **j)** após a rescisão do contrato, fornecer backup e a senha de acesso completo ao banco de dados;
- **k)** comunicar imediatamente, por escrito, a impossibilidade de execução de qualquer obrigação contratual, para adoção das providências cabíveis;
- **l)** efetuar garantia de atualização legal, atualização tecnológica e suporte técnico pelo período de vigência contratual.

#### **CLÁUSULA SÉTIMA: DAS PENALIDADES E DAS MULTAS**

- A CONTRATADA, que apresentar documentação falsa exigida para o certame, ensejar o retardamento da execução de seu objeto, não mantiver a proposta, falhar ou fraudar na execução do contrato, comportar-se de modo inidôneo ou cometer fraude fiscal, ficará impedida de licitar e contratar com a União, Estados, Distrito Federal e demais Municípios e será descredenciado no SICAF, ou nos sistemas de cadastramento de fornecedores semelhantes mantidos por Estados, Distrito federal ou Municípios, pelo prazo de até 05 (cinco) anos, sem prejuízo das multas previstas em edital e no contrato e das demais cominações legais.
- Pelo inadimplemento das obrigações constantes neste edital ficará o licitante sujeito também às seguintes penalidades:
	- **a)** Deixar de manter a proposta (recusa injustificada para contratar): suspensão do direito de licitar e contratar com a Administração pelos prazos acima expostos e multa de 10% sobre o valor do último lance ofertado;
	- **b)** Executar o contrato com irregularidades passíveis de correção durante a execução e sem prejuízo ao resultado será aplicada penalidade de advertência;
	- **c)** Executar o contrato com atraso injustificado será aplicada multa diária de 0,5% sobre o valor atualizado do

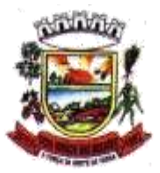

**d)** Inexecução parcial do contrato: suspensão do direito de licitar e contratar com a Administração pelos prazos expostos e multa de 8% sobre o valor correspondente ao montante não adimplido do contrato;

**e)** Inexecução total do contrato: suspensão do direito de licitar e contratar com a Administração pelo prazo de 5 anos e multa de 10% sobre o valor atualizado do contrato;

**f)** Causar prejuízo material resultante diretamente de execução contratual: declaração de inidoneidade cumulada com a suspensão do direito de licitar e contratar com a Administração Pública pelo prazo de 05 anos e multa de 10 % sobre o valor atualizado do contrato.

- As penalidades serão registradas no cadastro da contratada, quando for o caso.

- Nenhum pagamento será efetuado pela Administração enquanto pendente de liquidação qualquer obrigação financeira que for imposta ao fornecedor em virtude de penalidade ou inadimplência contratual.
- Serão aplicadas, subsidiariamente as penalidades descritas nos artigos 77, 78, 79, 80, 86, 87, da Lei nº. 8.666/93.

#### **CLÁUSULA OITAVA: DA RESCISÃO**

- Este contrato poderá ser rescindido:

**a)** Por ato unilateral do CONTRATANTE, nas hipóteses dos incisos I a XII, XVII e XVIII, do art. 78, da Lei n° 8.666/93;

**b)** Amigavelmente, por acordo entre as partes, reduzido a termo no processo de licitação, desde que conveniente para o CONTRATANTE;

**c)** Judicialmente, nos termos da legislação.

- A rescisão de que trata a alínea "a" desta cláusula, acarreta as seguintes consequências, sem prejuízo das sanções previstas neste contrato:

**a)** Execução da garantia contratual, para ressarcimento do CONTRATANTE e dos valores das multas e indenizações a ele devidos;

**b)** retenção dos créditos do contrato, se existentes, até o limite dos prejuízos causados ao CONTRATANTE.

#### **CLÁUSULA NONA: DA INEXECUÇÃO DO CONTRATO**

- A CONTRATADA reconhece os direitos do CONTRATANTE no caso de inexecução total ou parcial do contrato que venham a ensejar a sua rescisão, conforme art. 77, da Lei n° 8.666/93.

#### **CLÁUSULA DÉCIMA: DA VINCULAÇÃO**

- O presente contrato está vinculado ao **Edital Pregão Presencial N° 05/2021**, à proposta do vencedor e à Lei nº 8.666/1993.

#### **CLÁUSULA DÉCIMA PRIMEIRA: DAS OMISSÕES**

- Este contrato rege-se pela Lei n° 8.666/93, inclusive em suas omissões.

#### **CLÁUSULA DÉCIMA SEGUNDA: DO RECEBIMENTO DO OBJETO**

- O objeto do presente contrato se estiver de acordo com as especificações do edital, será recebido:

**a)** Provisoriamente, para efeito de posterior verificação da conformidade do material com a especificação; **b)** Definitivamente, após a verificação da qualidade e consequente aceitação.

#### **CLÁUSULA DÉCIMA TERCEIRA: DA GESTÃO DO CONTRATO**

- Nos termos do art. 67, da Lei nº 8666/93, fica designado como Gestor do contrato o Secretário Municipal de ...............e fica designado como Fiscal do Contrato o Servidor \_\_\_\_\_\_\_\_\_\_

### **CLÁUSULA DÉCIMA QUARTA: DO FORO**

- As partes elegem o Foro da Comarca de Seberi - RS para dirimir quaisquer dúvidas oriundas do presente contrato.

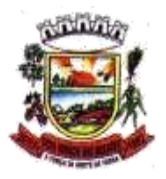

E, por estarem justos e contratados, firmam o presente instrumento em 03 (três) vias de igual teor e forma, na presença das testemunhas instrumentais, abaixo firmadas.

Dois Irmãos das Missões, \_\_ de \_\_\_\_\_\_\_\_\_\_\_\_\_\_\_\_ de 2021.

\_\_\_\_\_\_\_\_\_\_\_\_\_\_\_\_\_\_\_\_\_\_\_\_\_\_\_\_\_\_ \_\_\_\_\_\_\_\_\_\_\_\_\_\_\_\_\_\_\_\_\_\_\_\_\_\_\_\_\_\_

\_\_\_\_\_\_\_\_\_\_\_\_\_\_\_\_\_\_\_\_\_\_\_\_\_\_\_\_\_\_ \_\_\_\_\_\_\_\_\_\_\_\_\_\_\_\_\_\_\_\_\_\_\_\_\_\_\_\_\_\_

Contratante Contratada

Gestor Contrato **Fiscal do Contrato** 

TESTEMUNHAS:

1. \_\_\_\_\_\_\_\_\_\_\_\_\_\_\_\_\_\_\_\_\_\_\_\_\_\_\_\_\_\_\_

2. \_\_\_\_\_\_\_\_\_\_\_\_\_\_\_\_\_\_\_\_\_\_\_\_\_\_\_\_\_\_\_

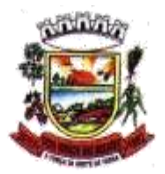

### **ANEXO II**

### **MODELO CARTA DE CREDENCIAMENTO**

Através da presente, credenciamos o(a) Sr.(a) \_\_\_\_\_\_\_\_\_\_\_\_\_\_\_\_\_\_\_\_\_\_\_\_\_\_\_\_\_, portador(a) da Cédula de Identidade nº \_\_\_\_\_\_\_\_\_\_\_\_\_\_e CPF sob nº \_\_\_\_\_\_\_\_\_\_\_\_\_\_\_\_, a participar da Licitação instaurada pelos órgãos do Município de Dois Irmãos das Missões, na modalidade **PREGÃO PRESENCIAL Nº 05/2021**, na qualidade de REPRESENTANTE LEGAL, outorgando-lhe poderes para pronunciar-se em nome da Empresa \_\_\_\_\_\_\_\_\_\_\_\_\_\_\_\_\_\_\_\_, inscrita sob o CNPJ/CPF nº \_\_\_\_\_\_\_\_\_\_\_/\_\_\_\_-\_\_\_, conferindo-lhe poderes amplos para atuar em todas as fases do procedimento licitatório, inclusive para receber intimações e, eventualmente, desistir de recursos, formular propostas/lances verbais, recorrer e praticar todos os demais atos inerentes ao certame.

\_\_\_\_\_\_\_\_\_\_\_\_\_\_\_\_\_\_, em \_\_\_ de \_\_\_\_\_\_\_\_\_\_\_\_ de 2021.

\_\_\_\_\_\_\_\_\_\_\_\_\_\_\_\_\_\_\_\_\_\_\_\_\_\_\_\_\_\_\_\_\_\_\_\_\_\_\_\_\_ Carimbo e assinatura do Credenciante

\*\*\* firma reconhecida da assinatura \*\*\*

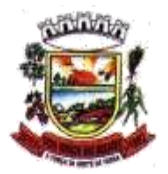

### **ANEXO III**

## **MODELO DE DECLARAÇÃO PARA HABILITAÇÃO**

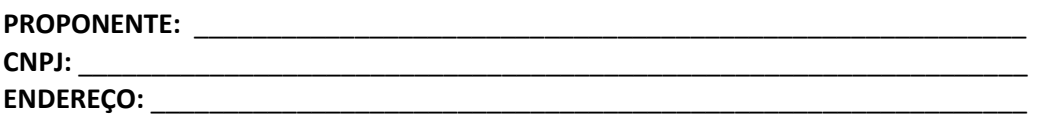

DECLARAMOS sob as penas da Lei, para fins de participação no procedimento licitatório **PREGÃO PRESENCIAL nº 05/2021**, que:

**I -** O Proponente atende plenamente aos requisitos necessários à Habilitação, possuindo toda a documentação comprobatória exigida no ato convocatório.

**II -** Até a presente data, inexistem fatos impeditivos para a HABILITAÇÃO, no presente processo licitatório, bem como, de que estamos cientes da obrigatoriedade de declarar ocorrências posteriores.

**III -** Não utilizamos de mão-de-obra direta ou indireta de menores de 18 (dezoito) anos para a realização de trabalho noturno, perigosos ou insalubres, bem como não utilizamos, para qualquer trabalho, mão-de-obra direta ou indireta de menores de 16 (dezesseis) anos, exceto na condição de aprendiz, a partir de 14 (quatorze) anos. (conforme inciso V do art. 27 da Lei n.º 8.666/93).

**IV -** O Proponente obedecerá ao prazo de contratação, quando convocado, nos termos constantes no quadro geral do deste Edital, que terá efeito para todos os fins estabelecidos neste certame, inclusive para aplicação de penalidades, caso o proponente não cumpra rigorosamente as datas neles estabelecidas.

**V -** O Proponente não foi declarado inidôneo para licitar com a Administração Pública de qualquer Esfera do Poder, em todo Território Nacional.

Por ser a expressão máxima da verdade, firmo o presente.

\_\_\_\_\_\_\_\_\_\_\_\_\_\_\_\_\_\_\_, \_\_\_\_ de \_\_\_\_\_\_\_\_\_\_\_\_ de 2021.

Nome e número da identidade e do CPF do(a) declarante (Representante Legal)

\_\_\_\_\_\_\_\_\_\_\_\_\_\_\_\_\_\_\_\_\_\_\_\_\_\_\_\_\_\_\_\_\_\_\_\_\_\_\_\_\_\_\_\_\_\_\_\_\_\_\_\_

\*\*\* CARIMBO COM CNPJ \*\*\*

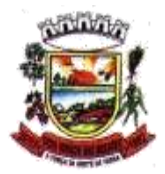

### **ANEXO IV**

### **Modelo Declaração De ME/EPP**

Declaro, sob as penas da Lei, que a empresa \_\_\_\_\_\_\_\_\_\_\_\_\_\_\_\_\_\_\_\_\_\_\_\_\_\_\_\_\_\_\_\_\_\_\_\_\_\_\_\_ inscrita no CNPJ n.º\_\_\_\_\_\_\_\_\_\_\_\_\_\_\_\_\_\_\_\_\_\_\_\_ , cumpre os requisitos estabelecidos no Art. 3º da Lei Complementar n.º 123, de 14 de dezembro de 2006, alterada pela Lei n.º 11.488, de 15 de junho de 2007, em seu Art. 34, e que essa empresa está apta a usufruir do tratamento favorecido estabelecido nos artigos 42 ao 49 da referida Lei Complementar.

Local e data

\_\_\_\_\_\_\_\_\_\_\_\_\_\_\_\_\_\_\_\_\_\_\_\_\_\_\_\_\_\_\_\_\_\_\_\_\_\_\_\_\_\_\_\_ Assinatura e carimbo do Contador

\_\_\_\_\_\_\_\_\_\_\_\_\_\_\_\_\_\_\_\_\_\_\_\_\_\_\_\_\_\_\_\_\_\_\_\_\_\_\_\_\_\_\_\_ Assinatura e carimbo do Representante Legal

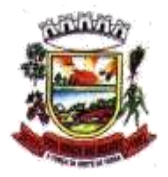

# **ANEXO V**

# **DECLARAÇÃO DE INEXISTÊNCIA DE SERVIDOR PÚBLICO NOS QUADROS DA EMPRESA**

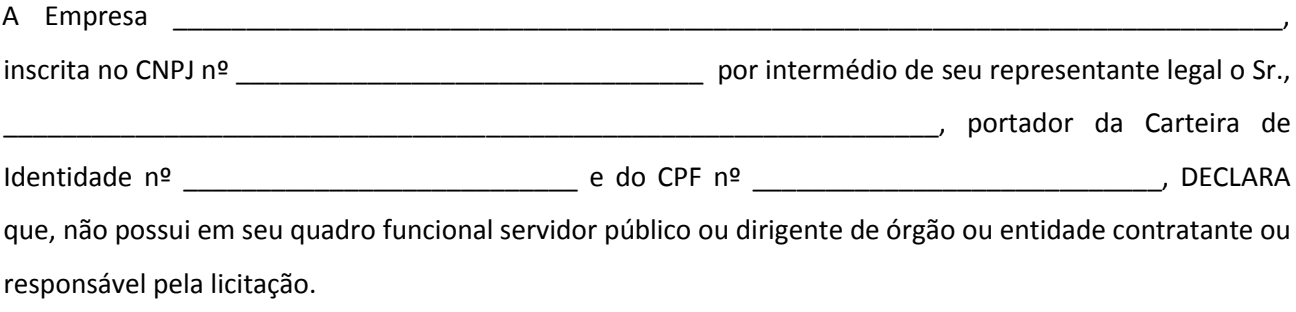

\_\_\_\_\_\_\_\_\_\_\_\_\_\_\_\_\_\_\_\_\_\_\_\_\_\_\_, \_\_\_\_ de \_\_\_\_\_\_\_\_\_\_\_\_\_\_\_\_\_\_ de 2021.

Nome e número da identidade e do CPF do(a) declarante

\_\_\_\_\_\_\_\_\_\_\_\_\_\_\_\_\_\_\_\_\_\_\_\_\_\_\_\_\_\_\_\_\_\_\_\_\_\_\_\_\_\_\_\_\_\_\_\_\_\_\_\_

(Representante Legal)

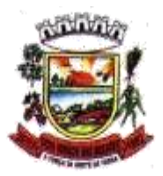

### **ANEXO VI MODELO - FORMULÁRIO DE PROPOSTA COMERCIAL**

- $\triangleright$  Nome do Licitante:
- $\triangleright$  CNPJ:
- > Endereço completo:
- $\triangleright$  Telefone/Fax:
- $\triangleright$  E-mail:
- Pregão Presencial Nº: **05/2021**
- Objeto: **Fornecimento de licença de uso (locação) de sistema integrado de gestão pública municipal, incluindo ainda serviços necessários a sua implantação e manutenção para atendimento de necessidades da Administração Municipal.**
- Proposta de Preços:

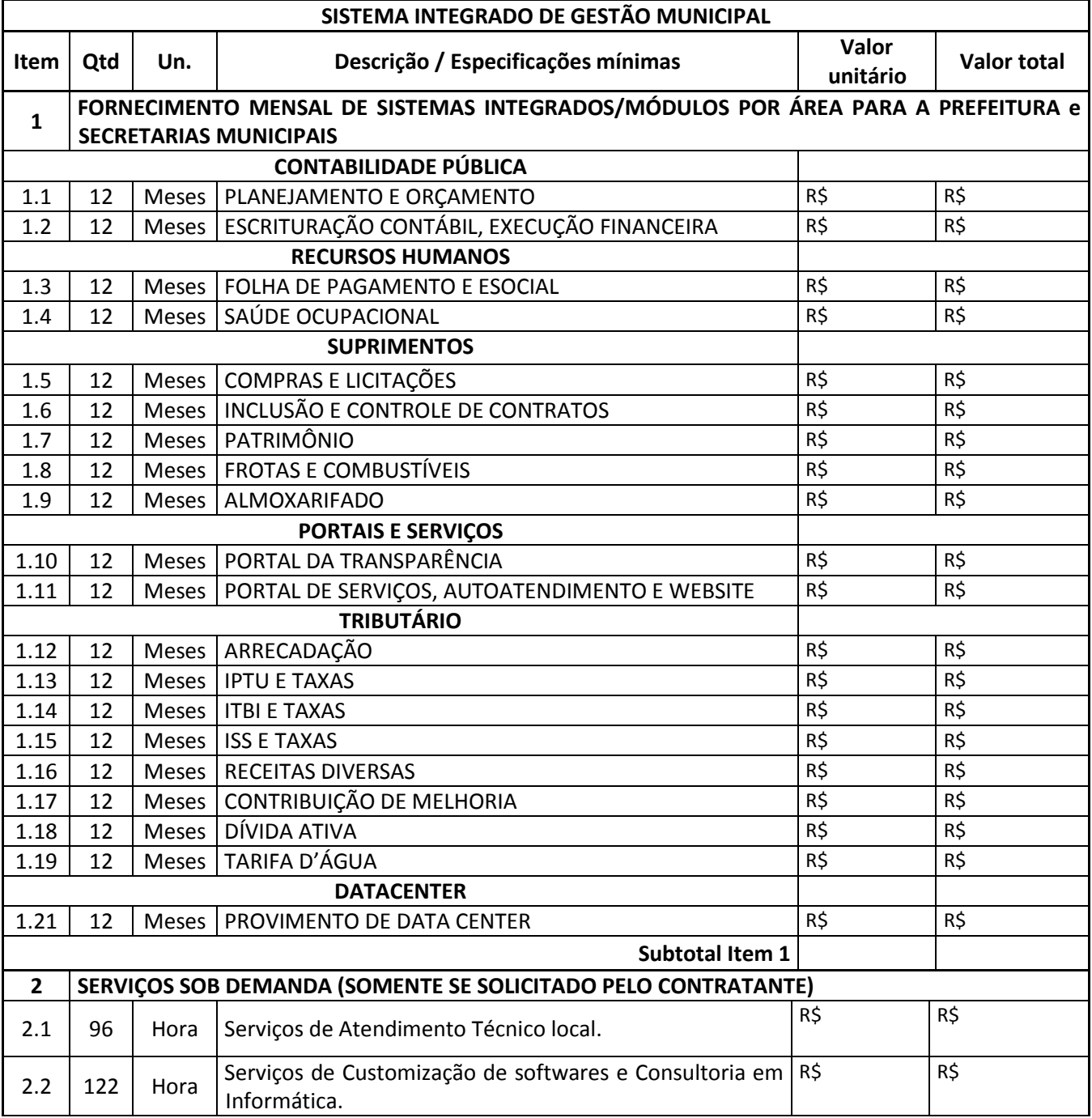

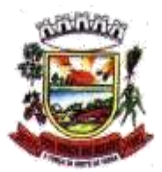

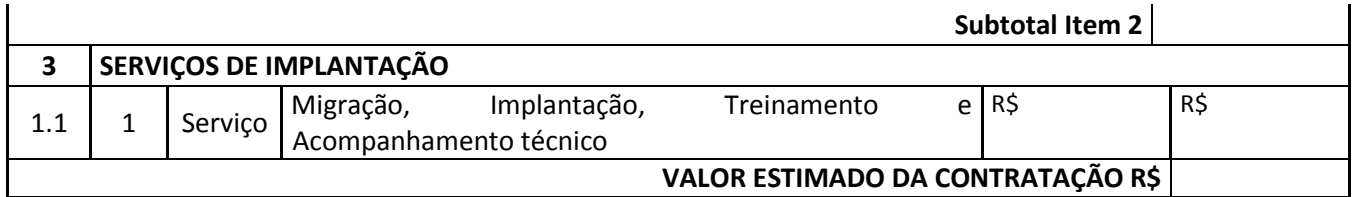

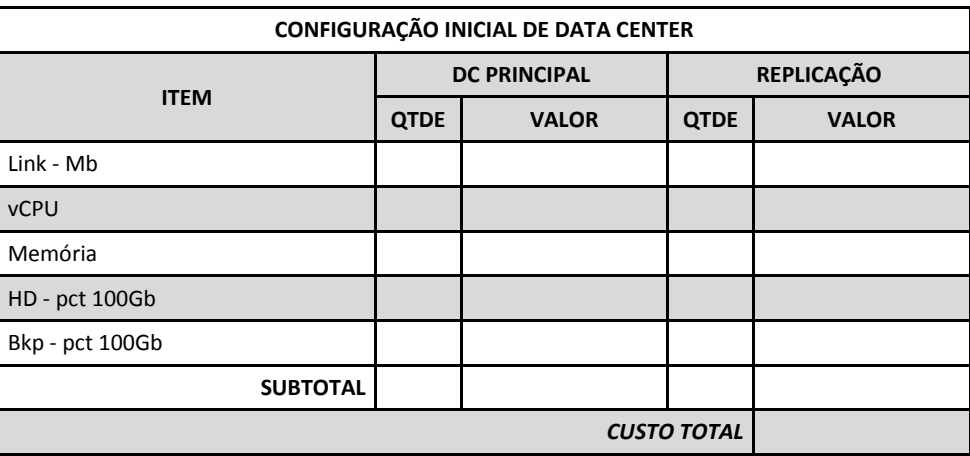

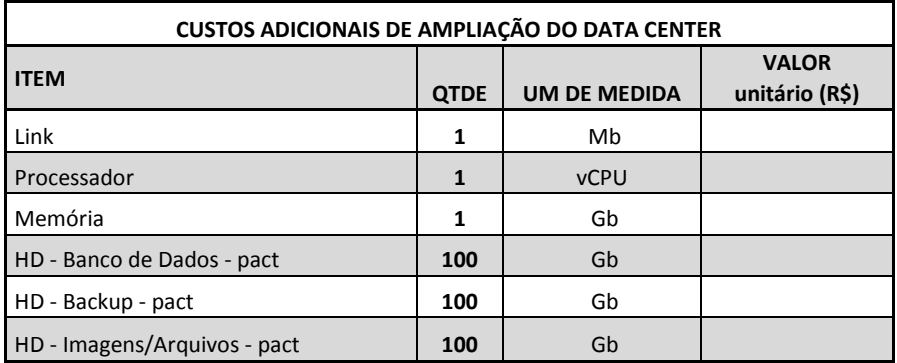

- Validade da Proposta: 60 DIAS
- Nome do representante legal para assinatura do contrato, caso seja o vencedor:
- $\triangleright$  CPF: RG:
- Declaramos sob as penalidades da lei, e para fins de participação no Pregão Presencial **nº 05/2021** que:

- Nos preços propostos estão inclusos todos os impostos, taxas, fretes, embalagens, seguros e todas as demais despesas necessárias ao perfeito cumprimento da obrigação objeto da licitação em referência; - Concordamos e nos submetermos a todos os termos, normas e especificações do pertinente Edital, bem como, às leis, decretos, portarias e resoluções cujas normas incidam sobre a presente licitação; e - Cumprimos plenamente todos os requisitos de habilitação exigidos nesta licitação.

Local e data:

\_\_\_\_\_\_\_\_\_\_\_\_\_\_\_\_\_\_\_\_\_\_\_\_\_\_\_\_\_\_\_\_\_\_\_\_ Assinatura do representante legal da empresa

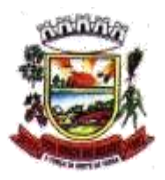

*Obs.: Os preços unitários por produto, e total do contrato, serão irreajustáveis, expressos em moeda corrente nacional, considerando as especificações técnicas e as quantidades constantes relativas ao objeto do Edital Pregão Presencial N° 05/2021.*

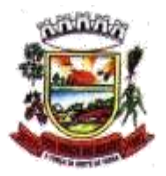

### **ANEXO VII**

### **TERMO DE REFERÊNCIA–ESPECIFICAÇÕES DO OBJETO**

### **1. DO OBJETO**

Contratação de empresa especializada para fornecimento de licença de uso(locação) de sistema integrado de gestão pública municipal, incluindo ainda serviços necessários a sua implantação e manutenção para atendimento de necessidades da Administração Municipal, conforme especificações Técnicas deste Termo de Referência.

### **1.1 DO TIPO**

A presente licitação é do tipo "MENOR PREÇO **GLOBAL**";

### **1.2 DOS MÓDULOS DE PROGRAMAS**

Os programas e serviços serão organizados de forma Modular distribuídos da seguinte maneira e seus valores estimados:

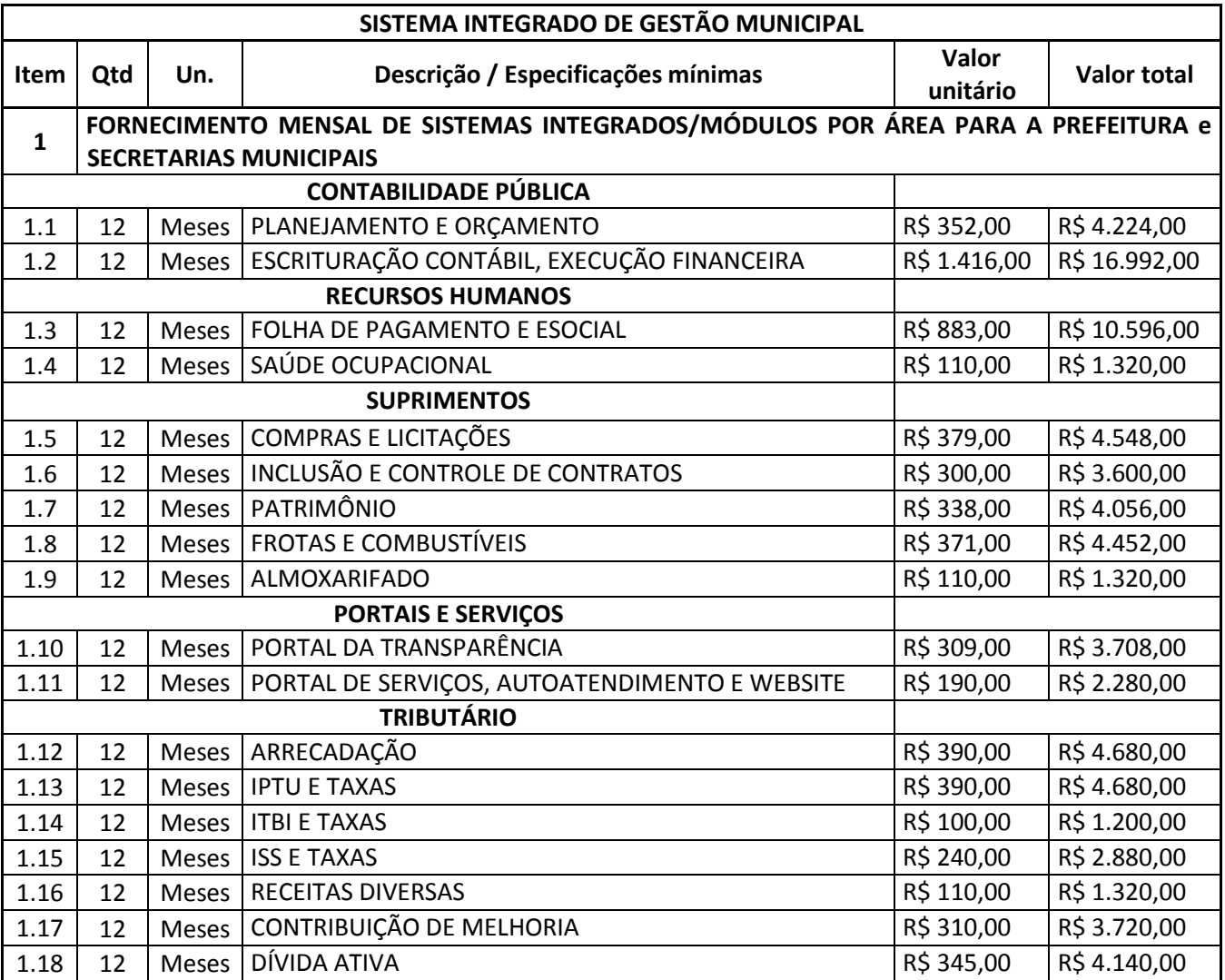

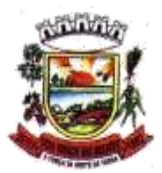

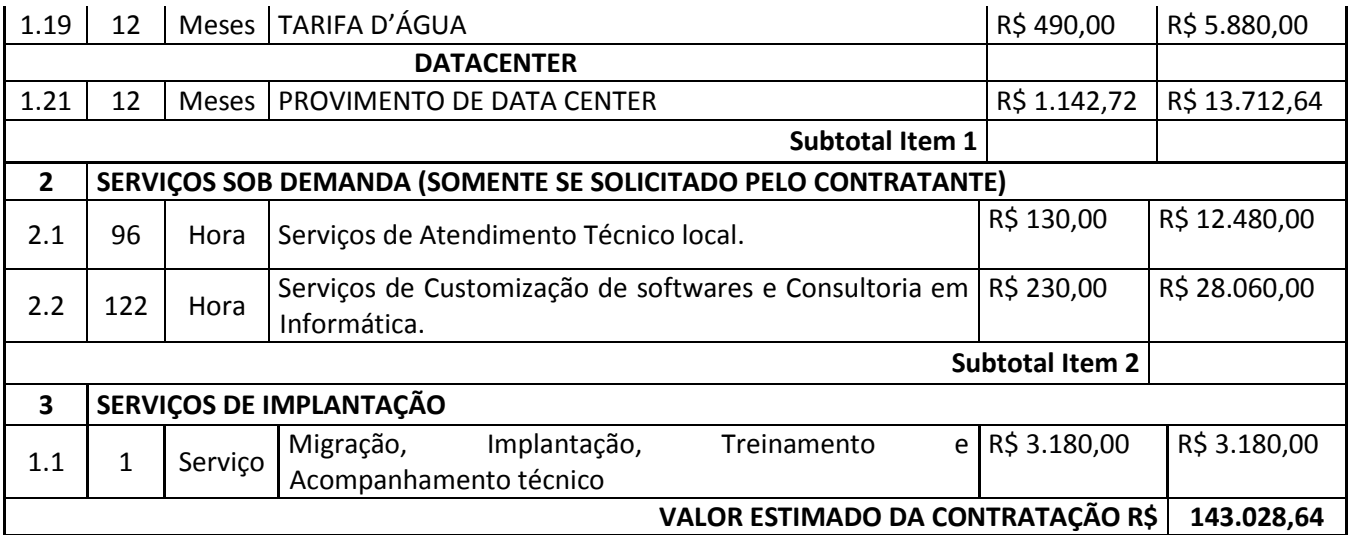

# **1.3 MEMÓRIA DE CÁLCULO DA CONFIGURAÇÃO INICIAL DO DATA CENTER**

1. Para o funcionamento pleno do sistema será necessário a alocação de recursos de datacenter, conforme planilha geral de preços a ser proposto pela licitante, cujos custos podem estar diluídos nas mensalidades de cada módulo, podendo este ser próprio ou de terceiros.

2. A administração municipal está à disposição das empresas interessadas para prestar informações que estas considerarem necessárias para os devidos cálculos, projeções e formatação de suas propostas.

3. A proponente deverá prever as necessidades de capacidade de processamento, tráfego de dados, armazenamento e estabilidade relacionados ao provimento de data-center para atendimento das necessidades da Contratante. A previsão e o atendimento das necessidades para funcionamento inicial pleno do sistema cotado são de responsabilidade da proponente.

4. Portanto, a proponente deverá apresentar junto a proposta a memória de cálculo da **configuração projetada** para o pleno funcionamento do sistema conforme necessidades atuais da CONTRATANTE, especificando cada um dos recursos abaixo:

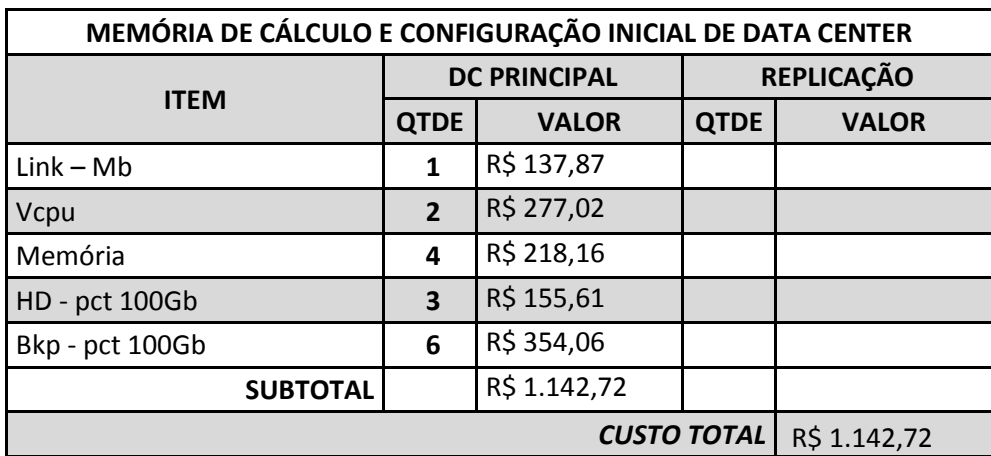

### **1.4 DA COTAÇÃO PARA AMPLIAÇÃO DA CAPACIDADE DO DATACENTER**

Com o passar do tempo de utilização e efetivo armazenamento e rotinas da contratante, poderá ser necessária a ampliação dos recursos do datacenter disponibilizados pela contratada, motivo pelo qual é necessário que sejam também cotados os custos de eventuais aumentos dos recursos de informática disponibilizados.

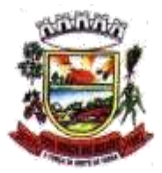

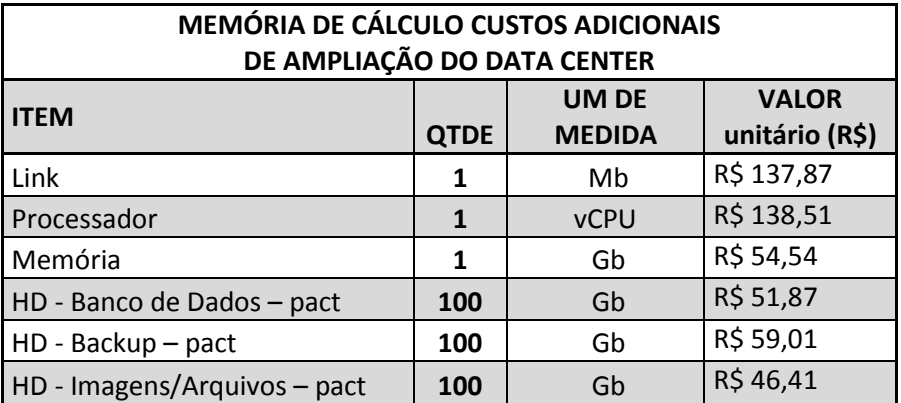

### **2. DA JUSTIFICATIVA**

O Município depende hoje de sistemas informatizados de gestão para processamento das atividades internas e serviços oferecidos a população. Com o vencimento dos atuais contratos, faz-se necessária a deflagração de procedimento licitatório para a contratação destes serviços e não inviabilizar os serviços das unidades administrativas, de forma integrada, com banco de dados único.

Pretende-se a contratação de solução tecnológica integrada que permita a centralização de todo o processamento e armazenamento de dados relacionados aos processos contábeis e financeiros, de atendimento e controles internos, otimizando a obtenção e o processamento de informações, bem como o fornecimento de subsídios gerenciais, que são imprescindíveis para o planejamento e para a tomada de decisões por parte dos gestores.

Busca-se uma solução composta não só por sistemas informatizados de última geração, mas também por serviços especializados que mantenham em produção/operação esses sistemas em um ambiente tecnológico adequado e de fácil manutenção, contemplando o acompanhamento técnico operacional (serviços de manutenção de sistemas, serviços de suporte técnico aos usuários, etc).

Importante que as soluções ofertadas sejam última geração, portanto, desenvolvidas nativamente dentro dos conceitos de computação em nuvem, tecnologia está já implementada e em uso no município há anos, reduzindo-se assim as intervenções locais, permitindo assistência técnica virtual sem prejuízo a segurança, possibilitado o trabalho a qualquer momento e de qualquer lugar, desde que se tenha acesso a internet, redução da necessidade de grandes quantidades de memória de armazenamento das maquinas locais, viabilizar a atualização de forma automática, aumento da segurança por meio de redundância e rápida disponibilidade em caso de falhas, entre outras vantagens, haja vista que hoje o município de Dois Irmãos das Missões já utiliza há alguns anos esta tecnologia que traz eficiência e segurança aos procedimentos administrativos.

Segue-se a uma tendência que vem sendo largamente utilizada com sucesso principalmente pelo poder judiciário e Ministério Público, com sistemas como o Projudi, PJe, e-Proc, e-Saj, Infoseg; do governo federal (SICONV, RADAR, SISCOMEX, SIGEPE, SIORG, SEI) e também da iniciativa privada (Waze, Uber, iCloud, onedrive, googledrive, itunes, etc).

Essas tecnologias favorecem a utilização pelos mais variados sistemas operacionais (LINUX, Windows, IOS), máquinas móveis (notebooks, tablets), servindo de instrumento de democratização da informação, e possibilitando a liberdade do **CONTRATANTE** na aquisição de novos equipamentos ou aproveitamento dos atuais de acordo com a maior vantajosidade econômica, bem como desonerando o orçamento municipal com complexas e caras plataformas de segurança e servidores próprios.

Outra situação desejável, é a contratação de fornecedor único, bem como a imprescindível integração do cadastro único, resguardando-se, nos interesses da Contratante, os cuidados para não tornar o ambiente de TI por si só impossível de gerenciar devido a heterogeneidade de tecnologias e fornecedores existentes no

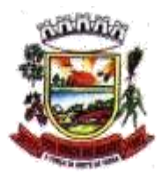

mercado. Além disso o cadastro único possibilita uma maior confiabilidade das informações na base de dados, cruzamento de variáveis, sem a ocorrência de cadastros duplicados, inconsistências, históricos obsoletos e erros sistemáticos.

# **3. DAS ESPECIFICAÇÕES DOS SERVIÇOS**

### **3.1 IMPLANTAÇÃO (Diagnóstico, Configuração, migração de informações e habilitação do sistema para uso)**

3.1.1.A implantação, compreendendo o diagnóstico, configuração, habilitação do sistema para uso, conversão / migração e o aproveitamento de todos os dados cadastrais e informações dos sistemas em uso são de responsabilidade da empresa proponente, devendo seu custo ser suportado por esta, com disponibilização dos mesmos pelo CONTRATANTE para uso, sendo necessário a sua realização caso a vencedora não seja a atual fornecedora, cuja migração, configuração e parametrização será realizada.

3.1.2. A migração compreenderá a conclusão da alimentação das bases de dados e tabelas para permitir a utilização plena de cada um dos softwares e aplicativos;

3.1.3. O trabalho operacional de levantamento dos dados cadastrais que for necessário à implantação efetiva do Sistema é de responsabilidade da CONTRATANTE, com o suporte da empresa provedora do Sistema;

3.1.4. Considera-se necessária a migração efetiva dos seguintes dados:

a) Informações pertinentes ao exercício corrente áreas contábil, orçamentária e financeira;

b) Informações pertinentes acerca de licitações e contratos não extintos;

c) Informações necessárias da área de arrecadação e dívida ativa, no que tange a administração do executivo fiscal municipal;

d) Informações históricas acerca da área de recursos humanos;

3.1.5. A migração de informações da CONTRATANTE, até a data de execução desta fase são de responsabilidade de cada empresa fornecedora dos softwares, cabendo a contratante a disponibilização dos backups em formato legível das atuais bases de dados, e a posterior conferência dos dados;

3.1.6. A Contratante não dispõe de diagrama e/ou dicionário de dados para fornecimento as empresas vencedoras da licitação, devendo as mesmas migrar / converter a partir de cópia de banco de dados a ser fornecida.

3.1.7. As atividades de saneamento/correção dos dados são de responsabilidade da CONTRATANTE com a orientação da equipe de migração de dados das CONTRATADA.

3.1.8. A CONTRATANTE poderá optar por não migrar determinados dados ou mesmo de uma base de dados completa, caso seja de seu interesse.

3.1.9. A CONTRATADA deverá executar programas extratores e de carga tantas vezes quantas forem necessárias, até a conclusão da migração.

3.1.10. A migração não pode causar qualquer perda de dados, de relacionamento, de consistência ou de segurança.

3.1.11.Durante o prazo de implantação, para cada um dos sistemas licitados, quando couber, deverão ser cumpridas as atividades de configuração de programas;

3.1.12.Na implantação dos sistemas acima discriminados, deverão ser cumpridas, quando couberem, as seguintes etapas:

a) adequação de relatórios, telas, layouts com os logotipos padrões do contratante;

b) configuração inicial de tabelas e cadastros;

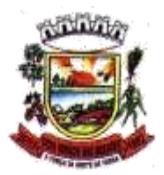

c) estruturação de acesso e habilitações dos usuários;

- d) adequação das fórmulas de cálculo para atendimento aos critérios adotados pelo **CONTRATANTE**;
- e) ajuste de cálculo, quando mais de uma fórmula de cálculo é aplicável simultaneamente.

3.1.13. A implantação compreende em realizar diagnóstico, a instalação a migração de dados, configuração e habilitação para uso. A configuração visa à carga de todos os parâmetros inerentes aos processos em uso pela CONTRATANTE e que atendam a legislação Estadual e Federal, ficando facultado às proponentes interessadas realizar visitas técnicas ou pedidos de esclarecimentos anteriores a data de abertura do certame, visando a formatação de sua proposta;

3.1.14. A CONTRATANTE disponibilizará técnicos do Departamento de Informática e de áreas afins para dirimir dúvidas. Para acompanhar e fiscalizar a execução dos serviços e decidir as questões técnicas submetidas pela empresa contratada, registrando em relatório as deficiências verificadas, encaminhando notificações à empresa contratada para imediata correção das irregularidades;

3.1.15. Todas as decisões e entendimentos havidos entre as partes durante o andamento dos trabalhos e que impliquem em modificações ou implementações nos planos, cronogramas ou atividades pactuadas, deverão ser previa e formalmente acordados e documentados entre as partes

3.1.16. A empresa contratada e os membros da equipe guardarão sigilo absoluto sobre os dados e informações do objeto da prestação de serviços ou quaisquer outras informações a que venham a ter conhecimento em decorrência da execução das atividades previstas no contrato, respondendo contratual e legalmente pela inobservância desta alínea, inclusive após o término do contrato.

3.1.17. A Contratante deverá documentar todos os pedidos de intervenção no sistema e parâmetros de configuração, bem como fica obrigada a conferir todas as intervenções feitas no sistema pela Contratada antes de liberação para o uso.

3.1.18. O prazo para implantação do sistema é de 90 dias a contar da liberação da ordem de serviço.

# **3.2 TREINAMENTO E CAPACITAÇÃO DOS USUÁRIOS**

3.2.1. O treinamento e capacitação iniciais, a realizar-se durante a fase de implantação, será necessário somente se a vencedora não seja a atual fornecedora. Em caso de um novo sistema a ser implantado os custos com treinamento e capacitação de usuários deverão ser suportados pela nova Contratada. Nestes casos, a empresa vencedora deverá apresentar no início das atividades o Plano de Treinamento destinado à capacitação dos usuários e técnicos operacionais para a plena utilização das diversas funcionalidades de cada um dos sistemas/programas novos, abrangendo os níveis funcional e gerencial, o qual deverá conter os seguintes requisitos mínimos:

- a) Nome e objetivo de cada módulo de treinamento;
- b) Público alvo;
- c) Conteúdo programático;
- d) Conjunto de material a ser distribuído em cada treinamento, incluindo apostilas, etc.;
- e) Carga horária de cada módulo do treinamento;
- f) Processo de avaliação de aprendizado;
- g) Recursos utilizados no processo de treinamento (equipamentos, softwares, slides, fotos, etc.);

3.2.2. O treinamento para o nível técnico compreendendo: capacitação para suporte aos usuários, aspectos relacionados a configurações, monitoração de uso e permissões de acesso, permitindo que a equipe técnica possa propiciar o primeiro atendimento aos usuários, ou providenciar a abertura de chamado para suporte pela proponente.

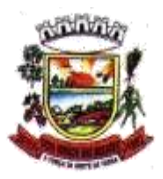

3.2.3. As turmas devem ser dimensionadas por área de aplicação e com número de participantes compatível eficaz ao aproveitamento e assimilação de conhecimento dos participantes/treinandos;

3.2.4. Deverá ser fornecido Certificado de Participação aos servidores que tiverem comparecido a mais de 85% (oitenta e cinco por cento) das atividades de cada curso.

3.2.5. Os equipamentos necessários ao desenvolvimento das atividades de capacitação serão fornecidos pela Contratante, podendo esta utilizar-se das dependências da CONTRATANTE, devendo em todo caso haver disponibilidade de uma impressora, na sala de treinamento, para testes e acesso à internet.

3.2.6. O treinamento deverá ser realizado dentro do período de implantação, em carga horária e com métodos suficientes a capacitação para normal uso do ferramental tecnológico a ser fornecido.

### **3.3 SERVIÇOS DE SUPORTE TÉCNICO**

3.3.1. Durante todo o período contratual deverá ser garantido atendimento para suporte técnico, no horário das 08:00 às 12:00 horas e das 13:30 às 18:00 horas, de segundas às sextas feiras, através de técnicos habilitados com o objetivo de:

a) esclarecer dúvidas que possam surgir durante a operação e utilização dos sistemas;

b) auxílio na recuperação da base de dados por problemas originados em erros de operação, queda de energia ou falha de equipamentos;

c) orientar os servidores na operação ou utilização dos sistemas em função de substituição de pessoal, tendo em vista demissões, licenças, mudanças de cargos, etc.

d) auxiliar o usuário, em caso de dúvidas, na elaboração de quaisquer atividades técnicas relacionadas à utilização dos sistemas.

3.3.2. O atendimento técnico poderá ser realizado por telefone, CHAT, VOIP, e-mail, internet, pelo próprio sistema, através de serviços de suporte remoto ou local, neste último caso, nas dependências da CONTRATANTE.

3.3.3. O atendimento a solicitação do suporte deverá ser realizado por atendente apto a prover o devido suporte ao sistema, ou redirecionar o atendimento a quem o solucione.

3.3.4. Poderá a contratante chamar a central de atendimento da provedora via linha telefônica, hipótese em que os custos com as ligações serão suportados pela CONTRATANTE;

3.3.5. Atendimento técnico via conexão remota e atendimento técnico local:

a) constatando a proponente ser necessário o atendimento local especializado, deve primeiramente enviar orçamento a contratante para ser aprovado, da mesma forma com o trabalho via conexão remota, antes da realização do atendimento.

b) os referidos serviços serão pagos por hora técnica solicitada e autorizada, estando aqui inclusos os serviços de capacitação e treinamento, pós-implantação, operação do sistema e outros que exijam profundo conhecimento sobre os aplicativos.

c) erros, inconformidades causadas pelos usuários dos softwares da CONTRATANTE, ou por fatores alheios aos aplicativos (vírus e afins) serão pagos por hora técnica autorizada e efetivada.

#### **3.4 SERVIÇOS DE DEMANDA VARIÁVEL**

#### **3.4.1. Serviços de Atendimento Técnico local:**

3.4.1.1 O Atendimento técnico local representa atividades a serem desempenhadas pelos técnicos da CONTRATADA a pedido da CONTRATANTE para intervenção local para prestação de serviços referentes aos

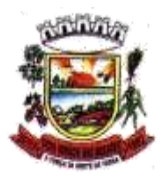

sistemas objeto do contrato e serão realizados em ambiente a ser fornecido pela CONTRATANTE. Serão préorçados e pagos por hora técnica autorizada e efetivada.

3.4.1.2 O quantitativo máximo estimado de horas referente aos serviços de capacitação pós implantação e atendimento técnico local são os constantes no quadro geral de serviços e estimativa de preços destacados no início deste Termo de Referência.

# **3.4.2 Customização de softwares e Consultoria em Informática:**

3.4.2.1 As funcionalidades e requisitos de softwares descritas no termo de referência tiveram como base os padrões existentes no mercado, conforme pesquisas junto a fornecedores, bem como nos departamentos da entidade, atendendo a legislação do pregão e de maneira a privilegiar a ampliação da disputa e gerar maior economicidade.

3.4.2.2 Em consequência de processos de desburocratização e melhoria da eficiência do serviço público, bem como de evolução dos processos de automação, rotinas, controles e processamento internos, geralmente são necessárias a adição, adaptação, adequação ou simplesmente melhorias aos softwares. Essas intervenções podem estar relacionadas não só a adição de novas funcionalidades, como a implementação de novas telas, relatórios entre outras. Dentro desse panorama, encontram-se os serviços de customização, englobando trabalhos de consultoria em informática, pesquisa, análise, desenvolvimento, avaliação de qualidade e homologação de softwares. Não se trata portanto, de desenvolvimento de software, mas a sua adequação as necessidades da administração pública, por solicitação da contratante.

3.4.2.3 A partir da adoção de um sistema informatizado de gestão, este passa a ter grande impacto sobre a administração, serviços infraestrutura lógica e parque de equipamentos. É questão de prudência e respeito aos recursos públicos, que o planejamento e a execução de melhorias ou ampliação da infra estrutura lógica e de hardware seja permeada pela compatibilidade a estes sistemas. E ainda, no dia-a-dia, podem ser necessárias consultas de maneira a tornar compatível o hardware com o software (reinstalação de um periférico por exemplo), ou mesmo a assessoria para a resolução de questões pontuais relacionadas ao processamento de informações, prestações de contas, redução de erro sistemático, consolidação de relatórios, entre outros. É nesse panorama que se enquadram os serviços de consultoria em informática, previstos, afetos e restritos, portanto, diretamente ao sistema CONTRATADO.

3.4.2.4 Os serviços de customização e consultoria em informática previstos, portanto, tem por fito o atendimento direto ao excepcional interesse público, permeados por legalidade, conveniência e oportunidade; sendo realizados somente mediante prévia solicitação da contratante, ficando ainda sujeito a pré-orçamento e pagos por hora técnica autorizada e efetivada.

3.4.2.5O quantitativo máximo estimado de horas referente aos serviços de customização e consultoria em informática são os constantes no quadro geral de serviços e estimativa de preços destacados no início deste Termo de Referência.

### **3.5 SERVIÇOS DE MANUTENÇÃO CORRETIVA E LEGAL**

3.5.1 Durante a vigência do contrato, a Contratada deverá executar os serviços contínuos de manutenção legal e corretiva dos sistemas contratados, incluindo as seguintes atividades:

a) **Manutenção corretiva (erros de software)**: é aquela decorrente de problemas de funcionalidade detectados pelo usuário, ou seja, funcionamento em desacordo com o que foi especificado relativo a telas, regras de negócio, relatórios e integração e outras anomalias conhecidas no jargão técnico como "erros de software". O prazo máximo para reparos e correções em erros de software é de até 5 (cinco) dias úteis;

b) **Manutenção legal**: em caso de mudanças na legislação federal, estadual ou em normas infralegais dos órgãos de controle externo, quanto a prestações de contas e contabilidade pública durante a

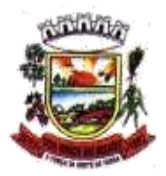

vigência contratual, será elaborada uma programação para atendimento às mudanças ocorridas, sem prejuízos à operação do sistema.

3.5.2 A empresa Contratada deverá disponibilizar a atualização de versão de todos os sistemas, sempre que necessário para atendimento da legislação federal vigente e das normas e procedimentos do Tribunal de Contas do Estado, sem quaisquer ônus adicionais para o **CONTRATANTE**, durante a vigência contratual.

3.5.3 Os serviços de manutenção corretiva e legal são uma responsabilidade da CONTRATADA abrangidos no conceito de termo de garantia (direito do consumidor), que coincidirá em prazos com a vigência contratual e não incidirão custos adicionais para a CONTRATANTE.

### **3.6 DO DATA CENTER**

3.6.1 Por se tratar de sistema de propriedade intelectual da CONTRATADA, nos termo da Lei Federal nº 9.609 de 19 de fevereiro de 1999, esta deverá disponibilizar a administração municipal o *data center* para alocação dos sistemas objeto desta licitação, com capacidade de processamento, como: links, servidores, nobreaks, fontes alternativas de energia (grupo gerador), softwares de virtualização, segurança, sistema de climatização; compatíveis com as necessidades do sistema ofertado e o volume de operações da CONTRATANTE;

3.6.2 A estrutura de *data center* poderá ser própria ou terceirizada, desde já ficando expressamente autorizada a terceirização desse item do objeto. Nesse caso, os acertos e avenças a respeito da locação terceirizada são de exclusiva responsabilidade e deverão ser suportados pela CONTRATADA, sem envolvimento da CONTRATANTE nos termos comerciais estabelecidos entre os envolvidos, desde que atendam ao objeto e finalidade pública;

3.6.3 Em razão da legislação aplicável de Direitos Autorais sobre Software, os sistemas/programas contratados não poderão ser cedidos ou sublocados, sem prévia anuência da CONTRATADA, bem como não poderão ser hospedados em data-center de terceiros alheios ao conhecimento desta;

3.6.4 Quanto ao data center, a CONTRATADA fica responsável por manter os sistemas básicos (Sistema Operacional, Servidor de Aplicação, Servidor de Banco de Dados, etc.) em constante atualização, especialmente quando falhas de segurança forem reportadas pelos fabricantes (quando licenciados) ou comunidade (quando software livre);

3.6.5 A proponente deverá prever as necessidades de capacidade de processamento, tráfego de dados, armazenamento e estabilidade relacionados ao provimento de data-center para atendimento das necessidades da Contratante e de acordo com o desempenho do sistema ofertado. A previsão e o atendimento das necessidades para funcionamento inicial pleno do sistema cotado são de responsabilidade da proponente de acordo com as questões técnicas particulares de seu próprio sistema, devendo ser cotado em separado a configuração inicial disponível e os custos detalhados em caso de aumento da demanda de armazenamento de dados por parte da Contratante, além dos custos mensais conforme item destacado na proposta;

3.6.6 Para garantir segurança e disponibilidade o ambiente computacional oferecido deverá, no mínimo conter recursos suficientes ao processamento e ao armazenamento de informações a serem controladas com o sistema de gestão ofertado, dentre eles:

- 3.6.6.1 Links de internet redundantes;
- 3.6.6.2 Fontes de energia redudantes, no mínimo uma de concessionária de energia e outra de grupo(s) de gerador(es);
- 3.6.6.3 Hardwaresredundantes;
- 3.6.6.4 Tecnologia de virtualização;
- 3.6.6.5 Administração 24 X 7 (vinte e quatro horas, sete dias por semana).

3.6.7 A contratada deverá efetuar os eventuais upgrades em seus hardwares para garantir o bom funcionamento dos sistemas, mantendo estabilidade e confiabilidade dos equipamentos;

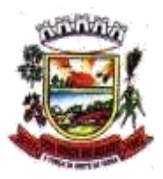

3.6.8 Em caso de necessidade de readequação de capacidade de processamento, deverá permitir que seja realizado redimensionamento posterior conforme necessidade para atendimento da demanda de funcionalidades e usuários, até ser posto em efetivo funcionamento, instalado, configurado e em condições de uso de acordo com as seguintes regras e conceitos:

- 3.6.8.1 Consideram-se recursos passiveis de aumento gradativo conforme demanda: links de internet, espaço em disco total (banco de dados, demais servidores e contingência para manutenções), quantidade de memória RAM por servidor, quantidade de vCPUs por servidor;
- 3.6.8.2 O aumento de reserva de link de internet deverá ser realizado por MB adicional, além da quantidade já disponibilizada conforme necessidade do sistema/programas;
- 3.6.8.3 O aumento de espaço em disco total deverá ser realizado por GB adicional, além da quantidade já disponibilizada conforme necessidade do sistema/programas;
- 3.6.8.4 O Município de Dois Irmãos das Missões reservará link máximo de 6Mb de internet para o bom desempenho dos sistemas;
- 3.6.8.5 O aumento de memória RAM deverá ser realizado por MB em cada servidor conforme necessidade do sistema/programas, além da quantidade já disponibilizada;
- 3.6.8.6 O aumento de qualquer um dos recursos mencionados deverá ser solicitado pela CONTRATANTE a CONTRATADA mediante ofício e será passível de aprovação orçamentária;

3.6.9 A CONTRATADA deverá prover recursos que garantam a segurança e a alta disponibilidade do sistema, com as seguintes características físicas e lógicas:

- 3.6.9.1 Disponibilizar 1 (um) IP público exclusivo para a CONTRATANTE acessar o sistema através de comunicação segura HTTPS com certificado válido;
- 3.6.9.2 Enlace eBGP (Protocolo de Roteamento Dinâmico) através dos roteadores com no mínimo 2 operadoras distintas a fim de garantir a alta disponibilidade do seu bloco IP;
- 3.6.9.3 Possuir firewall técnicas de borda redundantes a fim de filtrar de invasão por falhas nos protocolos TCP/IP;
- 3.6.9.4 O município de Dois Irmãos das Missões irá disponibilizar reserva máxima de 6MB de LINK de Internet para o correto funcionamento do sistema;
- 3.6.9.5 Além do firewall de borda, é necessário também o fornecimento de firewall interno, disponível exclusivamente para a CONTRATANTE a fim de permitir a criação de regras NAT (*Network AddressTranslation*) para portas acessíveis externamente conforme necessidade das aplicações, ex. 80 (http) e 443 (https), desta forma fornecendo uma estrutura virtual isolada;

3.6.10 O datacenter a ser fornecido deverá ser suficiente para manter as informações controladas para acesso em tempo real por no mínimo 2 (dois) anos, inclusive os logs de uso, podendo as informações de períodos anteriores serem armazenadas em backups.

3.6.11 O datacenter deverá conter tecnologia para manter cópia das informações no ambiente do datacenter da CONTRATADA (ou por ela contratado) e de forma redundante no ambiente computacional do CONTRATANTE.

3.6.12 O data center utilizado na execução dos serviços poderá ser objeto de Visita Técnica pelos profissionais da área de TI da CONTRATANTE para fins de conhecimento e validação da estrutura, tendo por base o atendimento aos requisitos técnicos relacionados no "Termo de Referência;

3.6.13 Ao termino da fase de implantação, quando posto em efetivo funcionamento a CONTRATADA deverá notificar a CONTRATANTE através de documento formal os recursos da capacidade totais disponíveis do datacenter no momento.

3.6.14 A administração municipal está à disposição das empresas interessadas para prestar informações que estas considerarem necessárias para os devidos cálculos, projeções e formatação de suas propostas.

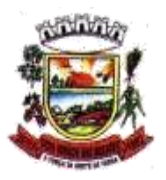

### **3.7 DOS PAGAMENTOS E PRAZOS**

3.7.1. As parcelas serão distribuídas de acordo com as seguintes regras:

**a. Locação dos Sistemas, suporte técnico, datacenter e demais serviços mensais:** serão pagos de forma mensal e sucessiva durante toda a vigência do contrato, sendo a primeira com vencimento aos 30 dias a contar da liberação do sistema para uso;

**b. Serviços Sob Demanda Variável:** os serviços ofertados por hora técnica (sob demanda) serão pagos de acordo com o número de horas técnicas utilizadas no mês anterior ao mês do pagamento, em conjunto com as parcelas mensais.

3.7.2O prazo de vigência do Contrato é de 12 (doze) meses a contar da data de sua assinatura, podendo ser prorrogados, até o limite de 48 (quarenta e oito) meses, nos termos previsto no art. 57, inciso IV, da Lei Federal n° 8.666/93, caso haja interesse das partes e mediante termo aditivo.

3.7.3Em caso de prorrogação de vigência, o preço dos serviços poderá ser reajustado após cada 12 (doze) meses, tendo como marco inicial, a data limite para apresentação das propostas, pelo IGPM/FGV ou o índice oficial que vier a substituí-lo.

### **3.8 DAS OBRIGAÇÕES DAS PARTES E CONDIÇÕES DE FORNECIMENTO**

3.8.1 São obrigações da CONTRATADA:

**a)** arcar com os ônus trabalhistas, impostos, encargos sociais, incluindo, despesas referentes à transporte aéreo, traslados, hospedagens, alimentação e pagamento de diárias, dentre outros afins, no atendimento a execução dos serviços descritos neste termo, durante toda a vigência contratual;

**b)** executar a instalação, configuração, migração de informações e demais atividades necessárias à implantação dos módulos do Sistema;

**c)** exercer a manutenção corretiva do Sistema para adaptação às alterações legais (legislação federal e estadual) inerentes às suas funcionalidades, durante toda a vigência do contrato, devendo executar as atualizações que se fizerem necessárias para o seu perfeito funcionamento e enquadramento as mudanças nas legislações;

**d)** manter, durante a vigência do contrato, todas as condições de habilitação e qualificações exigidas na licitação que deu origem a contratação;

**e)** instalar o sistema de sua propriedade, autorizados formalmente pela CONTRATANTE, através de ordem de início de serviço, no prazo máximo declarado no contrato;

**f)** não transferir a outrem, no todo ou em parte, a execução do presente contrato, sem prévia e expressa anuência da CONTRATANTE;

**g)** manter o(s) servidor(es) da CONTRATANTE, encarregado(s) de acompanhar os trabalhos, a par do andamento do projeto, prestando-lhe(s) as informações necessárias;

**h)** desenvolver todas as atividades constantes no presente edital, bem como seguir as especificações funcionais do mesmo;

**i)** tratar como confidenciais informações e dados contidos nos sistemas da Administração, guardando total sigilo perante terceiros;

**j)** após a rescisão do contrato, fornecer backup e a senha de acesso completo ao banco de dados;

**k)** comunicar imediatamente, por escrito, a impossibilidade de execução de qualquer obrigação contratual, para adoção das providências cabíveis;

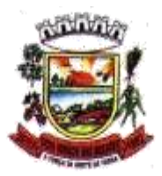

**l)** efetuar garantia de atualização legal, atualização tecnológica e suporte técnico pelo período de vigência contratual.

3.8.2 São obrigações da CONTRATANTE:

**a)** efetuar os pagamentos nas condições e preços pactuados no termo contratual;

**b)** prestar as informações e esclarecimentos necessários ao desenvolvimento dos serviços contratados;

**c)** documentar e notificar, por meio de comunicação impressa ou eletrônica, à Contratada, ocorrência de eventuais imperfeições, falhas ou irregularidades no curso de execução dos serviços, fixando prazo para a sua correção ou regularização;

**d)** assegurar o acesso dos empregados da Contratada, quando devidamente identificados e uniformizados, aos locais em que devam executar os serviços;

**e)** A Contratante deverá documentar todos os pedidos de intervenção no sistema e parâmetros de configuração desde a implantação até as demais no decorrer do contrato, bem como fica obrigada a conferir todas as intervenções feitas no sistema pela Contratada antes de liberação para o uso, de modo a evitar possíveis erros ou equívocos, uma vez que a Contratante é a proprietária do banco de dados e responsável por todos os parâmetros, dados e informações repassadas aos técnicos da Contratada para realização de seus serviços.

**f)** realizar rigorosa conferência das especificações técnicas do objeto licitado pela Comissão de Recebimento designada, somente atestando os documentos da despesa quando comprovada a entrega total, fiel e correta dos serviços a que se referirem;

**g)** designar um técnico devidamente capacitado para acompanhar a implantação do sistema e desempenhar as atividades de fiscalização e coordenação técnica e administrativa do projeto;

**h)** emitir Termo de Recebimento Definitivo, no prazo máximo de 30 (trinta) dias corridos, contados do recebimento provisório e atendidas as solicitações ali formuladas;

**i)** fiscalizar e acompanhar a execução do contrato sob todos os aspectos, inclusive, quanto ao fiel cumprimento das obrigações previdenciárias, sociais e trabalhistas da Contratada, relatando as irregularidades, quando for o caso;

**j)** dispor de equipamentos de informática adequados para instalação/rodar o sistema e programas adquiridos, bem como para manutenção de cópia de segurança do banco de dados, visando satisfazer às necessidades de segurança, assim como "*restart*" e recuperação no caso de falha de máquina;

**k)** Proceder o download da cópia de segurança do banco de dados ou disponibilizar estrutura para redundância de informações, assumindo integral responsabilidade pela proteção, integridade e guarda arquivos de dados, todos de sua propriedade;

**l)** cumprir as orientações e procedimentos técnicos especificados pela CONTRATADA para o bom funcionamento e operacionalidade do sistema;

**m)** dar prioridade aos técnicos da CONTRATADA para utilização do equipamento da CONTRATANTE quando da visita técnica dos mesmos;

**n)** solicitar formalmente à CONTRATADA, bem como pagar o preço nos prazo e condições, como justo e acertado em contrato, quanto da instalação de outros softwares do seu interesse e os serviços de assistência técnica, customizações ou de consultoria necessários a CONTRATANTE;

**o)** usar os softwares aplicativos objeto do presente contrato exclusivamente na unidade da CONTRATANTE, vedada a sua cessão a terceiros a qualquer título;

**p)** não permitir que pessoas estranhas ao quadro funcional da CONTRATADA tenham acesso aos softwares e sistema de informações de sua propriedade, bem como, somente permitir acesso aos

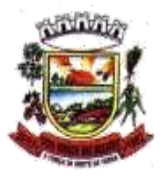

softwares, de técnicos com identificação e credencial da CONTRATADA e munidos da respectiva ordem de serviço ou documento que o substitua, emitido pela CONTRATADA;

**q)** Não permitir, em relação aos softwares, a sua modificação, divulgação, reprodução ou uso não autorizado pelos agentes, empregados ou prepostos da CONTRATANTE, respondendo por quaisquer fatos dessa natureza, sendo expressamente vedado ao CONTRATANTE, sem expressa autorização escrita da CONTRATADA, copiar ou reproduzir o softwares ou qualquer parte do material que os integra, transferi-los, fornecê-los ou torná-los disponíveis a terceiros, no todo ou em parte, seja a que título for e sob qualquer modalidade, gratuita ou onerosa, provisória ou permanente.

3.8.3 No caso de descumprimento por parte da contratante e/ou terceiros autorizados, no que tange a "proteção e guarda dos softwares aplicativos e dos arquivos de dados do sistema aplicativo", pode a Contratante ser penalizada, conforme disposições da Lei 9609/98 e demais instrumentos normativos relativos a propriedade intelectual e segurança de software.

3.8.4 É vedada a subcontratação total ou parcial do objeto, sem expressa autorização da Contratante, salvo o data center, cuja inteira responsabilidade de segurança, funcionamento operação, manutenção e custos é de responsabilidade da CONTRATADA, sendo admitido que seja de propriedade de terceiros.

3.8.5 Em razão da legislação aplicável de Direitos Autorais sobre Software, os sistemas/programas contratados não poderão ser cedidos ou sublocados, sem prévia anuência da CONTRATADA, bem como não poderão ser hospedados em data-center de terceiros estranhos a CONTRATADA.

3.8.6. Os serviços previstos no contrato, não incluem reparos de problemas causados por:

- a) Condições ambientais de instalação ou falhas causadas pela ocorrência de defeito na climatização ou condições elétricas inadequadas.
- b) Vírus de computador e/ou assemelhados.
- c) Acidentes, desastres naturais, incêndios ou inundações, negligência, mau uso, imperícia, atos de guerra, motins, greves e outros acontecimentos que possam causar danos nos programas, bem como, transporte inadequado de equipamentos.
- d) Uso indevido dos programas licenciados, problemas na configuração de rede, uso de rede incompatível, uso indevido de utilitário ou de computador.
- e) situações, condições e fatos alheios a competência da CONTRATADA

3.8.7 A **CONTRATADA** promoverá a atualização dos programas, para melhoria de software e atendimento a legislação federal e estadual vigente, de forma automatizada ou por liberação de *realises.*

3.8.8 Fica a empresa vencedora obrigada a fornecer o "lay-out" e o acesso ao respectivo banco de dados necessários ao funcionamento das rotinas de autoatendimento em portal do cidadão ou integração entre outros sistemas.

### **3.9. DA QUALIFICAÇÃO TÉCNICA EXIGIDA DAS PROPONENTES PARA RESGUARDO DO EXCEPCIONAL INTERESSE PÚBLICO**

3.9.1 Para segurança da contratação, nos termos da legislação vigente, deverá ser solicitada aptidão e experiência mínima e anterior através da seguinte documentação:

**a)** Apresentação de no mínimo 1 (um) atestado ou declaração de capacidade técnica, obrigatoriamente pertinente e compatível com o objeto desta licitação, expedido por entidade pública ou privada, usuária do serviço em questão, comprovando que a proponente implantou e/ou que mantém em funcionamento sistemas web com módulos similares aos solicitados no presente edital, sendo que minimamente deverá constar os serviços/Módulos, quais sejam: Planejamento e Orçamento; Gestão Contábil, Financeiro e Prestação de Contas; IPTU, ISSQN e Receitas Diversas; Compras, Licitações e Contratos; Almoxarifado; Patrimônio; Frotas; Folha de Pagamento; Autoatendimento; Portal da

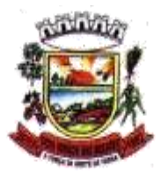

Transparência; Website e Tarifa D'água em condições, qualidade, características e quantidades com o objeto desta licitação. Somente serão considerados válidos atestados com timbre da entidade expedidora e com identificação da razão social e CNPJ. O atestado deverá ser datado e assinado por pessoa física identificada pelo seu nome e cargo exercido na entidade, bem como dados para eventual contato, estando as informações sujeitas à conferência pelo pregoeiro.

- **b)** Declaração de que a proponente tem acesso e total conhecimento sobre os programas fontes, estando apta a realizar os serviços de customização e manutenção dos programas ofertados.
- **c)** Declaração formal de que, caso vencedor da licitação, disponibilizará *data center*(próprio ou terceirizado) com capacidade de processamento (links, servidores, nobreaks, fontes alternativas de energia (grupo gerador), softwares de virtualização, segurança, sistema de climatização), para alocação dos sistemas objeto desta licitação, conforme orientações do termo de referência.
	- i. O data center será de responsabilidade da contratada em atenção a proteção da propriedade intelectual dos softwares ofertados, por se tratar de sistemas em web (sem compilação).
	- ii. Em homenagem a ampliação da disputa, o data center poderá ser terceirizado. Nesse caso, a proponente deverá garantir que o data center terceirizado atende as finalidades da licitação e as exigências do termo de referência.
	- iii. A estrutura declarada pela proponente vencedora poderá ser objeto de diligência, para verificação dosrecursos disponíveis de acordo com o que foi declarado e o constante na proposta de preços (link, processadores, memória, hds de banco de dados, hds de backup, redundâncias).

### **3.10. DA NECESSIDADE DE AVALIAÇÃO DE CONFORMIDADE DOS MÓDULOS E DO PADRÃO TECNOLÓGICO**

3.10.1. Para resguardo do excepcional interesse público, evitando os transtornos e prejuízos causados por uma aquisição que não atenda as necessidade da Administração Pública, logo após a fase de habilitação, em caso de dúvida ou diligencia, poderá marcada sessão (ou quantas forem necessárias, não sendo superior a 5 dias) visando avaliar o sistema ofertado pela proponente que ofertou o melhor preço, e se este atende aos requisitos dos módulos conforme as necessidades da Contratante;

3.10.2. As sessões serão marcadas permitindo o acompanhamento por parte dos concorrentes e a publicidade dos atos.

3.10.3. A avaliação deverá ser realizada por uma Equipe Técnica composta pelos integrantes das áreas que serão atendidas pelo novo sistema ou terceiros com comprovado conhecimento técnico.

3.10.4. O sistema deverá atender a todos (100%) os requisitos relacionados ao **PADRÃO TECNOLÓGICO E DE SEGURANÇA E DESEMPENHO**. O não atendimento de qualquer destes requisitos, ensejará a desclassificação imediata da proponente.

3.10.5. Quanto aos requisitos específicos de cada módulo, é permitida uma margem de 10%. Caso o sistema apresentado não atenda pelo menos **90%** dos **requisitos específicos por Módulo de Programas**, este será desclassificado, sendo chamado o segundo colocado para o mesmo procedimento de avaliação e assim sucessivamente até que um dos classificados atendas as exigências edilícias.

3.10.6. Os itens não atendidos dos módulos específicos, até o limite permitido de 10%, não prejudicam a proponente e deverão ser objeto de correção e/ou implementação, cujo prazo máximo para atendimento será aquele previsto como derradeiro para a implantação. O não atendimento no prazo, após a contratação, implicará na aplicação das sanções previstas no edital por inadimplemento ou atraso no cumprimento das obrigações contratuais.

3.10.7. O roteiro de apresentação/avaliação dos módulos seguirá a mesma ordem disposta neste termo de referência, sendo primeiro observado os requisitos relacionados ao PADRÃO TECNOLÓGICO, DE SEGURANÇA E
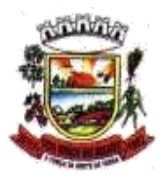

DESEMPENHO e de depois os relacionados a cada módulo de programas, na ordem em que se encontram neste termo de referência.

3.10.8. Para evitar subjetividade na avaliação, a metodologia utilizada será de afirmação/negação (sim/não). Ou seja, será observado se o item avaliado faz ou não a tarefa/rotina determinada ou se o sistema possui a funcionalidade descrita no item apreciado tendo-se como resposta as questões apenas duas alternativas: sim (atende) e não (não atende).

3.10.9. Um item "parcialmente" atendido, será computado como atendido para fins de computo geral, mas deverá ser objeto de correção e/ou implementação, cujo prazo máximo para atendimento será aquele previsto como derradeiro para a implantação. O não atendimento no prazo, após a contratação, implicará na aplicação das sanções previstas no edital por inadimplemento ou atraso no cumprimento das obrigações contratuais.

3.10.10. Ainda no intuito de evitar interpretações diversas e a subjetividade da avaliação, não serão valorados de forma diferenciada os itens.

3.10.11. Para acelerar os trabalhos, a avaliação dos módulos serão ser realizadas concomitantemente, através da formalização de grupos de avaliação, compostos cada um por três servidores da área de trabalho afeta aos programas, sendo um grupo para cada módulo/conjunto de Programas.

3.10.12. Após a realização da avaliação, os resultados serão publicados no sitio oficial, de modo a ficarem a disposição dos interessados. As demais licitantes serão intimadas para fins de questionamentos e impugnações no tríduo legal.

3.10.13. A proponente será responsável pelos recursos de hardware (notebook, celular), bem como de bancos de dados de teste para a devida demonstração do sistema.

3.10.14. A licitadora disponibilizará link com acesso à internet as proponentes e wifi, uma vez que os sistemas deverão ser operados e funcionar plenamente exatamente como o seria em um ambiente real de aplicação.

### **4. DO PADRÃO TECNOLÓGICO E DE SEGURANÇADO SISTEMA**

O Sistema fornecidos deverá atender **obrigatoriamente** os seguintes requisitos (todos), sob pena de desclassificação da proponente:

1. O sistema deverá operar sob o paradigma de "Multiusuários", com integração total entre os módulos, garantindo que os usuários alimentem as informações em cadastro ÚNICO para todas as áreas, e que sejam integráveis automaticamente os existentes e os que vierem a ser implantados de outras áreas todos online e com ambiente Web, bem como deverá ser multitelas, abrindo quantas forem necessárias simultaneamente para consulta e desempenho dos serviços, ser multientidades (Secretarias, Prefeitura) e buscar exercícios anteriores constantes do banco de dados, sem que seja necessário fechar uma tela para abrir outra, ou sair de um sistema para entrar em outro.

2. Ambiente Cliente-servidor sob Protocolo de Rede TCP/IP:

- a. Todo o sistema de informações e programas devera rodar nativamente em ambiente web, e ser mantido em data center de responsabilidade da contratada;
- b. Em caso de necessidade de readequação de capacidade de processamento, deverá permitir que seja realizado redimensionamento posterior conforme necessidade para atendimento da demanda de funcionalidades e usuários, até ser posto em efetivo funcionamento, instalado, configurado e em condições de uso de acordo com as seguintes regras e conceitos:
	- i. Consideram-se recursos passiveis de aumento gradativo conforme demanda: links de internet, espaço em disco total (banco de dados, demais servidores e contingência para manutenções), quantidade de memória RAM por servidor, quantidade de vCPUs por servidor;
	- ii. O aumento de reserva de link de internet deverá ser realizado por MB adicional, além da quantidade já disponibilizada conforme necessidade do sistema/programas;

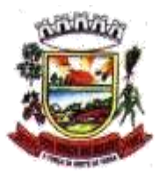

- iii. O aumento de espaço em disco total deverá ser realizado por GB adicional, além da quantidade já disponibilizada conforme necessidade do sistema/programas;
- iv. O aumento de memória RAM deverá ser realizado por MB em cada servidor conforme necessidade do sistema/programas, além da quantidade já disponibilizada;
- v. O aumento de qualquer um dos recursos mencionados deverá ser solicitado pela CONTRATANTE a CONTRATADA mediante ofício e será passível de aprovação orçamentária;

3. A CONTRATADA deverá prover recursos que garantam a segurança e a alta disponibilidade do sistema, com as seguintes características:

- a. enlace eBGP (Protocolo de Roteamento Dinâmico) através dos roteadores com no mínimo 2 operadoras distintas a fim de garantir a alta disponibilidade do seu bloco IP;
- b. Possuir firewall técnicas de borda redundantes a fim de filtrar de invasão por falhas nos protocolos TCP/IP;
- c. Realizar análise do tráfego a fim de inibir ataques do tipo *SQLInjection* e Negação de Serviço, ou seja, esta análise deverá atuar na camada de aplicação;
- d. Disponibilizar 1 (um) IP público exclusivo para a CONTRATANTE acessar o sistema através de comunicação segura HTTPS com certificado válido;
- e. Deverá possuir serviço de validação indicando que o domínio possui um certificado digital SSL, garantindo que o software e AUTENTICO e que as informações são CRIPTOGRAFADAS. Essa validação deverá ser realizada periodicamente e emitida por empresa terceirizada especializada em segurança, a cargo da CONTRATADA;
- f. Além do firewall de borda, é necessário também o fornecimento de firewall interno, disponível exclusivamente para a CONTRATANTE a fim de permitir a criação de regras NAT (*Network AddressTranslation*) para portas acessíveis externamente conforme necessidade das aplicações, ex. 80 (http) e 443 (https), desta forma fornecendo uma estrutura virtual isolada;

4. A CONTRATADA deverá fornecer o Banco de Dados utilizado, bem como as licenças para esta CONTRATANTE, caso seja necessário;

5. Deverá a Contratada fornecer ferramenta informatizada para monitoramento e *download* de cópia dos dados, a ser realizado por Servidor Público do Quadro da CONTRATANTE com conhecimento técnico e expressamente autorizado pela CONTRATANTE;

6. A exemplo dos sistemas utilizados pelo judiciário (e-Proc), por questão de performance (recursos de processamento, de armazenamento nas maquinas locais, link, infraestruturas de rede), os sistemas devem ser de nova geração, desenvolvidos em linguagem nativa para Web (por exemplo: Java, PHP, C# ou outra operável via Internet), respondendo as requisições através de servidores de aplicação web, de preferência abertos,;

7. O sistema deve ser operável via navegador web padrão, operando nos seguintes sistemas operacionais: Windows, Linux, MacOs, Android, iOS e Chrome OS (Chrome Book);

8. O sistema deve ser operável através dos principais navegadores (padrão de mercado), nas seguintes versões: Internet Explorer (versão 11 ou superior), Firefox (versão 55 ou superior), Chrome (versão 55 ou superior), Microsoft Edge (versão 25 ou superior) e Safari (versão 10 ou superior);

9. Para evitar perdas de performance e o consumo excessivo de infra estrutura lógica (links), de processamento (vCPU, memória RAM, armazenamento, pacotes de dados, etc) e redundância, além de questões de segurança da informação e integridade dos programas, não é permitida a utilização de nenhum recurso tecnológico de emulação, máquinas virtuais ou runtimes;

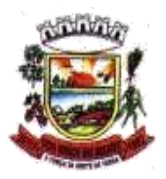

10.Casos onde houver necessidade de sistema intermediário para acesso a outros dispositivos (como leitor biométrico, impressoras, leitor de e-CPF/e-CNPJ) ou integração com aplicativos da estação cliente (como Microsoft Office, exibição de documentos PDF), por motivos de segurança de aplicações web, podem ser utilizados apenas os plugins essenciais. Nesses casos, porém, não é permitida a integração através de aplicações que utilizem o recurso NPAPI dos navegadores como Applets Java, por questão de segurança da informação e integridade dos sistemas.

11.O sistema deve permitir o gerenciamento de usuários bem como o controle das permissões de acesso, dispondo das seguintes funcionalidades:

- a. Definição de perfis de Usuários, permitindo relacionar o usuário a um ou mais perfis. Possuir perfis já pré-definidos, como: Operacional e Gerencial, Consulta de Pessoas e Endereços, Manutenção de Pessoas, Processo Digital Gerencial, etc;
- b. O controle de acesso a aplicação deverá ser realizado dos direitos de acesso (consulta, inclusão, alteração, exclusão), com atribuições de funções e privilégios por usuário e/ou perfil de usuários;
- c. Nas telas de consulta de informações, permitir atribuir, por usuário, permissão exclusiva para incluir, alterar, consultar e/ou excluir dados;
- d. O sistema deverá permitir controle de expiração de senhas, podendo definir a nível de usuário se expira ou não a senha bem como definir o prazo de expiração em dias ou uma data específica;
- e. O sistema deverá permitir definir por usuário se realizará controle de permissão de acesso por horário, conforme jornada de trabalho da pessoa definida em seu contrato de trabalho vigente. Além dessa validação deverá também o sistema garantir que usuários do sistema que sejam funcionários estejam com situação funcional ativa no momento do login, evitando assim que funcionários afastados ou em férias tenham acesso ao software interno;
- f. Permitir disponibilizar acesso para concessão de privilégios para diretores de áreas e que eles possam apenas conceder privilégios para seus subordinados diretos, através da hierarquia de centros de custo;
- g. Prover controle de restrições de acesso as funções da aplicação através do uso de senhas, permitindo bloqueio de acesso apos 3 (três) tentativas de acesso malsucedidas. O número de tentativas poderá ser configurado pelo administrador;
- h. Garantir que as senhas sejam trafegadas pela rede e armazenadas de forma criptografada seja com algoritmo próprio ou hash padrão como MD5 ou SHA, de forma que nunca sejam mostradas em telas de consulta, manutenção de cadastro de usuários ou tela de acesso ao sistema;
- i. Permitir vincular o usuário em um ou vários centros de custo, atribuindo desta forma liberação/restrição de acesso aos dados, podendo ser por Centro de Custo, Órgão, Unidade ou Total;
- j. Permitir definir a forma de login do usuário de acordo com os métodos disponíveis: Normal (login e senha), e-CPF/e-CNPJ ou Biometria;
- k. Permitir enviar mensagem por e-mail ao usuário sempre que um novo usuário for cadastrado no sistema. O sistema deverá também permitir personalizar a mensagem que será enviada;
- l. Permitir enviar mensagem interna ou por e-mail para um ou vários usuários de acordo com seleção;

12.O sistema deve permitir a consulta de sessões ativas no servidor através da aplicação, disponibilizando informações como: Data de Início da Sessão, Data da Última requisição, Código e nome do usuário (quando

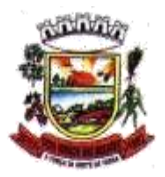

sessão logada), Tempo total da sessão, Endereço IP da estação de trabalho, permitindo ainda que a sessão seja finalizada pelo administrador;

13. Manter histórico de acessos por usuário e por função, registrando a data, hora e o nome do usuário. Registrar ainda o IP local do usuário no momento da operação;

14. Também deverá ser possível gerenciar os acessos (permitir/coibir) aos logs do sistema;

15. Manter LOG de auditoria de todas as inclusões, alterações e exclusões efetuadas nas tabelas do sistema, registrando: o tipo da operação realizada, a partir de qual função do sistema ela fora executada, a partir de qual estação de trabalho ela fora executada (ip da máquina local) bem como identificação do usuário, tabela alterada e os dados incluídos, alterados ou excluídos;

16. Na visualização dos registros de auditoria, deve-se exibir os novos dados para inclusões, novos dados e dados anteriores para alterações e dados anteriores para exclusões;

17. Por se tratar de um sistema web, instalado e mantido em datacenter, as atualizações deverão ocorrer mediante as seguintes características:

- a. O procedimento de atualização deverá ser automatizado sem necessidade de interferência do usuário, executado, controlado e auditado pela própria CONTRATANTE, garantindo que o sistema esteja disponível imediatamente após os procedimentos de atualização;
- b. As atualizações, assim que executadas deverão surtir efeito imediato em todas as estações de trabalho da CONTRATANTE. Excetua-se aqui arquivos da camada front-end em cache no navegador, que poderão ser atualizados com regras específicas;
- c. Permitir visualizar os logs de atualizações que foram executadas anteriormente;
- d. Deverá permitir acesso posterior sempre que necessário pelo usuário a documentação de cada release lançada/atualizada.

18.Para cada novo atendimento registrado pelo recurso, deverá ser vinculado um código exclusivo, podendo ser listado e visualizado pelo usuário posteriormente;

19. Permitir acesso ilimitado de usuários simultâneos, sem necessidade de aquisição de novas licenças de qualquer dos softwares utilizados pelo sistema proposto, incluindo sistemas básicos como sistemas operacionais e sistema gerenciador de banco de dados;

20. Garantir a integridade referencial entre as diversas tabelas dos aplicativos, através do Banco de Dados, não permitindo a exclusão de informações que tenham vínculo com outros registros ativos via sistema, nem pelo banco de dados;

21. O Sistema Gerenciador de Banco de Dados deve permitir a realização de "Cópias Segurança" de todos os dados sem criptografias, na forma "on- line" e com o Banco de Dados em utilização, e também deverá ser fornecido o Dicionário de Dados de todas as tabelas contidas na base de dados;

22.O Sistema Gerenciador de Banco de Dados deverá conter mecanismos de segurança e proteção que impeçam a perda de transações já efetivadas pelo usuário e que permitam a recuperação de dados na ocorrência de eventuais falhas, sendo totalmente automático e seguro;

23. O Sistema Gerenciador de Banco de Dados deverá possuir recursos de segurança para impedir que usuários não autorizados obtenham êxito em acessar a base de dados para efetuar consulta, alteração, impressão ou cópia. Não será permitido o acesso do sistema ao SGBD através de do usuário DBA (Super usuário) do Banco de Dados, devendo existir usuário específico para acesso da aplicação e usuários adicionais para consulta, conforme solicitação da administração;

24. O sistema deverá ser construído com o conceito de controle de transações (ou tudo é gravado ou nada é gravado e nada é corrompido/comprometido), que permite garantir a integridade das informações do banco de dados em casos de queda energia, falhas de hardware ou software;

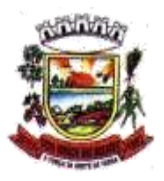

25. Todos os Módulos deverão fornecer relatórios e consultas com opção de visualização em tela, possibilitando imprimir, exportar ou salvar para os formatos TXT, HTML, PDF, CSV, XLS, DOC e XML;

26.O sistema deve ser estruturado sem a redundância de tabelas em cada área de aplicação proposta, exceto quanto a replicação de informações em outros ambientes (como integrações com outras aplicações de terceiros);

27. O sistema deverá possuir cadastro ÚNICO que permita a gestão de dados unificados para no mínimo os seguintes contextos: de pessoas, bancos, agências, tributos, moedas, bairros, logradouros, produtos, centro de custos, cbo (Cadastro Brasileiro de Ocupações), para todos os módulos da solução;

28. Os módulos devem aplicar a LEGISLAÇÃO vigente (Leis, decretos, etc.), Federais e Estaduais, corrigindo-as sempre que for necessário;

29. Para operacionalização dos módulos, o usuário só poderá efetuar a entrada de dados via sistema não sendo permitido o acesso direto ao Banco de Dados;

30. Oferecer total segurança contra a violação dos dados ou acessos indevidos as informações. Essa segurança total deve ser aplicada em camadas que vão desde validações no lado cliente (front-end), passado pelo canal de comunicação (HTTPS), aplicando restrições de acesso aos endereços e portas dos serviços deixando disponíveis externamente basicamente apenas a porta 443;

31. O sistema, por motivos de segurança, deve ser acessível apenas por protocolo HTTPS;

32. Em hipótese alguma deverá ser possível realizar conexão direta ao servidor de banco de dados produção por aplicações clientes de banco de dados através da internet;

33. O sistema deve possuir integração com o Diretório Nacional de Endereços (DNE) dos Correios. A base de endereçamento deve ser atualizada mensalmente e um serviço de consulta de endereços deve ser disponibilizado integrado a aplicação, desta forma quando configurado para integrar com o DNE, toda vez que um endereço é informado no sistema o mesmo deve ser validado conforme o DNE e inconformidades alertadas ao usuário podendo ajustar o endereço;

34. As tabelas de cidade, estado e país, incluindo seus relacionamentos devem ser disponibilizadas pela ferramenta de gestão e atualizadas periodicamente de maneira automática sem que haja necessidade de manutenção desses dados pelos usuários, salvo quando o endereço for estrangeiro;

35. Possuir rotina de consulta de cidades, onde deve ser disponibilizada pesquisa através no mínimo das seguintes chaves de acesso: Nome da Cidade, Nome do Estado, Sigla do Estado, CEP, Código DNE, Código Receita Federal, Código IBGE;

36. O cadastro de pessoas deve possuir as seguintes funcionalidades:

- a. Permitir a definição do tipo da pessoa: física ou jurídica;
- b. Endereços da pessoa, permitindo que seja cadastrado: endereço comercial, endereço residencial e endereço para correspondência. Estes endereços devem ser vinculados ao cadastro de logradouros, evitando assim a redundância de informações;
- c. Contatos da pessoa, permitindo que sejam cadastradas várias formas de contato, como: Telefone Residencial, Telefone Celular, E- mail, com possibilidade de adicionar outros contatos;
- d. Possibilidade de definição dos dependentes da pessoa. Estas informações de dependentes devem ser únicas, onde um dependente é cadastrado como pessoa, sendo que estas informações podem ser utilizadas na Folha de Pagamento para fins de Salário-Família e Imposto de Renda;
- e. Permitir o enquadramento de uma pessoa em um ou mais órgãos de regulamentação de profissão, ex. CRC, CRM, OAB;

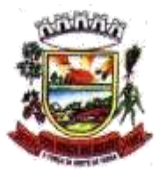

- f. Possuir opção de cadastrar os dados das contas bancárias da pessoa, podendo estes serem utilizados pela Folha de Pagamento para pagamentos de funcionários e/ou Pagamento de Credores na Tesouraria;
- g. Permitir anexar diversos arquivos digitais que estejam relacionados a pessoa, respeitando os limites de upload impostos pela aplicação. Os arquivos digitais podem ser obtidos através de upload de arquivo da máquina local, digitalização direta do scanner, obtenção de câmera ou compartilhamento de um documento já existente no banco de dados;
- h. Permitir que seja informado um nome social exclusivo para a pessoa, conforme prevê o Decreto n. 8.727/2016. Deverá manter registro de log com observação exclusiva, indicando a alteração realizada e os motivos. Quando definido um nome social, em todos os locais do sistema onde a pessoa é exibida, deve-se apresentar o novo nome social informado, excetuando-se apenas a consulta de pessoas que poderá exibir também o nome civil;
- i. Permitir que sejam adicionados ao cadastro de pessoas campos auxiliares conforme necessidade da administração, apenas por configuração, sem que haja necessidade de customização;
- j. Possuir consulta de histórico de alterações específico demonstrando todos os dados novos ou alterados de cada cadastro, incluindo o usuário que o fez, data/hora da alteração e tipo da alteração realizada;
- k. Permitir vincular ao cadastro da pessoa as informações de biometria através da captura das digitais, pela impressão digital da pessoa.

37.Todas as telas de consulta do sistema devem disponibilizar os seguintes recursos:

- a. Informar e adicionar filtros personalizáveis pelas chaves de acesso disponíveis ao cadastro, de maneira isolada ou combinada;
- b. Permitir o uso de diversos operadores de consulta: Menor ou igual, Maior ou igual, Igual, Contém, Não Contém, Contido em, Não contido em, Inicia com, Termina com e Entre;
- c. Realizar o reposicionamento, bem como o ajuste do tamanho e disposição das colunas disponíveis na consulta.
- d. Permitir realizar a ordenação da consulta de forma ascendente (do menor para o maior) ou descendente (do maior para o menor), utilizando uma ou várias colunas ao mesmo tempo;
- e. Permitir que o usuário selecione o número de registros por página e faça a navegação entre as páginas;
- f. Impressão da visualização atual da consulta e a definição do formato de saída devendo ser no mínimo: PDF, DOC, DOCX, XLS, XLSX, RTF, ODT, ODS, XML e CSV.

38. O sistema deverá disponibilizar estrutura que permita configurar campos adicionais para determinadas rotinas, com as seguintes características:

- a. Permitir a administração que através de configurações simples, sem necessidade de customização, personalize a adição de novos campos nas interfaces;
- b. Permitir criar agrupamentos de campos, para serem exibidos em conjunto em área específica nas janelas de entrada de dados já existentes no sistema, como área complementar;
- c. Permitir que seja definida uma ordem de exibição dos campos;
- d. Permitir definir o tipo do campo, podendo ser no mínimo: Texto, Numérico, Data, Valor e Lista. A opção lista deverá permitir a definição de listas dinamicamente carregadas, por exemplo via SQL;
- e. Permitir definir um valor padrão para o campo bem como a obrigatoriedade do mesmo;

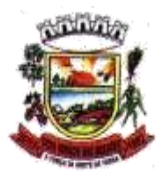

f. Permitir definir certas regras de interface, como por exemplo exibir uma mensagem caso determinado valor seja informado no campo, ou então desabilitar um campo caso determinado valor seja informado em outro.

39.A estrutura multi-janelas do sistema deverá permitir que o usuário alterne entre as janelas abertas na mesma sessão. Deverá conter recurso que permita a alternância entre as janelas abertas. Deverá permitir também a ocultação (minimização) ou fechamento de janelas de forma geral;

40. Permitir que o usuário indique as rotinas de maior importância, disponibilizando-as em barra de ferramentas para acesso rápido das mesmas de qualquer parte do sistema, considerando os privilégios disponíveis para o usuário. A barra de ferramentas de acesso rápido poderá conter funcionalidades de módulos distintos em um único local;

41. Permitir que o usuário copie os atalhos da barra de ferramentas de outro usuário, observados os privilégios que o mesmo possui;

42. Permitir definir um título específico para o atalho na barra de ferramentas e também definir se deseja que aquela opção seja automaticamente aberta quando o usuário acessa o sistema;

43. Possibilitar o acesso as telas de consulta de dados relacionados, através de telas de manutenção conforme contexto da informação a ser pesquisada e também pelo recurso de auto completar.

44.Permitir o uso da assinatura e-CPF nos seguintes procedimentos:

- a. Recebimento/Envio de Processos por meio digital;
- b. Escrituração Fiscal (Declaração de Serviços prestados e tomados);
- c. Emissão de empenhos.

45.O sistema deve contar com recursos de integração exclusivamente através de web-services com o protocolo SOAP.

46. Os webservices devem ser disponibilizados mediante concessão de privilégios, específicos para determinados usuários que deverão, solicitar liberação diretamente a entidade desejada;

47. O sistema deverá possuir um controle de envio/recebimento de e-mails, com no mínimo as seguintes características:

- a. Permitir configurar diversas contas para envio/recebimento de e-mails;
- b. Permitir configurar por tipo de mensagem/comunicação enviada pelo sistema, qual conta de email deve-se utilizar para tal finalidade.
- c. Dispor de recurso que permita configurar um texto padrão para cada tipo de e-mail a ser enviado, por exemplo, ao enviar um empenho para um fornecedor, deve-se carregar no corpo do texto uma mensagem previamente configurada;
- d. Permitir que no momento do envio do e-mail o usuário possa selecionar uma conta específica para envio, dentre aquelas configuradas e disponíveis. O administrador poderá optar por permitir ou não a troca da conta de e-mail para envio da mensagem conforme categoria;
- e. Permitir realizar o acompanhamento dos e-mails, através do monitoramento do status de cada mensagem enviada;
- f. Permitir monitorar a caixa de e-mail das contas de e-mail configuradas para identificar possíveis retornos com falha, seja de servidor ou mesmo retornos realizados pelos respectivos destinatários;
- g. Notificar o usuário que fez o envio da mensagem via e-mail, quando alguma falha no envio for identificada pelo monitoramento.

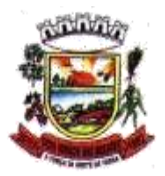

48.O sistema deverá dispor de recurso que permita o usuário definir regras individuais de permissão/restrição de mensagens/notificações. As restrições devem ser impostas por categoria de mensagens de acordo com os tipos previstos pela aplicação;

49. Em rotinas mais complexas a aplicação deve utilizar recurso de validação de entrada dados em etapas através do uso de assistentes, onde somente é possível avançar no cadastro/processo quando a etapa atual estiver completamente validada;

50. O sistema deverá disponibilizar recurso para consistência de dados, de múltiplas áreas/módulos, constantes da base de dados, com o objetivo de coibir eventuais falhas geradas por dados inconsistentes, sejam esses gerados pela própria aplicação ao longo do tempo ou então migrados de aplicações legadas;

51.As consistências de dados poderão ser executadas sempre que necessário seja por técnicos da CONTRATADA ou por funcionários da CONTRATANTE. A cada execução logs devem ser armazenados, permitindo verificar se determinada consistência apresentou alguma falha na última execução;

52. O sistema deve possuir controle de emissão de relatórios onde:

- a. Podem-se emitir vários relatórios ao mesmo tempo;
- b. Permitir que relatórios sejam colocados em execução através de fila de impressão, permitindo que o usuário finalize a aplicação e mesmo assim o relatório continue em execução. Ao finalizar, deve-se enviar uma notificação ao usuário de que o mesmo está concluído;
- c. Um relatório em emissão para o usuário não pode ser colocado em execução novamente até que o primeiro finalize, validados os parâmetros de emissão que no caso devem ser os mesmos;
- d. Conter recurso que liste os relatórios em emissão e notifique o usuário quando os relatórios estiverem concluídos;
- e. Permitir que ao final da emissão seja possível enviar o relatório por e-mail para um ou vários destinatários buscados através do cadastro de pessoas. Deve permitir realizar o envio também para diferentes grupos de destinatários, sendo que o grupo de destinatários deverá ser constituído por pessoas do cadastro único;
- f. Permitir que no envio de e-mail seja possível definir a data/hora em que o e-mail deverá ser enviado ao(s) destinatário(s);
- g. Possuir opção para emitir e assinar digitalmente qualquer relatório impresso;
- h. Qualquer relatório que seja emitido pelo sistema, deve manter uma cópia do mesmo, armazenada no banco de dados, identificando cada emissão por um código único que será impresso junto com o relatório em todas as páginas. Pode-se visualizar junto informações como: filtros utilizados para impressão, usuário que emitiu, data e hora de emissão;
- i. Permitir a consulta de relatórios emitidos, podendo filtrar pelo ID da emissão do relatório ou por outros dados como modelo/layout, usuário que fez a emissão, data/hora da emissão. Permitir visualizar os detalhes da emissão como os parâmetros informados pelo usuário, bem como a possibilidade de imprimi-los novamente.

53.A solução deve possuir gerador de relatórios e consultas, com as seguintes características:

- a. O sistema deve possuir um cadastro de "Formatos de Relatórios" sendo configurável: Tamanho de página, Margens do Documento, Cabeçalhos e Rodapé, contendo: Brasão, número da página, filtros utilizados, nome da entidade e Configurar marca d´água através do upload de imagem;
- b. Permitir a edição de relatórios atuais ou adição de novos relatórios de forma avançada, contendo recursos como formatação de campos, adição de imagens ao corpo do relatório, configuração de agrupamentos, uso de códigos de barras/qrcodes, etc. A edição avançada de

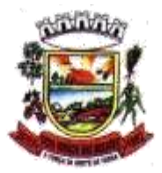

relatórios poderá ser realizada por ferramenta externa a aplicação, desde que não hajam custos adicionais a CONTRATANTE;

- c. Permitir que novos layouts sejam criados/alterados para os relatórios disponíveis no sistema. Permitir também que esses layouts novos sejam criados com base em cópia de layouts já existentes, sejam eles padrões ou não;
- d. A solução deverá possuir gerador de consultas, onde seja possível selecionar os dados a partir de metadados (estruturas de dados) conforme modelagem de dados do sistema ou então através de instruções SQL. Deve-se ainda permitir definir as características dos campos como nome, tamanho e opções de filtro;
- e. Permitir que tanto consultas como relatórios sejam disponibilizados para acesso diretamente dos menus dos módulos e também na barra de acesso rápido as funções do usuário;
- f. Permitir definir privilégios para os relatórios e consultas gerados a partir do gerador de relatórios e consultas do sistema.

54. O sistema deverá disponibilizar recursos que permitam a visualização de informações gerenciais no formato de *dashboards*, contendo as seguintes características globais:

- a. A visualização dos *dashboards* deverá ser realizada dentro da própria solução de gestão, sem que seja necessário ao usuário alternar entre ferramentas, utilizando-se inclusive dos mesmos recursos visuais já constantes na solução, evitando-se que o usuário tenha diversas interfaces diferentes, o que prejudica a usabilidade e o aprendizado;
- b. O usuário poderá visualizar um ou vários *dashboards* ao mesmo tempo;
- c. A visualização de *dashboards* agrupados, deverá disponibilizar ao gestor a capacidade de elaboração de grupos/sub-grupos de *dashboards* com a finalidade de exibição em multi-telas, de diferentes resoluções contendo mecanismos que permitam ajuste do tamanho de cada *dashboard* e o salvamento do estado atual para abrir em sessão futura com o mesmo aspecto visual;
- d. A função de visualização de dashboards agrupados, deverá agrupar filtros semelhantes para que sejam aplicados uma única vez em todos os *dashboards*, podendo também serem definidos individualmente por *dashboard;*
- e. Na formação dos agrupamentos/sub-grupos, deve-se permitir a inclusão de dashboards de diferentes áreas, permitindo o cruzamento de informações como por exemplo dados contábeis e de arrecadação;
- f. Os *dashboards* deverão estar disponíveis agrupados conforme contexto, com objetivo de facilitar a busca permitindo rápida localização pelo gestor;
- g. Permitir conceder privilégios para os *dashboards*, por usuário ou grupo de usuários;
- h. Cada dashboard deverá permitir alternar entre diferentes visualizações (indicadores), o que permitirá uma análise diferente do mesmo contexto de informações;
- i. Indicadores do tipo gráficos, devem permitir que as séries sejam exibidas ou ocultadas conforme necessidade, isso permitirá que o gestor tenha informações em diferentes visões;
- j. Cada indicador deverá permitir: Impressão, Exibir ou Ocultar dados (quando pertinente ao tipo do indicador) e exportar para diversos formatos.

55.O sistema deve possuir recurso de desenho, configuração e execução de workflow como parte do sistema de gestão, com a possibilidade de documentação, execução automática de funções e carregamento de formulário/telas integrantes da solução através de um gerenciador único, no mesmo SGBD, sem necessidade de acesso ou integração com outro sistema.

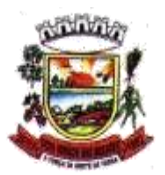

### **5. DAS ESPECIFICAÇÕES TÉCNICAS DOS MÓDULOS DO SISTEMA**

O Sistema de administração e gestão fornecido/ofertado, deverá ser subdivido em Módulos de Programas. Para classificação da proponente, é necessário que o sistema ofertado atenda a pelo menos 90% (noventa por cento) dos requisitos **por Módulo de Programas**. Ou seja, o não atendimento, de pelo menos 90% dos requisitos **por módulo** (e não geral), ensejará a desclassificação da proponente.

As funcionalidades os Programas abaixo apresentados, tem por base as necessidades da Prefeitura Municipal. Por se tratar de um sistema único e integrado, pode ser que alguns módulos apresentem recursos que não se aplicam aos fundos municipais, mas que se manteve em sequência única de modo a evitar a repetição desnecessária.

### **CONTABILIDADE**

### **5.1 MÓDULO DE PLANEJAMENTO E ORÇAMENTO**

#### **Plano Plurianual**

1. Registrar as audiências públicas realizadas para elaboração do PPA, LDO e LOA as sugestões da sociedade obtidas nas audiências e a avaliação dessas sugestões;

- 2. Anexar atas da audiência pública e permitir a baixa dos arquivos anexados;
- 3. No cadastro do PPA escolher o grau do plano de contas a ser utilizado para a informação das receitas;
- 4. Cadastrar os vínculos para o PPA de acordo com tabela definida pelo Tribunal de Contas do Estado;
- 5. Permitir importar vínculos utilizados na LOA a cada novo PPA elaborado;

6. Cadastrar os programas de governo, com as seguintes informações: origem, objetivo, diretrizes, público alvo, fonte de financiamento e gerente responsável;

7. Permitir importar as ações e programas da LOA para cada novo PPA elaborado;

8. Permitir a criação automática de códigos reduzidos para despesa do PPA composto de órgão, unidade, função, sub função, programa e ação com o objetivo de facilitar a execução orçamentária;

- 9. Permitir importar as receitas e despesas de PPA anterior e da LOA;
- 10. Cadastrar a programação da receita, possibilitando a identificação de cada fonte de recurso;

11. Permitir informar as receitas do PPA por meio de rateio automático para cada conta de receita e suas respectivas fontes de recursos;

12. Efetuar projeção de cálculo para obter a previsão do total a ser arrecadado e do total a ser gasto para cada ano do PPA;

13. Permitir a inclusão de alterações orçamentárias para a receita do PPA, bem como a consulta de todas as alterações incluídas, e de uma receita específica;

14. Consultar o orçamento da receita e da Despesa do PPA com valor orçado atualizado até a data selecionada;

15. Informar as metas físicas e financeiras da despesa do PPA, com a indicação da destinação de recursos, distribuindo as metas para cada exercício do PPA e permitir atualizar essas metas durante a execução orçamentária do PPA;

16. Cadastrar a previsão das transferências financeiras, identificando a entidade a que se destinam;

17. Permitir acompanhar o histórico das alterações orçamentárias por ordem cronológica;

18. Permitir consolidar duas ou mais entidades nas rotinas de previsão de receita, despesa, transferência financeira e alteração orçamentária;

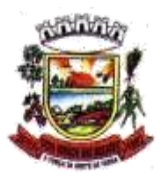

19. Confrontar as receitas e despesas do PPA por fonte e destinação de recursos, consolidando uma ou mais entidades e trazendo os valores orçados atualizados até a data selecionada;

20. Emitir relatórios gerenciais de receitas, despesas por fonte de recursos e das transferências financeiras;

21. Emitir os relatórios consolidando uma ou mais entidades e trazendo a posição atualizada do orçamento até a data selecionada:

- a. Demonstrativo das Receitas;
- b. Demonstrativo das Despesas;
- c. Meta Financeira por Órgão e Unidade;
- d. Meta Física por Programa e Ação;
- e. Programas;
- f. Programas Detalhados;
- g. Anexo PPA Analítico;
- h. Anexo PPA Sintético;
- i. Detalhamento Órgão/Unidade Físico/Financeiro;
- j. Receita por Ano;
- k. Receita Global.

22. Emitir relatório de compatibilização entre receitas e despesas do PPA/LDO/LOA com posição atualizada até a data selecionada e relatório de compatibilização das metas de despesas entre PPA/LDO/LOA com posição atualizada até a data selecionada;

23. Possuir controle de versão para o PPA com controle de todas as consultas e emissão de relatórios por versão;

24. Emitir os demonstrativos de aplicação em saúde, pessoal e educação com os respectivos percentuais de aplicação;

#### **Lei De Diretrizes Orçamentárias – Ldo:**

25. No cadastro da LDO escolher o grau do plano de contas de receita e despesa a ser utilizado;

26. Cadastrar os vínculos para a LDO de acordo com tabela definida pelo Tribunal de Contas do Estado;

27. Permitir a inclusão de alterações orçamentárias para a receita da LDO, bem como a consulta de todas as alterações incluídas, e de uma receita específica;

28. Permitir consultar o orçamento da receita e da despesa da LDO com valor orçado atualizado até a data selecionada;

29. Permitir cadastrar programas e ações na LDO e importar do PPA e LOA;

- 30. Permitir importar previsão da despesa do PPA, da LOA ou de LDO anterior;
- 31. Permitir importar previsão da receita do PPA, da LOA ou de LDO anterior;
- 32. Permitir atualizar as metas físicas da LDO e inserir as metas físicas realizadas;
- 33. Acompanhar o histórico das alterações orçamentárias por ordem cronológica;

34. Consolidar duas ou mais entidades nas rotinas de previsão de receita, despesa, transferência financeira e alteração orçamentária da despesa;

35. Confrontar as receitas e despesas da LDO por fonte e destinação de recursos, consolidando uma ou mais entidades e trazendo valor orçado atualizado até a data selecionada;

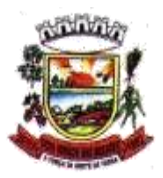

36. Emitir os relatórios gerenciais consolidando uma ou mais entidades e com valor orçado atualizado até a data selecionada:

- a. Demonstrativo das Receitas;
- b. Demonstrativo das Despesas;
- c. Programas de Trabalho.

37. Emitir o cadastro das obras que serão executadas no ano da LDO informando a entidade responsável pela obra, a descrição, a data de início, o valor previsto, o valor de gastos com conservação, o valor em novos projetos e o valor do ano da LDO;

38. Emitir o relatório Demonstrativo de Obras e Conservação do Patrimônio;

39. Possuir controle de versão para a LDO com controle de todas as consultas e relatórios por versão;

40. Emitir o demonstrativo de educação, saúde e pessoal com o respectivo % de aplicação;

41. Possuir cadastro das memorias de cálculo conforme dispõem a portaria da STN – Secretaria do Tesouro Nacional;

42. Permitir a emissão dos relatórios de memória de cálculo conforme disposto pela STN – Secretaria do Tesouro Nacional;

43. Possuir controle de versão para a LDO com controle de todas as consultas e emissão de relatórios por versão;

#### **Lei Orçamentária Anual – Loa:**

44. Cadastrar os vínculos para a LOA de acordo com tabela definida pelo Tribunal de Contas do Estado;

45. Cadastrar a programação da receita e da despesa, possibilitando a identificação de cada fonte e destinação de recurso;;

46. Permitir importar as receitas e despesas da LOA anterior e da LDO;

47. Permitir informar as receitas da LOA por meio de rateio automático para cada conta de receita e suas respectivas fontes de recursos;

48. Permitir a inclusão de atualização de receitas mantendo o histórico das inclusões;

49. Permitir a inclusão de novas naturezas de receita não previstas na LOA;

50. Efetuar os lançamentos contábeis de alteração orçamentária de receita automaticamente na contabilidade;

51. Consultar o orçamento de receita e despesa da LOA com valor orçado atualizado até a data selecionada, consolidando uma ou mais entidades;

52. Cadastrar as despesas que compõem o orçamento, com identificação do elemento de despesa, destinação de recursos e valores;

53. Permitir nas alterações orçamentárias, adicionar diversas dotações e subtrair de diversas fontes para uma mesma Lei ou decreto;

54. Acompanhar o histórico das alterações orçamentárias por ordem cronológica;

55. Permitir para cada alteração orçamentária de despesa, a visualização de seus respectivos lançamentos contábeis;

56. Gerenciar as dotações constantes no orçamento decorrentes de créditos adicionais especiais e extraordinários;

57. Consolidar duas ou mais entidades nas rotinas de previsão de receita, despesa, transferência financeira e alteração orçamentária;

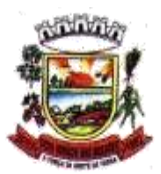

58. Disponibilizar no início do exercício, o orçamento aprovado para a execução;

59. Mostrar alteração orçamentária, demonstrando os valores de receita, despesa, transferência financeira e os dados da Lei que o aprovou;

60. Permitir cadastrar o cronograma mensal de desembolso por entidade;

61. Permitir cadastrar o valor mensal das metas de arrecadação por entidade;

62. Permitir que o usuário gerencie os códigos reduzidos para as contas de receita orçamentária e consignação;

63. Possuir rotina de solicitação de alteração orçamentária onde são informados os dados da alteração para envio ao legislativo e posteriormente os mesmos são incluídos no sistema sem a necessidade de redigitação;

64. Possuir consistência de dados para o PPA, LDO e LOA que identifique possíveis inconsistências na elaboração dos mesmos;

65. Possuir cronograma de desembolso por fonte de recursos e por mês com geração de relatório;

66. Possuir cadastro das metas de arrecadação por fonte de recursos e por mês com geração de relatório;

67. Permitir a impressão do decreto para suplementação;

68. Permitir realizar a implantação do orçamento, para que a partir deste momento, não seja mais possível incluir, exclui ou alterar previsões de receita e despesa;

69. Permitir a e emissão dos relatórios da Lei 4320/64 com opção de publicação simultânea no portal da transparência;

70. Permitir o controle das cotas de despesa por entidade;

71. Permitir a configuração do controle das cotas de despesa para os períodos: bimestral, trimestral e semestral;

72. Permitir que nas alterações orçamentárias as cotas sejam atualizadas automaticamente;

73. Possuir relatório de acompanhamento das cotas de despesa demonstrando valor previsto e valor realizado;

74. Permitir calcular os valores das cotas com base nos valores:

- a. Realizados no ano anterior, onde o sistema calcula os valores mês a mês com base no executado no ano anterior:
- b. Realizados nos últimos três anos, onde o sistema calcula os valores mês a mês com base no executado nos últimos três anos;
- c. Dividindo o valor orçado por 12 meses.

75. Possuir ação para que o usuário possa definir qual percentual deseja informar para cada mês do ano e o sistema divide o valor orçado para cada mês de acordo com o percentual informado;

76. Permitir o contingenciamento do orçamento, aplicando um percentual de redução sobre todo o orçamento ou sobre uma dotação específica;

77. Permitir a liberação dos valores contingenciados;

78. Permitir remover os valores de cotas não utilizadas em meses já fechados e distribuí-las em meses abertos;

79. Permitir na implantação do orçamento, a cópia automática de todos os relacionamentos e configurações da base do cliente para que ele não tenha necessidade de redigitar os dados no novo ano;

80. Possuir rotina de compatibilização da LOA com PPA e LDO, permitindo assim que as peças orçamentárias fiquem iguais.

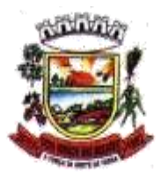

### **5.2 MÓDULO DE ESCRITURAÇÃOCONTÁBIL, EXECUÇÃO FINANCEIRA E PRESTAÇÃO DE CONTAS**

1. Permitir que seja efetuada a escrituração contábil, absolutamente adaptada às exigências do Tribunal de Contas do Estado, bem como à Lei Federal nº 4.320/1964, à Lei Complementar Federal nº 101/2000, bem como às demais normas regulamentadoras da escrituração pública;

2. Permitir a existência de mais de uma unidade na mesma base de dados, com contabilização distinta, que possibilite a emissão de relatórios anuais e da LRF de forma consolidada;

3. Nos atos da execução orçamentária e financeira, permitir que sejam usadas as três fases da despesa: empenho, liquidação e pagamento com a escrituração contábil automática;

4. Permitir um controle das operações orçamentárias e financeiras, por período, impedindo o usuário de qualquer alteração, inclusão ou exclusão nos registros;

5. Permitir que seja efetuado o registro de empenhos por estimativa, global e ordinário;

6. Permitir que seja efetuado o registro de sub-empenho sobre o empenho global e estimado;

7. Permitir a utilização de histórico padronizado e históricos com texto livre no empenho;

8. Na emissão do empenho, ter um campo onde informando qualquer parte da dotação, o sistema consiga filtrar todas as dotações disponíveis que possuem aquela informação;

9. Na rotina de empenho, permitir a visualização do saldo da dotação atualizado até a data de emissão do empenho e também até a data atual, não permitindo em nenhuma das duas situações que o valor do empenho seja superior ao saldo da dotação;

10. Controlar os saldos das dotações orçamentárias em tempo real, não permitindo bloquear ou empenhar sem que exista saldo disponível;

11. Possibilitar a distinção do contribuinte autônomo, objetivando a geração da SEFIP e e-Social;

12. Permitir empenhar bem como apropriar mês a mês despesas com assinaturas e seguros, mantendo controle das mesmas;

13. Permitir inscrever as contas contábeis automaticamente nas contas de controle dos empenhos que gerem adiantamento de valores, e o lançamento de baixa respectivo quando as prestação de contas;

14. Permitir estorno parcial ou total de empenho, informando o motivo da anulação e permitir emissão da nota de estorno;

15. Permitir emitir prévia e geração automática de empenhos da folha;

16. Possuir rotina integrada com a folha de pagamento para lançamento das provisões de férias e de 13º salário, bem como de seus encargos. A integração também deve fazer a baixa dos valores quando do pagamento;

17. Permitir o empenhamento automático das ordens de compras geradas pelo departamento de compras;

18. Realizar registro e lançamento de bloqueio de dotação quando da emissão de requisição de compras e ordem de compras. O bloqueio deve ser baixado automaticamente quando da emissão do empenho;

19. No estorno dos empenhos gerados através de ordem de compras, permitir estornar também os itens da ordem;

20. Permitir a configuração das notas de empenho, liquidação e estorno de modo a compatibilizar com os modelos utilizados pela entidade;

21. Possuir gerenciamento dos restos a pagar, possibilitando consultar os valores empenhados, liquidados e pagos;

22. Permitir o cancelamento de restos a pagar demonstrando no momento do cancelamento o valor processado e não processado;

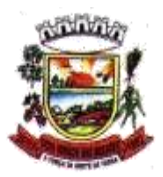

23. Gerar automaticamente as notas de despesa extra orçamentárias para as retenções que são passiveis de recolhimento na liquidação do empenho da despesa;

24. Permitir informar na liquidação do empenho, se o valor liquidado era uma despesa sem empenho prévio;

25. Permitir informar uma ou vários documentos fiscais na liquidação;

26. Validar na liquidação, documento fiscal duplicado para mesmo fornecedor;

27. Permitir liquidar todos os empenhos provenientes da folha de pagamento gerado num determinado período de uma única vez;

28. Na liquidação dos empenhos da folha, gerar automaticamente as notas extras de acordo com as retenções;

29. Permitir no empenhamento da folha, escolher o tipo de folha: rescisão, complementar, férias, mensal, para que o empenhamento seja feito conforme os filtros aplicados;

30. Permitir estorno total ou parcial, tanto do saldo da liquidação, quanto do saldo das retenções, possibilitando a substituição ou alteração dos documentos fiscais;

31. Efetuar automaticamente os lançamentos contábeis na emissão e estorno de empenho, liquidação e estorno de liquidação e cancelamento de restos;

32. Permitir que nas rotinas de empenho, restos a pagar e liquidação seja possível incluir documentos digitalizados;

33. Permitir na emissão do empenho, liquidação e pagamento, a validação da existência de débitos com o credor;

34. Permitir o bloqueio e desbloqueio de dotações, por valor e por percentual, efetuando os respectivos lançamentos contábeis;

35. Permitir a consulta dos bloqueios de dotação por tipo de modalidade de licitação e a consulta dos bloqueios que visam a limitação de empenho;

36. Possuir fluxo de assinatura digital de empenhos, possibilitando e controlando para que todos os assinantes possam assinar digitalmente;

37. Possibilitar a emissão dos relatórios de empenhos e restos por entidade ou consolidado;

38. Permitir a emissão dos relatórios de execução da LOA com publicação simultânea no portal da transparência:

- a. Anexo 01 Demonstrativo Rec. e Desp. Cat. Econômica;
- b. Alínea 1 Receita (fonte) despesa (função);
- c. Anexo 2 Desp. Cat. Econômica (elemento);
- d. Anexo 2 Desp. Cat. Econômica (ação);
- e. Anexo 2 Desp. Cat. Econômica (órgão);
- f. Anexo 2 Desp. Cat. Econômica (org. unidade);
- g. Anexo 2 Desp, por Unidade Orç. Seg. Cat. Econômica;
- h. Anexo 6 Programa de trabalho por órgão e unidade;
- i. Anexo 7 Prog. De trabalho (Func./Sub./Pro./Ativ.);
- j. Anexo 8 Desp. Por função/Sub/prog e vínculo;
- k. Anexo 9 Despesa por órgão e função.
- 39. Possuir os seguintes relatórios com gráficos comparativos para apresentação em audiências públicas:

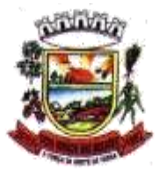

- a. Amortização da dívida;
- b. Ata da Audiência Pública;
- c. Avaliação das Metas de Resultado Nominal;
- d. Avaliação das Metas de Resultado primário;
- e. Avaliação dos Gastos com pessoal;
- f. Comparativo da Receita e Despesa;
- g. Avaliação das Metas de Arrecadação;
- h. Confronto Arrecadação e Desembolso;
- i. Demonstrativo das Transferências financeiras;
- j. Demonstrativo das metas de investimento;
- k. Demonstrativo dos Suprimentos a Câmara;
- l. Indicadores de Gastos com Saúde;
- m. Indicadores de Gastos com Educação;
- n. Renúncia de Receita;

40. Possuir solicitação de diárias a adiantamentos, integradas com o processo digital, que permita tramitar para os responsáveis pela liberação e que permita realizar a emissão do empenho assim que liberadas pelos responsáveis;

41. Permitir controlar o cadastro de contas em formato de plano de contas único, onde alterações, exclusões e inclusões no plano devem ser visualizadas por todas as entidades;

42. Utilizar rotina de eventos para todas as rotinas existentes no sistema, permitindo a visualização dos lançamentos contábeis efetuados trazendo histórico padrão para cada evento utilizado;

43. Assegurar que as contas só recebam lançamentos contábeis no último nível de desdobramento do Plano de Contas;

44. Permitir efetuar a escrituração contábil nos sistemas patrimonial, orçamentário e de controle em partidas dobradas, em conformidade com os art. 83 a 106 da Lei 4.320/64, inclusive com registro em livro diário;

45. Permitir o gerenciamento das notas de despesa extra orçamentárias e dos seus estornos;

46. Permitir a inclusão de um ou mais documentos fiscais para notas extra orçamentárias;

47. Permitir o cadastro e gerenciamento de convênios e subvenções sociais;

48. Permitir o gerenciamento da dívida fundada, e dos precatórios permitindo que os precatórios sejam relacionados com a despesa destinada ao seu pagamento;

49. Permitir a inclusão de prestação de contas de recursos antecipados, com visualização dos lançamentos contábeis efetuados e emissão do balancete de prestação de contas;

50. Possuir processo de encerramento mensal, que verifique eventuais divergências de saldos, e que após o encerramento não possibilite alterações em lançamentos contábeis já efetuados;

51. Possuir consulta unificada dos lançamentos contábeis efetuados nas diversas rotinas do sistema;

52. Possuir consulta dos saldos das contas contábeis e dos saldos por vínculo de recursos de cada conta, demonstrando os valores mês a mês;

53. Elaborar o balancete mensal e o balanço anual, na forma da Lei 4.320/64, Lei Complementar 101/00 – LRF e Resolução equivalente do Tribunal de Contas;

54. Permitir a consolidação do balancete da administração direta e indireta;

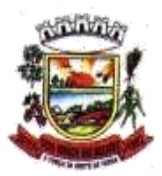

55. Permitir a emissão de DARF/PASEP/GPS e impressão de recibo de IRRF e ISSQN;

56. Emitir os razões analíticos de todas as contas integrantes dos Sistemas Financeiro, Patrimonial e de Compensação;

57. Emitir Livro Razão e Livro Diário com termo de abertura e encerramento;

58. Emitir relatório das notas extra orçamentárias emitidas, estornadas e pagas, consolidando por entidade;

59. Emitir relatório da posição dos precatórios;

60. Possuir integração com o sistema de Patrimônio efetuando automaticamente na contabilidade os lançamentos de movimentação dos bens bem como os lançamentos de depreciação, exaustão e amortização;

61. Possuir integração com o almoxarifado efetuando automaticamente na contabilidade os lançamentos de movimentação dos estoques;

62. Gerar automaticamente os lançamentos de abertura do orçamento anual demonstrando na rotina o total a ser lançado de receita e de despesa;

63. Possibilitar iniciar os movimentos contábeis no novo exercício, mesmo que o anterior ainda não esteja encerrado;

64. Efetuar automaticamente na abertura do exercício os valores de superávit na fonte de recurso correta, para cada conta bancária;

65. Efetuar antes do encerramento consistência da base de dados com emissão de relatório de inconsistências;

66. Permitir a anulação de empenhos estimativos para que os mesmos não sejam inscritos em restos a pagar;

67. Efetuar a inscrição dos restos a pagar individualmente para os empenhos do exercício que serão inscritos e para os restos de exercícios anteriores, demonstrando quais os valores processados e não processados;

68. Efetuar o encerramento do exercício em etapas, permitindo ao usuário o acompanhamento e a conferência dos valores a cada etapa;

69. Efetuar os lançamentos contábeis de encerramento do exercício automaticamente;

70. Permitir a cópia das notas extra orçamentárias a pagar para o exercício seguinte;

71. Permitir a desmovimentação do encerramento do exercício, da inscrição dos restos a pagar e das notas extra orçamentárias separadamente;

72. Possuir cadastro de subvenções e auxílios integrados com o Portal da Transparência, de modo que os dados de cadastro possam ser visualizados pelo Portal;

73. Possuir fluxo de empenhamento da folha de pagamento, que inicie com a liberação da folha na área de recursos humanos e finalize o processo somente quando todos os empenhos da folha forem pagos e que todo o processo seja feito de forma digital;

74. Gravar automaticamente os contas correntes que serão enviados ao SICONFI através da matriz de saldos em cada lançamento contábil que utilizar conta corrente;

75. Permitir a emissão de balancete de verificação das contas correntes do SICONFI;

76. Permitir relacionar o plano de contas e fontes de recursos da entidade, com o plano de contas e fontes de recursos do SICONFI;

#### **Financeiro:**

1. Possuir total integração com o sistema contábil, efetuando a contabilização automática dos pagamentos e recebimentos efetuados pela tesouraria.

2. Permitir a informação de uma ou mais fontes de recursos por conta bancária;

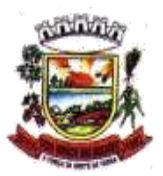

3. Permitir a inclusão de várias receitas orçamentárias simultaneamente tendo como contrapartida uma única conta bancária;

4. Permitir a informação da fonte de recursos no momento do lançamento da receita, para os casos em que não há rateio de percentual entre as fontes;

5. Permitir o cadastro de dedução de receita, utilizado rubricas redutoras, conforme Manual de Procedimentos Contábeis da STN (Secretaria do Tesouro Nacional);

6. Permitir a inclusão de várias deduções de receita simultaneamente tendo como contrapartida uma única conta bancária;

7. Permitir a inclusão de receitas extra orçamentárias;

8. Possuir opção para selecionar várias receitas extra orçamentárias e gerar automaticamente as notas extra orçamentárias, mantendo rastreabilidade dos registros;

9. Efetuar os lançamentos contábeis das movimentações financeiras automaticamente ao incluir o registro;

10. Permitir consultar, na própria rotina de inclusão, para cada receita, dedução de receita e receita extra os lançamentos contábeis, permitindo estorná-los e fazendo automaticamente os lançamentos contábeis do estorno, mantendo o registro da situação;

11. Realizar automaticamente nos lançamentos de receita de cota parte, o lançamento dos 20% do FUNDEB na dedução da receita;

12. Permitir incluir lançamentos de movimentação bancária (depósitos, transferências, resgates e aplicações), informando as fontes e destinações de recursos;

13. Controlar os saldos das conta bancária por fonte de recursos no momento das suas movimentações (depósitos, transferências, resgates e aplicações);

14. Permitir consultar, na própria rotina de inclusão, para cada movimentação bancária os lançamentos contábeis, permitindo estorná-los e fazendo automaticamente os lançamentos contábeis do estorno, mantendo o registro da situação;

15. Permitir informar as transferências financeiras entre as entidades as Adm. Direta e Indireta, indicando o tipo da transferência (Concedida/recebida) e a entidade recebedora;

16. Permitir consultar, para cada transferência financeira, os lançamentos contábeis, permitindo estorná-los e fazendo automaticamente os lançamentos contábeis do estorno, mantendo o registro da situação;

17. Controlar as diárias permitindo incluir o funcionário/servidor, objetivo, destino, período, valor concedido, empenho da despesa e a Lei que autoriza a concessão de diárias;

18. Permitir que os dados das diárias estejam disponíveis no portal da transparência assim que forem incluídos;

19. Permitir criação de um lote com diversas liquidações e notas extras para pagamento posterior, definindo a data de vencimento, podendo ser pago através da rotina de pagamento ou envio/baixa de borderô;

20. Permitir na inclusão de pagamentos a consulta do saldo da conta bancária, bem como o saldo por fonte/destinação de recursos;

21. Permitir no mesmo lote de pagamento incluir empenhos, restos a pagar e notas extra orçamentárias;

22. Permitir controlar o prazo de vencimento dos pagamentos de empenhos, visando o controle dos pagamentos em ordem cronológica;

23. Permitir a emissão de borderôs para agrupamento de pagamentos a diversos fornecedores contra o mesmo banco da entidade. Efetuar o mesmo tratamento para os pagamentos individuais;

24. Permitir a integração com os arquivos de retorno dos bancos, com baixa de pagamento automática pelo software;

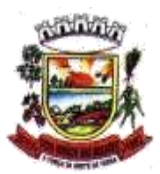

25. Permitir efetuar o pagamento do borderô através de arquivo de retorno do banco;

26. Permitir por configuração, efetuar a baixa dos registros no envio do borderô;

27. Permitir controlar a movimentação de pagamentos, registrando todos os pagamentos efetuados, permitindo estornos e efetuando os lançamentos contábeis automaticamente nas respectivas contas contábeis;

28. Permitir que se possa filtrar os itens a pagar por data de vencimento, credor, destinação/ fonte de recursos e com possibilidade de selecionar e pagar simultaneamente os registros mostrados;

29. Permitir pagar de uma só vez, as despesas extra orçamentárias geradas através de retenção efetuada na liquidação;

30. Permitir no momento do pagamento informar o número da parcela do convênio que está sendo paga;

31. Permitir efetuar pagamentos pré-autorizados filtrando por data de vencimento;

32. Permitir efetuar pagamentos totais ou parciais bem como estornos totais ou parciais de pagamentos;

33. Permitir consultar para cada pagamento incluído os lançamentos contábeis realizados, permitir o seu estorno, fazendo automaticamente os lançamentos contábeis de estorno;

34. Permitir que sejam emitidas ordens de pagamento de restos a pagar, despesa extra orçamentária e de empenhos;

35. Permitir listar cheques emitidos na rotina de pagamento e cheques avulsos numa única consulta;

36. Permitir gerenciar a conciliação bancária com o extrato, visualizando os lançamentos contábeis e movimentação bancária numa única tela;

37. Permitir importar arquivos de extrato bancário nas extensões OFC e OFX para a conciliação bancária;

38. Permitir a inclusão de pendências da conciliação tanto para os lançamentos contábeis quanto para os registros do extrato;

39. Permitir a criação automática de pendências tanto para o extrato quanto para os lançamentos contábeis;

40. Permitir selecionar múltiplos lançamentos contábeis exibindo a soma dos mesmos e permitindo conciliar com um ou vários registros do extrato;

41. Permitir a conciliação de forma parcial. A medida que os valores vão sendo conciliados deverão ser ocultados da consulta de lançamentos a conciliar, facilitando a conferência dos valores que ainda não foram conciliados;

42. Permitir visualizar e imprimir conciliações de períodos anteriores;

43. Na tela de conciliação possuir os seguintes filtros para auxiliar o usuário na localização dos valores: data, descrição, valor, controle de lançamento;

44. Permitir na conciliação ordenar a coluna de valor tanto no lado dos lançamentos contábeis quanto no lado do extrato bancário;

45. Possuir consulta de pendências baixadas na conciliação;

46. Emitir os relatórios de pendência e conciliação bancária;

47. Permitir consultar para cada pagamento incluído os lançamentos contábeis, e para cada lançamento permitir o seu estorno, fazendo automaticamente os lançamentos contábeis de estorno;

48. Permitir a consulta da despesa empenhada a pagar por unidade orçamentária;

49. Emitir autorização bancária para envio de ao banco após assinatura do ordenador da despesa;

50. Possuir controle de assinaturas para envio de borderô ao banco. Sem as autorizações necessárias o sistema bloqueia a geração e envio do borderô ao banco;

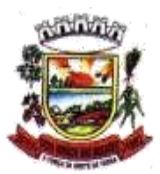

51. Emitir demonstrativo diário de receitas arrecadadas e despesas realizadas;

52. Permitir a emissão do extrato do credor, demonstrando informações dos empenhos e dos restos a pagar na mesma opção;

53. Possuir integração com o sistema tributário efetuando de forma automática os lançamentos contábeis de arrecadação de receitas;

54. Permitir a consulta aos lançamentos tributários para conferência dos valores antes de efetuar a integração bem como a emissão de relatório de críticas caso haja inconsistências ou falta de configurações nas receitas;

55. Permitir a integração dos lançamentos de receita reconhecida antecipadamente com o sistema tributário;

56. Nos casos em que houver restituição de receita, integrar esses valores do tributário e permitir ao usuário gerar um empenho para restituir se o valor é de ano anterior e gerar uma dedução de receita se a restituição ocorrer no ano corrente da receita;

57. Permitir assinar digitalmente as ordens de pagamento;

58. Possuir fluxo de assinatura digital de ordens de pagamento, que permita tramitar as ordens entre os assinantes de forma automática, só finalizando o processo se todos os responsáveis tiverem incluído sua assinatura;

59. Permitir configurar por fonte de recursos as receitas arrecadadas com multa de transito e as respectivas despesas, com publicação automática no portal da transparência;

#### **Prestação de Contas**

1. Emitir os Relatórios Resumidos de Execução Orçamentária de acordo coma Portaria da STN vigente para o período de emissão:

- a. Anexo I Balanço Orçamentário;
- b. Anexo II Demonstrativo da Execução das Despesas por Função/Subfunção;
- c. Anexo III Demonstrativo da Receita Corrente Líquida;
- d. Anexo IV Demonstrativo do Resultado Primário e Nominal;
- e. Anexo VI Demonstrativo dos Restos a Pagar por Poder e Órgão;
- f. Anexo VII Demonstrativo das Receitas e Despesas com Manutenção e Desenvolvimento do Ensino – MDE;
- g. Anexo VIII Demonstrativo das Receitas de Operações de Crédito e Despesas de Capital;
- h. Anexo IX Demonstrativo da Projeção Atuarial do Regime Próprio de Previdência dos Servidores;
- i. Anexo X Demonstrativo da Receita de Alienação de Ativos e Aplicação dos Recursos;
- j. Anexo XII Demonstrativo da Receita de Impostos Líquida e das Despesas Próprias com Ações de Saúde;
- k. Anexo XIII Demonstrativo das Parcerias Público Privadas;
- l. Anexo XIV Demonstrativo Simplificado do Relatório Resumido da Execução Orçamentária.
- 2. Emitir os relatórios de Gestão Fiscal de acordo coma Portaria da STN vigente para o período de emissão:
	- a. Anexo I Demonstrativo da Despesa com Pessoal;
	- b. Anexo II Demonstrativo da Dívida Consolidada Líquida DCL;
	- c. Anexo III Demonstrativo das Garantias e Contra garantias de Valores;
	- d. Anexo IV Demonstrativo das Operações de Crédito;

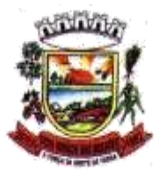

- e. Anexo V Demonstrativo da Disponibilidade de Caixa;
- f. Anexo VI Demonstrativo Simplificado do Relatório de Gestão Fiscal.
- 3. Emitir os relatórios Anuais Obrigatórios consolidando por entidade:
	- a. Anexo 10 Comparativo Receita Orçada com Arrecadada (Lei 4320/64);
	- b. Anexo 11- Comp. Desp. Autorizada c/ Realizada;
	- c. Anexo 12 Balanço Orçamentário (Lei 4320/64);
	- d. Anexo 13 Balanço Financeiro (Lei 4320/64art.103);
	- e. Anexo 14 Balanço Patrimonial (Lei4320/64 art.105);
	- f. Anexo 15 Demonstrativo das Variações Patrimoniais (Lei 4320/64);
	- g. Anexo 16 Demonstrativo da Dívida Fundada Interna (Lei 4320/64);
	- h. Anexo 17 Demonstrativo da Dívida Flutuante (Lei 4320/64);
	- i. Anexo 18 Demonstrativo de Fluxos de Caixa.
- 4. Emitir relatórios padrão Tribunal de Contas do Estado para solicitação de Certidão Negativa;
- 5. Emitir relatórios de acompanhamento da programação financeira em atendimento aos Artigos 8º ao 13º da LRF:
	- a. Cronograma de Desembolso Por Modalidade;
	- b. Cronograma de Desembolso por Órgão e Unidade;
	- c. Meta do Resultado Primário;
	- d. Metas Arrecadação de Receita;
	- e. Programação Financeira da Receita;
	- f. Receitas por Destinação de Recursos.
- 6. Emitir os relatórios com as informações para SIOPS;
- 7. Emitir relatório de Notificação de Recebimento de Recursos em atendimento a LEI 9452/97;

8. Gerar os arquivos conforme o MANAD – Manual Normativo de Arquivos Digitais para a Secretaria da Receita da Previdência;

9. Permitir a geração de relatório para conferência de inconsistências a serem corrigidas no software antes de gerar os arquivos para o Tribunal de Contas do Estado;

10. Possuir os relatórios abaixo para auxiliar o preenchimento do SICONFI:

- a. Balanço Patrimonial;
- b. Receitas Orçamentárias;
- c. Despesa Orçamentária Por Elemento;
- d. Despesa Orçamentária Por Função/Subfunção;
- e. Restos a Pagar Desp. Orç. Por Elemento;
- f. Restos a Pagar Desp. Orç. Por Função/Subfunção;
- g. Demonstrativo das Variações Patrimoniais;
- h. Possuir relatório de estimativa de impacto orçamentário e financeiro.
- 11. Gerar os arquivos para a matriz de saldos contábeis (MSC);

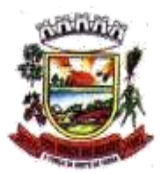

- 12. Gerar os arquivos para prestação de contas do SIOPE;
- 13. Gerar os arquivos para prestação de contas do SIOPS;
- 14. Gerar os arquivos para prestação de contas do sistema do Tribunal de Contas do Estado;

15. Permitir publicar os relatórios legais de forma automática no portal da transparência em diversos formatos.

### **RECURSOS HUMANOS**

### **5.3 MÓDULO DE FOLHA DE PAGAMENTO E ESOCIAL**

1. Possuir cadastro de servidores com no mínimo os seguintes campos: regime, cargo, salário base, data de nomeação, data de posse, data de admissão, data de término de contrato temporário, lotação, horário de trabalho e local de trabalho, além de permitir a inserção de novos campos para cadastramento de informações adicionais.

2. Possibilitar cadastro de admissões futuras, ou seja, possibilitar antecipar o cadastro de qualquer novo servidor no sistema.

3. Permitir filtrar o cadastro funcional por: nome, idade, CPF, RG, PIS, idade, tipo sanguíneo/fator RH, sexo, estado civil, tipo deficiência, cor dos olhos, cor do cabelo, tipo de aposentadoria, cor da pele, mês da admissão e data de nascimento.

4. Controlar os dependentes de servidores para fins de salário-família e imposto de renda, realizando a sua baixa automática na época devida, conforme limite e condições previstas para cada dependente.

5. Permitir controlar múltiplas previdências para cada servidor, permitindo informar a matrícula previdenciária e a data de início e final no relacionamento.

6. Permitir o cadastramento de servidores em diversos regimes jurídicos, tais como: celetista, estatutário, contrato temporário, emprego público, estagiário, cargo comissionado e agente político.

7. Possuir controle dos estagiários vinculados com a entidade, incluindo data inicial e final, supervisor/orientador, curso, agente de integração (quando existente) e permitir emitir o Termo de Compromisso de Estágio.

8. Permitir o cadastramento de todos os cargos do quadro de pessoal de natureza efetiva, comissionado e temporário com no mínimo: nomenclatura, enquadramento, grau de instrução exigido, CBO e quantidade de vagas criadas.

9. Controlar a quantidades de vagas disponíveis por cargo, por grupo de cargos e por centro de custos.

10. Validar número do CPF e número do PIS.

11. Permitir registrar todos os atos legais do servidor.

12. Permitir registrar ocorrências funcionais como advertências, elogios ou ainda suspensões, bem como permitir converter a suspensão em multa com lançamento automático em folha de pagamento do respectivo desconto.

13. Permitir registrar servidores residentes/domiciliados no exterior, informando os respectivos campos em relação à receita e tributação, para gerar as informações automaticamente na DIRF.

14. Permitir o controle de lotação variável dos professores, permitindo controlar vagas fixas ou temporárias por local de trabalho e disciplina, relacionando os servidores com as vagas e exibindo relatório das vagas ocupadas e restantes.

15. Emitir ficha de informações funcionais dos servidores, contendo: dados da documentação pessoal, dependentes, endereço, contatos, relacionamento com as previdências, cargos ocupados, atestados médicos, afastamentos, faltas, períodos de licença prêmio, períodos de férias, atos legais, empregos anteriores, locais de trabalho, centro de custo, cargos comissionados ocupados, proventos e descontos fixos, cursos prestados, conselho de classe, sindicato, vale-transporte, vale-alimentação, histórico salarial, avaliações de estágio

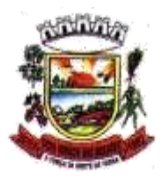

probatório, ocorrências, transferências, acidentes de trabalho, diárias, beneficiários de pensão e compensação de horas.

16. Controlar a transferência de servidor, identificando o tipo (local de trabalho, centro de custo, local de origem) indicando o destino e se a solicitação foi deferida ou indeferida, com o respectivo responsável pela análise.

17. Permitir a inclusão da foto no cadastro do servidor e que a mesma fique armazenada, sem a necessidade de incluí-la novamente quando o servidor possuir um novo contrato.

18. Possuir cadastro dos concursos públicos e processos seletivos, incluindo os candidatos inscritos, indicando o cargo para o qual o candidato se inscreveu se foi aprovado ou não, sua classificação e a nota final.

19. Possuir rotina de importação para os candidatos do concurso público e processo seletivo, evitando a digitação manual ou manipulação de informações via banco de dados.

20. Possuir rotinas que permitam controlar os fiscais e os locais de prova dos concursos públicos e processos seletivos.

21. Possuir configuração de férias especiais, possibilitando indicar o número de dias de direito de gozo de férias para o número de meses trabalhado, permitindo que a configuração seja aplicada por cargo, regime ou individualmente por funcionário.

22. Permitir lançar a programação de férias dos servidores.

23. Possuir cálculo de férias (individual, coletiva ou baseada em programação), realizando a baixa automática dos dias de gozo e pecúnia de dois períodos aquisitivos diferentes e também permitir o lançamento de mais que um período de gozo e pecúnia para o mesmo período aquisitivo de férias.

24. Manter o cadastro de todos os períodos aquisitivos de férias dos servidores, possibilitando a configuração do período aquisitivo indicando dias de direito, dias de perda e dias de prorrogação, bem como permitir a consulta de posição de férias, indicando para o período aquisitivo de férias o período de gozo, e a data que a mesma foi calculada.

25. Emitir relação de férias vencidas, a vencer, vencidas em dobro, a vencer em dobro, vencidas em dobro no próximo mês e proporcional.

26. Emitir os avisos e recibos de férias, bem como possuir rotina de exportação em arquivo TXT do recibo de férias para impressão em gráfica, contendo no arquivo informações dos valores calculados, períodos aquisitivos e períodos de gozo das férias.

27. Manter o cadastro de todos os períodos aquisitivos, possibilitando o registro da licença prêmio dos servidores, desde a admissão até a exoneração.

28. Permitir o lançamento de mais de um período de gozo para o mesmo período aquisitivo de licença prêmio e permitir o lançamento de licença prêmio em gozo e pecúnia para o mesmo período aquisitivo.

29. Permitir a configuração de perda e/ou prorrogação de aquisitivos de férias, licença prêmio e adicional de tempo de serviço em virtude de afastamentos e faltas.

30. Permitir a configuração de perda e/ou prorrogação de aquisitivos de licença prêmio e adicional de tempo de serviço em virtude de ocupar cargo comissionado.

31. Permitir o controle para compensação de horas extras e folgas (banco de horas).

32. Possibilitar o registro de tempo de serviço cumprido em outras entidades e/ou empresas, permitindo indicar quais devem averbar para contagem de tempo de serviço na entidade.

33. Emitir Certidão de Tempo de Serviço, Certidão de Tempo de Serviço Consolidada (incluindo todos os vínculos do servidor com a entidade) e Certidão de Tempo de Serviço para fins de aposentadoria.

34. Emitir a Certidão de Tempo de Contribuição, conforme layout exigido pelo INSS.

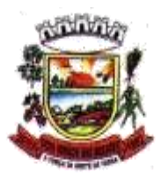

35. Emitir relatório de cálculo da média de oitenta por cento (80%) das maiores remunerações, devendo também permitir controlar os índices de atualização disponibilizados pela Previdência Social.

36. Possuir relatório que apresente a média atualizada de determinados proventos e descontos, permitindo informar o período de médias, e utilizando os índices de atualização disponibilizados pela Previdência Social.

37. Gerar arquivos para DIRF e RAIS sem a necessidade de "intervenção manual" em banco de dados.

38. Gerar empenhamento automático para a contabilidade, evitando trabalhos de digitação manual para empenhamento, sem a necessidade de exportação/importação de arquivos de texto.

39. Permitir o cadastramento de todos os níveis salariais, contendo no mínimo, o histórico dos valores salariais para cada referência, posição vertical, posição horizontal, nível inicial e final.

40. Permitir o reajuste parcial ou global do valor dos: níveis salariais, salário base dos servidores, valor ou referência dos proventos e descontos fixos, valor salarial dos cargos, e valor mensal do COMPREV.

41. Permitir o registro dos valores de estoque e mensais do COMPREV.

42. Possibilitar a inclusão dos autônomos no arquivo da SEFIP/GFIP de forma automática, buscando os dados necessários diretamente na base contábil.

43. Possuir cadastro de receitas de eventos desportivos/patrocínios e valores da comercialização da produção rural (física e jurídica), bem como possuir cadastro de obras, visando a posterior geração automática na SEFIP/GFIP.

44. Gerar o arquivo da SEFIP/GFIP nos padrões da legislação vigente.

45. Gerar o arquivo GRRF nos padrões da legislação vigente.

46. Permitir registrar e controlar os empréstimos consignados em folha de pagamento.

47. Permitir realizar importação dos empréstimos consignados para desconto em folha de pagamento.

48. Dispor de WebService próprio para integração com empresas de gestão de empréstimos consignados, sem a necessidade de importação ou exportação de arquivos de texto.

49. Permitir o cadastramento das empresas que fornecem o vale-transporte e a configuração dos roteiros para os quais será utilizado o vale-transporte.

50. Permitir a configuração dos códigos para desconto do vale-transporte em folha de pagamento.

51. Permitir o registro da quantidade de vales transportes diários ou mensal utilizados pelo servidor no percurso de ida e volta ao local de trabalho e possibilitar informar se deverá ser descontado ou não valetransporte do servidor.

52. Permitir lançar uma quantidade de adicional ou dedução no vale transporte específica para determinada competência, sem alterar a quantidade padrão recebida pelo funcionário, porém deverá ficar registrada esta alteração.

53. Possibilitar configurar e informar se deverá ser pago como provento o valor calculado do vale-transporte em folha ao servidor.

54. Possuir rotina para cálculo de vale transporte, controlando o valor máximo de desconto conforme percentual legal, reduzindo a sua quantidade em casos de férias, licenças e afastamentos, indicando o custo total do vale-transporte, o custo para o funcionário e o custo para a entidade.

55. Gerar automaticamente informação para desconto do vale-transporte em folha de pagamento.

56. Permitir o lançamento de falta justificada, falta injustificada e suspensão, com a informação da data da ocorrência, permitindo informar à competência que será realizado o efetivo desconto.

57. Possuir cadastro de abono de faltas, permitindo informar à competência que será realizada o efetivo ressarcimento de forma automática em folha de pagamento.

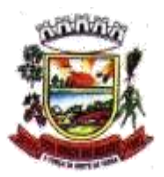

58. Permitir o cálculo automático do adicional por tempo de serviço, e a emissão de relatório dos servidores que obtiveram o benefício no mês, possibilitando a configuração se o benefício será pago no dia do vencimento, no dia posterior ou no mês posterior.

59. Permitir o cálculo de: folha de pagamento mensal, mensal complementar, rescisão, rescisão complementar, férias, adiantamento de 13º salário (1º parcela), 13º salário, diferença de 13º salário e adiantamentos salariais.

60. Possibilitar calcular todos os tipos de folha em uma única tela, possibilitando a opção de filtros com todos os campos existentes no cadastro de servidor.

61. Permitir através da consulta de pagamentos, consultar o histórico de pagamentos, com informação de data, hora e usuário que fez o cálculo ou o cancelamento.

62. Permitir detalhar o cálculo realizado das verbas de provento e descontos, pelo menos nas folhas mensais e 13º salário, possibilitando verificar como o sistema chegou a determinado resultado/valor calculado.

63. Permitir o cálculo de rescisões de forma individual, coletiva e por data de término de contrato, com cálculos de férias indenizadas, proporcionais e 13º salário automaticamente.

64. Emitir Termo de Rescisão de contrato de trabalho.

65. Permitir reintegração de funcionário demitido/exonerado por decisão judicial ou administrativa, sendo possível reutilizar a mesma matrícula.

66. Permitir simulações de folha de pagamento para calcular reajustes salariais retroativos, lançando automaticamente as variáveis de proventos e descontos em folha.

67. Gerar automaticamente os valores relativos ao salário-família dos dependentes em folha de pagamento.

68. Permitir configurar a fórmula de cálculo dos proventos e descontos, adequando o cálculo da folha de pagamento ao estatuto da entidade.

69. Calcular automaticamente os valores relativos à contribuição individual e patronal para previdência.

70. Emitir resumo da folha analítico, possibilitando a quebra por grupo de servidores de mesmo regime, grupo de empenho, centro de custo e local de trabalho.

71. Emitir o resumo mensal da folha, totalizando proventos, descontos e os encargos patronais.

72. Permitir inclusão de proventos/descontos variáveis na folha, como os provenientes de horas extras, descontos diversos e ações judiciais, permitindo o lançamento coletivo ou individual por servidor.

73. Permitir o lançamento de proventos/descontos fixos para determinado período, permitindo o lançamento coletivo ou individual por servidor.

74. Permitir o lançamento de proventos/descontos recebidos acumuladamente pelos servidores, contendo número do processo e período de referência, para posterior geração no arquivo da DIRF.

75. Emitir resumo dos valores líquidos da folha por banco.

76. Emitir a planilha contábil com os valores da folha de pagamento e dos respectivos encargos patronais.

77. Possibilitar a impressão do contracheque, com opção de filtro de servidores do mesmo regime, cargo, nível salarial, banco, lotação e local de trabalho.

78. Permitir a inclusão de textos e mensagens em todos os contracheques ou para determinados servidores de acordo com filtro.

79. Emitir contracheques de meses anteriores (segunda via).

80. Permitir a emissão do comprovante de rendimentos para servidores com retenção de imposto de renda na fonte e para aqueles que não tiveram retenção

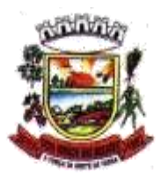

81. Gerar as informações de admissão e rescisão necessárias ao CAGED via arquivo de texto, para importação no software do Ministério do Trabalho.

82. Possuir consulta de cálculos que permita visualizar o contracheque dos servidores, sem a necessidade de impressão de relatórios.

83. Permitir a geração de arquivos para crédito em conta corrente da rede bancária, emitindo relação dos créditos contendo matrícula, nome, conta corrente e valor a ser creditado.

84. Emitir Guia de Recolhimento da Previdência Social.

85. Possuir cadastro de pensões alimentícias, judiciais e por morte, com o nome de pensionista, CPF, data de inclusão, data final, banco e conta para pagamento e dados para cálculo (percentual, valor fixo, saláriomínimo).

86. Calcular o desconto de pensão alimentícia para vários dependentes de um mesmo servidor.

87. Dispor de consulta do pagamento de pensão alimentícia.

88. Possibilitar o registro da concessão de diárias de viagem para servidores e a emissão de relatório de autorização.

89. Controlar o cálculo do INSS e do IR dos servidores que acumulam dois cargos, para o correto enquadramento na faixa de cálculo e no teto previdenciário.

90. Permitir informar valores de IR ou base de cálculo de IR e valores de previdência ou base de cálculo de previdência já apurados em outras empresas para compor o cálculo da folha de pagamento, visando o correto enquadramento nas faixas de desconto dos impostos.

91. Emitir a relação dos salários de contribuição para o INSS, com a respectiva discriminação das parcelas que compõem o salário de contribuição.

92. Permitir o cálculo automático da diferença entre um cargo comissionado e um cargo efetivo quando um efetivo assume a vaga.

93. Permitir configurar e calcular médias em férias e 13º salário.

94. Permitir a consulta da base de cálculo das verbas de impostos (previdência e imposto de renda).

95. Permitir efetuar o lançamento dos afastamentos do servidor, possibilitando identificar o motivo do afastamento (auxílio doença, falta, licença maternidade, etc.) e data de início e término.

96. Permitir o cadastro de dois afastamentos dentro do mesmo mês (não concomitantes), para cálculo proporcional na folha de pagamento.

97. Possibilitar cadastrar vários motivos de afastamento indicando os proventos e descontos pagos para cada motivo.

98. Controlar os dias de carência para afastamentos com o mesmo motivo.

99. Possibilitar que os usuários trabalhem em competências diferentes.

100. Possibilitar o cálculo do desconto do DSR (Descanso Semanal Remunerado) no caso de faltas.

101. Possibilitar o cálculo de margem consignável, descontando os empréstimos consignados existentes para o servidor, permitindo configurar outras verbas para desconto e abatimento. Com a possibilidade de impressão de relatório com as devidas informações.

102. Permitir a entidade controlar a emissão das margens consignadas pelo Portal de Serviços por banco de forma que o funcionário consiga realizar a emissão para outro banco somente depois de determinado período.

103. Permitir o cálculo de provisão e a contabilização automática para contabilidade.

104. Permitir detalhar as fórmulas das verbas calculadas na provisão, possibilitando verificar como o sistema chegou a determinado resultado/valor calculado.

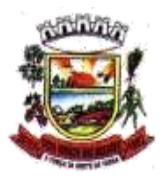

105. Permitir busca das diárias automaticamente do módulo contábil, sem necessidade de geração de arquivotexto para importação, tampouco a digitação manual.

106. Permitir configuração para que o responsável pelo centro de custo receba via e-mail uma notificação informando que foi realizado um lançamento de férias para o servidor subordinado.

107. Permitir geração/exportação de arquivos para o Tribunal de Contas do Estado.

108. Realizar exportação de arquivo para Avaliação Atuarial no padrão CADPREV do Ministério da Previdência.

109. Permitir a geração de relatório com as informações de quais servidores possuem dois contratos.

110. Permitir efetuar a substituição carga horária, informando a quantidade de horas, motivo e verba para pagamento da substituição, podendo também ser paga retroativamente.

111. Permitir exportar as informações referentes ao vale-transporte para geração de carga em cartões das empresas de transporte coletivo.

112. Possuir rotina para importação de saldo de vale-transporte, arquivo fornecido pelas empresas de transporte coletivo que contem a quantidade ou valor de saldo em cada cartão de funcionário e permitir configurar para que rotina de cálculo de vale-transporte considere ou não a quantidade de saldo de valetransporte na quantidade a ser apurada de direito de cada funcionário.

113. Permitir efetuar importação de proventos/descontos variáveis.

114. Permitir efetuar importação de proventos/descontos fixos.

115. Permitir restringir login do servidor durante o período de férias, após a rescisão, durante seus afastamentos ou conforme o seu horário de trabalho, impossibilitando automaticamente o acesso dele ao sistema.

116. Possuir relatório que apresente os funcionários cedidos e recebidos, bem como apresente seu período de cessão, local de cessão e número do ato legal.

117. Permitir o registro de funcionários recebidos por disposição que não possuem contrato com a entidade, gerando informações para o portal da transparência.

118. Permitir gerar cálculo de vale-alimentação para os funcionários com valor fixo mensal ou valor por dia útil.

119. Permitir realizar a exportação em arquivo das quantidades ou valores calculados de vale alimentação para carga do cartão de alimentação/refeição.

120. Possuir exportação do arquivo MANAD.

121. Possuir rotina de exportação em arquivo TXT do recibo de pagamento para impressão em gráfica.

122. Possuir rotina de importação e análise do arquivo SISOBI, indicando se algum funcionário que esteja ativo no sistema consta no arquivo.

123. Possuir rotina que permita a alteração do código de funcionário (matrícula) para qualquer outro código não existente na base de dados.

124. Possuir configuração para que gere acesso automaticamente ao funcionário para o portal de serviços (onde terá a acesso à sua folha de pagamento, relatório de férias, dentre outros) quando realizar seu cadastro funcional.

125. Possuir configuração que permita realizar automaticamente o cadastro de gratificações para os funcionários, para determinados cargos pré-estabelecidos, quando realizar seu cadastro funcional.

126. Possuir configuração que permita realizar automaticamente o cadastro do nível salarial inicial do funcionário quando realizar seu cadastro funcional.

127. Possuir configuração para ativar validação no lançamento de proventos e descontos variáveis que informe se o funcionário que está sendo realizado o lançamento possui cargo comissionado.

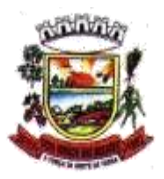

128. Possuir configuração para ativar validação no lançamento de proventos e descontos variáveis que informe se o funcionário que está sendo realizado o lançamento possui função gratificada.

129. Permitir exibir o recibo de pagamento, por tipo de folha e regime, no portal de serviços mesmo sem a competência de cálculo estar completamente fechada.

130. Permitir a exportação e importação de arquivos da consulta de qualificação cadastral do eSocial.

131. Dispor de rotina de consistências de base de dados visando identificar problemas ou faltas de informações exigidas no eSocial, sendo juntamente com as inconsistências apontadas deve ser descrito uma sugestão de correção.

132. Permitir a geração, assinatura, envio e recepção de retorno de eventos para a Produção do eSocial quando o mesmo entrar em vigor.

133. Permitir a geração, assinatura, envio e recepção de retorno de eventos para a Produção Restrita do eSocial.

134. Dispor de toda estrutura de geração, assinatura, envio e recepção de retorno de eventos do eSocial em base de dados única e sistema único, dispensando qualquer tipo de integrador ou sistema terceiro/externo para realizar qualquer etapa do processo.

135. Permitir relacionar certificados digitais em arquivo no repositório do sistema, permitindo assinatura e envio de eventos do eSocial através de qualquer computador por usuário autorizado.

136. Dispor de rotina automática para verificação e recepção de retornos dos eventos enviados ao eSocial, dispensando a necessidade do usuário efetuar requisições manualmente.

137. Possuir indicadores gráficos que permitam verificar a evolução da folha de pagamento nos últimos anos e nos últimos meses, exibindo total bruto, total de descontos e total líquido.

138. Possuir indicadores gráficos que permitam verificar os gastos com horas extras, gratificações, insalubridade, etc. por secretaria, devendo possibilitar configurar quais verbas irão compor os indicadores do gráfico.

139. Possui indicadores gráficos que permitam verificar a evolução dos gastos com horas extras, gratificações, insalubridade, etc. por mês e por ano, devendo possibilitar configurar quais verbas irão compor os indicadores do gráfico

140. Possuir indicadores gráficos que permitam identificar o perfil do quadro de funcionários, contendo percentual de funcionários por: centro de custo, escolaridade, sexo, cargo, classificação funcional, regime, estado civil, faixa etária e faixa salarial bruta.

### **5.4 MÓDULO DE SAÚDE OCUPACIONAL**

1. Possuir rotina para cadastro de atestados médicos, permitindo identificar no mínimo o profissional de saúde emitente, múltiplos CIDs relacionados, motivo do atestado, data início e final, hora inicio e final, e data de apresentação/entrega.

2. Emitir relatório de comprovante de entrega de atestado médico.

3. Permitir configurar se a data de apresentação/entrega do atestado médico será gerada automaticamente ou deve ser informada manualmente.

4. Permitir efetuar o cadastro de afastamento a partir do cadastro de atestado médico.

5. Permitir cadastrar e movimentar os Equipamentos de Proteção Individual e Coletivo (EPI, EPC), com relatório de entrega e baixa.

6. Permitir efetuar o agendamento de consultas e exames médicos para determinados profissionais ou estabelecimentos de saúde, deve ser permitido montar a agenda indicando os horários disponíveis para atendimento e deve ser possível cadastrar uma restrição temporária de agenda em virtude de férias ou outros compromissos.

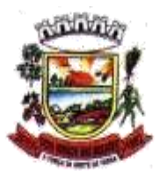

- 7. Emitir relatório de comprovante de agendamento de consultas ou exames médicos.
- 8. Possuir cadastro de juntas médicas por data de vigência com identificação dos médicos que a compõem.

9. Possuir cadastro de plano de saúde para os servidores e seus dependentes, permitindo informar o valor da mensalidade separadamente (titular e dependentes), bem como número do contrato (cartão) de cada beneficiário.

10. Permitir controlar os valores de despesa (consultas, exames médicos, etc.) e devoluções dos planos de saúde, individualmente por titular e dependente.

11. Dispor de forma automática das informações dos planos de saúde, como mensalidades e despesas mensais, separadamente entre titulares e dependentes na geração das informações da DIRF e emissão do comprovante de rendimentos.

12. Permitir calcular um valor patronal do plano de saúde da mensalidade do titular conforme a faixa salarial do servidor, de forma que a entidade seja responsável pelo pagamento de um percentual do plano de saúde do titular.

13. Dispor das informações dos valores patronais dos planos de saúde nos relatórios de resumo mensal da folha de pagamento e no processo de empenhamento automático para contabilidade.

14. Permitir cadastrar os fatores de risco com os tipos insalubridade e periculosidade, com verba para pagamento em folha de pagamento, permitindo configurar se deverá ser pago na competência atual ou na competência seguinte e relacionar aos servidores que possuem direito.

15. Permitir cadastrar as informações referentes a acidente de trabalho com a posterior emissão do relatório CAT (Comunicação Acidente de Trabalho).

16. Possuir rotina para cadastrar laudo médico, se foi deferido, indeferido ou deferido parcialmente.

17. Permitir efetuar a importação do arquivo com as despesas mensais do plano de saúde UNIMED.

18. Possuir rotina para cadastro de Atestado de Saúde Ocupacional (ASO), permitindo relacionar os exames realizados/apresentados com o seu respectivo resultado, data de realização e data de validade, devendo permitir ainda que o ASO seja emitido já preenchido com os dados do sistema ou em branco para preenchimento manual.

19. Permitir cadastrar junto ao Atestado de Saúde Ocupacional (ASO) um questionário médico/social com respostas Sim e Não e observações, devendo o questionário ser impresso juntamente com a emissão do ASO.

20. Possuir relatório com as informações sobre os vencimentos do Atestado de Saúde Ocupacional (ASO).

21. Possuir rotina para cadastro da CIPA (Comissão Interna de Prevenção de Acidentes), contendo período de vigência, membros e suas funções, bem como devendo possuir os registros do processo eleitoral da comissão.

22. Realizar a emissão do PPP (Perfil Profissiográfico Previdenciário) conforme as informações já cadastradas no sistema.

23. Possuir cadastro de restrição médica que permita informar o tipo de restrição (readequação ou reabilitação), o período, o médico e os CID's relacionados.

24. Emitir automaticamente aviso via e-mail ao responsável pelo recursos humanos quando uma determinada restrição médica estiver próxima ao seu prazo final.

25. Possuir cadastro de CID (Classificação Internacional de Doenças).

26. Permitir o registro de visitas técnicas realizadas pelos profissionais do departamento de saúde ocupacional.

27. Permitir o registro e controle dos extintores da entidade, permitindo relacionar o responsável, fornecedor, data de instalação e data de validade.

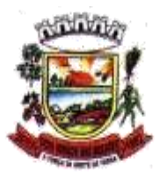

28. Possuir indicadores gráficos que permitam identificar os motivos de atestado com maior quantidade total de dias.

29. Possuir indicadores gráficos que permitam identificar as doenças (conforme CID) que mais geram dias atestados.

### **SUPRIMENTOS**

### **5.5 MÓDULOS DE COMPRAS E LICITAÇÕES**

1. Possuir no cadastro de materiais, contendo um campo para a descrição sucinta e detalhada sem limitação de caracteres, possibilitando organizar os materiais informando a que grupo, classe ou subclasse o material pertence, bem como relacionar uma ou mais unidades de medida.

2. Possibilitar a identificação de materiais/produtos conforme especificações de classificação, exemplo: Consumo / Permanente / Serviços / Obras, de Categoria, exemplo: Perecível / Não perecível / Estocável /Combustível.

3. Possibilitar que o usuário possa configurar no cadastro de produtos campos cadastrais de sua escolha desde campos numéricos, textos ou listagem pré-definida.

4. Possibilitar o relacionamento do produto com marcas pré aprovadas.

5. Possibilitar o relacionamento do produto com seu CATMAT (Catálogo de Materiais do Governo Federal).

6. Permitir anexar imagens de referência para os produtos.

7. Permitir a desabilitação de cadastros de produtos obsoletos, de forma a evitar seu uso indevido, porém mantendo todo seu histórico de movimentações.

8. Possibilitar relacionamento com produtos e elementos de despesas, impedindo que determinado produto seja comprado com elemento errado ou não relacionado.

9. Possibilitar através da consulta do material, pesquisar o histórico completo de aquisições, podendo consultar dados como as ordens de compras, fornecedor e valor unitário.

10. Possuir rotina de solicitação de cadastro de produto, disparando a notificação via sistema e/ou por e-mail automaticamente ao setor responsável, após a aprovação o sistema deverá enviar notificação ao solicitante que o produto foi cadastrado e o código utilizado, em caso de reprovação deverá ser enviado notificação para o solicitante com o motivo da rejeição do cadastro do produto.

11. Permitir o cadastramento de comissões de licitação: permanente, especial, pregoeiros, leiloeiros e cadastro de fornecedor, informando a portarias ou decreto que as designaram, permitindo informar também os seus membros, atribuições designadas e natureza do cargo.

12. Registrar os processos licitatórios, identificando número e ano do processo, objeto, modalidades de licitação e data do processo, bem como dados de requisições de compra, planilhas de preços, procurando, assim, cumprir com o ordenamento determinado no parágrafo único do artigo 4.ºda Lei de Licitações e Contratos, que impõe a obrigatoriedade na formalização dos atos administrativos. No caso de dispensa e inexigibilidade possuir relacionamento com o inciso da lei correspondente com o fundamento legal.

13. Sugerir o número da licitação sequencial por modalidade ou sequencial anual.

14. Permitir a digitação do processo licitatório sem modalidade no sistema podendo escolher a modalidade posteriormente após emissão do parecer jurídico.

15. Disponibilizar ao usuário o gerenciamento dos processos através de fluxograma (conhecidos como Workflow), onde todas as decisões deverão estar de acordo com as exigências legais. Nesse fluxo deverá ser possível iniciar, julgar e concluir qualquer tipo de processo licitatório ou dispensável, sem a necessidade de abertura de novos módulos dentro do mesmo sistema. Deve acompanhar em tempo real o andamento do processo, habilitando a próxima etapa após a conclusão da etapa anterior. Essa liberação de etapas deverá ser

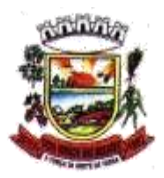

de fácil visualização, utilização e localização por parte do usuário dentro do sistema. A visualização deverá ser identificada por cores específicas para cada etapa do processo. O Workflow poderá apresentar as possíveis decisões, mostrando o caminho a ser seguido de acordo com a escolha realizada. Em cada fase do Workflow deverá constar um tópico de ajuda, para auxílio e orientação no caso de dúvidas do seu utilizador. Bem como disponibilizar para acompanhamento.

16. Possibilitar o anexo de documentos ao cadastro da minuta do edital. Ex. Copia de documentos obrigatórios, projeto básico, contratos, ao menos nas extensões: png, bmp, jpg, gif, doc, docx, txt, ppt, pptx, xls, xlsx, pdf, zip, rar.

17. Possibilitar a visualização de todos os documentos e anexos da minuta em um único lugar, agrupados por classificação.

18. De acordo com as etapas do processo de licitação, possibilitar a emissão de documentos como editais, atas de sessões de licitação, aviso de licitação, termo de homologação e adjudicação, parecer contábil, jurídico e relatório de propostas e/ou lances. Bem como armazenar esses documentos em banco de dados, possibilitando também o envio de documentos adicionais em substituição ao original emitido.

19. Permitir o registro do parecer contábil, no processo de licitação, bem como sua impressão.

20. Permitir o registro do parecer jurídico e/ou técnico, no processo de licitação, conforme Art. 38. Inciso – VI, da Lei 8.666/1993, bem como sua impressão.

21. Registrar a interposição de recurso ou impugnação do processo de licitação, bem como o seu julgamento, com texto referente ao parecer da comissão e/ou jurídico.

22. Registrar anulação e/ou revogação do processo de licitação, possibilitando o registro total ou parcial pela quantidade ou valor.

23. Possuir rotina para classificação das propostas do pregão presencial conforme critérios de classificação determinados pela Lei Federal no 10.520/2002.

24. Para as Licitações na modalidade de Pregão Presencial possibilitar a visualização dos lances na tela, de forma prática e ágil, permitir efetuar lances por lote ou item, com opção de desistência/declínio do lance. Permitir que o pregoeiro estipule o valor do lance mínimo durante o cadastro dos itens do pregão ou durante a rodada de lances. Bem como possibilitar que o pregoeiro estipule tempo limite para cada rodada de lance por meio de cronometro.

25. Possuir rotina de negociação do preço, com o fornecedor vencedor após cada rodada de lances.

26. Possibilitar o julgamento das propostas em relação a microempresa, empresa de pequeno porte e empresa de médio porte de acordo com os critérios da Lei Complementar 123/2006.

27. Possuir rotina que possibilite cadastrar os documentos dos fornecedores participantes da licitação.

28. Possuir rotina para o cadastro das propostas dos participantes, com indicação de valor unitário, valor total. Bem como permitir consultar por fornecedor os quadros comparativos de preços, identificando os vencedores.

29. Possibilitar o cadastro da desclassificação do participante, indicando a data e o motivo da desclassificação.

30. Possibilitar o cadastro da inabilitação do participante, indicando a data e o motivo da inabilitação. E, nos casos de pregão presencial, casoo vencedor do item seja inabilitado permitir que o pregoeiro já identifique o remanescente e, possibilite selecioná-lo para negociação e indicação de novo vencedor.

31. Possibilitar na consulta do processo visualizar dados do processo, como lances (nos casos de pregão presencial), requisição(ões) ao compras, vencedor(es), propostas, itens do processo, participantes, dotações utilizadas, ordens de compras emitidas e, dados sobre a homologação e adjudicação do processo.

32. Permitir o gerenciamento de processos de licitações "multientidade". Onde a Licitação ocorre por uma entidade principal, onde será realizado todo o gerenciamento, desde o seu cadastro ate contrato e ordens de compra. E, exista a indicação das entidades participantes, onde caberia somente a emissão da ordem de compra.

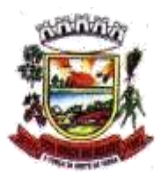

33. Possuir fluxo diferenciado para licitações de publicidade possibilitando o cadastro das sessões de abertura de envelopes não identificados e cadastro e julgamento das propostas técnicas, de acordo com a Lei 12.232/10.

34. Possibilitar cadastrar no sistema a pontuação e índices para os itens das licitações com julgamento por preço e técnica, possibilitando a classificação automática do vencedor de acordo com a pontuação efetuada na soma dos critérios de pontuação.

35. Permitir relacionar a comissão de licitação ao processo de licitação, bem como selecionar os membros da comissão que irão realizar o julgamento da licitação.

36. Possibilitar o cadastro das publicações das licitações, com indicação da data da publicação e o veículo de publicação.

37. Permitir realizar a indicação do recurso orçamentário a ser utilizado no processo de licitação, bem como sua respectiva reserva orçamentária. Assim como a cada compra efetuada deverá ser liberado o valor da reserva de acordo com a compra realizada.

38. Nos casos de licitações de Registro de Preço, permitir o cadastro dos registros referente a ata de registro de preço, bem como controlar os respectivos registros e, possibilitar a alteração de quantidades, preçoe fornecedores, quando necessário.

39. Permitir a integração com o sistema de contabilidade, onde deverá gerar lançamentos referente a reserva de dotação orçamentária no sistema de gestão orçamentária, bloqueando o valor da despesa previsto no processo licitatório ou compra dispensável. Deve também efetuar o desbloqueio automático dos valores reservados e não utilizados após a finalização do processo ou da compra.

40. Permitir realizar duplicidade/cópia de processos de licitação já realizados pela entidade, de forma a evitar a realizar o cadastro novamente de dados de processos similares.

41. Possibilitar nos processos que possuem a característica de credenciamento/chamamento a definição de cotas, em licitações do tipo inexigibilidade ou dispensa de licitação.

42. Possuir disponibilidade de publicação de dados e documentos do processo de licitação com o portal de serviços, podendo escolher o que deseja ser disponibilizado: Itens, Certidões, Documentos Exigidos, Quadro Comparativo Preços, Vencedores, Contratos, Ordem de Compra, Edital, Anexos, Pareceres, impugnação, Ata de Abertura de Envelope de Documento, Ata de Abertura Envelope de Proposta, Ata do Pregão, Ata de Registro de Preço, Termo de Homologação, Termo de Adjudicação e contratos.

43. Possibilitar a realização de pesquisa preço/planilha de preço para estimativa de valores para novas aquisições.

44. A partir da pesquisa de preço/planilha de preço, tendo como critério de escolha para base o preço médio, maior preço ou menor preço cotado para o item na coleta de preços, permitir gerar um processo administrativo ou permitir a emissão de ordem de compra, com base no menor preço cotado.

45. Possuir rotina para cotação de planilhas de preços on-line, possibilitando os fornecedores digitarem os preços praticados, permitindo fazer o cálculo dos preços médios, mínimos e máximos automaticamente, possibilitando importação desta planilha nos processos licitatórios a fins do cálculo da cotação máxima dos itens a serem licitados.

46. Possuir integração com o processo digital criando automaticamente um processo a partir da digitação de uma requisição e/ou solicitação de compras, podendo acompanhar a movimentação do processo entre os setores da entidade.

47. Possuir rotina para solicitação de compra dos itens homologados da licitação.

48. Possibilitar o controle das solicitações de compra autorizadas, pendentes e canceladas.

49. Controlar as solicitações de compra por centro de custo, não permitindo que outros usuários acessem ou cadastrem solicitações não pertencentes ao seu centro de custo.

50. Possuir rotina para avisar através de notificações ou por e-mail sempre que for cadastrada uma nova

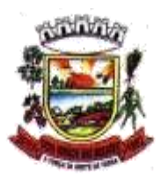

solicitação de compras, afins de agilizar o processo de compra.

51. Possuir rotina para cadastro de requisições ao Compras, onde poderá ser realizada uma ordem de compra ou um processo de licitação para esta requisição, onde poderá informar os itens, bem como recursos orçamentários.

52. Permitir o cadastro não obrigatório dos recursos orçamentários nas requisições de compras, permitindo assim que o usuário escolha o recurso posteriormente na emissão da ordem de compra.

53. Possuir rotina para autorização da requisição ao Compras, onde permita realizar a reserva dos recursos orçamentários da requisição e compras sejam efetuados somente no momento de sua autorização.

54. Emitir relatório de licitações informando todos os dados do processo, desde a abertura até a conclusão.

55. Permitir gerar a relação mensal de todas as compras feitas, para envio ao TCU, exigida no inciso VI, do Art. 1o da Lei9755/98.

56. Possuir rotina para o cadastro de propostas dos pregões presenciais apenas no valor do lote, sem a necessidade do preenchimento dos subitens do lote, possibilitando o fornecedor vencedor fazer a readequação dos valores dos subitens on-line nas suas dependências. Agilizando, com isso, o cadastro das propostas e início dos lances e posteriormente digitação da readequação pelos usuários.

57. Possibilitar a escolha dos assinantes de todos os documentos emitidos no sistema, possibilitando escolher os formatos de geração (pdf, html, doc e xls), quantidades de cópias e assinatura eletrônica.

58. Dispor as principais legislações vigentes e atualizadas para eventuais consultas diretamente no sistema. Ex. 8.666/1993, 10.520/2002, 123/2006, etc.

59. Possibilitar integração através de web servisse com o sistema de gerenciamento de pregões eletrônicos Compras Públicas, para que seja possível importar os dados (lances, participantes, documentos e atas), automaticamente através de agendamento não necessitando a digitação e nem importação manual de arquivos.

60. Permitir exportar os arquivos para a prestação de contas, dos dados referentes a licitações, de acordo com as regras e sistema vigente.

61. Controlar a situação do processo de licitação, se ela está, aberta, anulada (total ou parcial), cancelada, homologada (parcial ou total), deserta, fracassada, descartada, aguardando julgamento, concluída, suspensa ou revogada. Abrange as seguintes modalidades: Pregão presencial, Registro de preços, Concurso, Leilão, Dispensa, Inexigibilidade, Convite, Tomada de Preços e Concorrência Pública.

62. Gerenciar os controles necessários para Registro de Preços, de acordo com art. 15 daLei8.666/93.

63. Registrar e emitir solicitações ao compras de compra e serviços para o registro de preço, facilitando assim o controle de entrega das mercadorias licitadas.

64. Criar modelos de edital padrão para o uso do sistema sem ter que criar vários modelos para licitações diferentes.

### **SUPRIMENTOS**

### **5.6 MÓDULOS DE COMPRAS E LICITAÇÕES**

65. Possuir no cadastro de materiais, contendo um campo para a descrição sucinta e detalhada sem limitação de caracteres, possibilitando organizar os materiais informando a que grupo, classe ou subclasse o material pertence, bem como relacionar uma ou mais unidades de medida.

66. Possibilitar a identificação de materiais/produtos conforme especificações de classificação, exemplo: Consumo / Permanente / Serviços / Obras, de Categoria, exemplo: Perecível / Não perecível / Estocável /Combustível.

67. Possibilitar que o usuário possa configurar no cadastro de produtos campos cadastrais de sua escolha desde campos numéricos, textos ou listagem pré-definida.

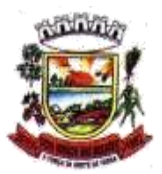

68. Possibilitar o relacionamento do produto com marcas pré aprovadas.

69. Possibilitar o relacionamento do produto com seu CATMAT (Catálogo de Materiais do Governo Federal).

70. Permitir anexar imagens de referência para os produtos.

71. Permitir a desabilitação de cadastros de produtos obsoletos, de forma a evitar seu uso indevido, porém mantendo todo seu histórico de movimentações.

72. Possibilitar relacionamento com produtos e elementos de despesas, impedindo que determinado produto seja comprado com elemento errado ou não relacionado.

73. Possibilitar através da consulta do material, pesquisar o histórico completo de aquisições, podendo consultar dados como as ordens de compras, fornecedor e valor unitário.

74. Possuir rotina de solicitação de cadastro de produto, disparando a notificação via sistema e/ou por e-mail automaticamente ao setor responsável, após a aprovação o sistema deverá enviar notificação ao solicitante que o produto foi cadastrado e o código utilizado, em caso de reprovação deverá ser enviado notificação para o solicitante com o motivo da rejeição do cadastro do produto.

75. Permitir o cadastramento de comissões de licitação: permanente, especial, pregoeiros, leiloeiros e cadastro de fornecedor, informando a portarias ou decreto que as designaram, permitindo informar também os seus membros, atribuições designadas e natureza do cargo.

76. Registrar os processos licitatórios, identificando número e ano do processo, objeto, modalidades de licitação e data do processo, bem como dados de requisições de compra, planilhas de preços, procurando, assim, cumprir com o ordenamento determinado no parágrafo único do artigo 4.ºda Lei de Licitações e Contratos, que impõe a obrigatoriedade na formalização dos atos administrativos. No caso de dispensa e inexigibilidade possuir relacionamento com o inciso da lei correspondente com o fundamento legal.

77. Sugerir o número da licitação sequencial por modalidade ou sequencial anual.

78. Permitir a digitação do processo licitatório sem modalidade no sistema podendo escolher a modalidade posteriormente após emissão do parecer jurídico.

79. Disponibilizar ao usuário o gerenciamento dos processos através de fluxograma (conhecidos como Workflow), onde todas as decisões deverão estar de acordo com as exigências legais. Nesse fluxo deverá ser possível iniciar, julgar e concluir qualquer tipo de processo licitatório ou dispensável, sem a necessidade de abertura de novos módulos dentro do mesmo sistema. Deve acompanhar em tempo real o andamento do processo, habilitando a próxima etapa após a conclusão da etapa anterior. Essa liberação de etapas deverá ser de fácil visualização, utilização e localização por parte do usuário dentro do sistema. A visualização deverá ser identificada por cores específicas para cada etapa do processo. O Workflow poderá apresentar as possíveis decisões, mostrando o caminho a ser seguido de acordo com a escolha realizada. Em cada fase do Workflow deverá constar um tópico de ajuda, para auxílio e orientação no caso de dúvidas do seu utilizador. Bem como disponibilizar para acompanhamento.

80. Possibilitar o anexo de documentos ao cadastro da minuta do edital. Ex. Copia de documentos obrigatórios, projeto básico, contratos, ao menos nas extensões: png, bmp, jpg, gif, doc, docx, txt, ppt, pptx, xls, xlsx, pdf, zip, rar.

81. Possibilitar a visualização de todos os documentos e anexos da minuta em um único lugar, agrupados por classificação.

82. De acordo com as etapas do processo de licitação, possibilitar a emissão de documentos como editais, atas de sessões de licitação, aviso de licitação, termo de homologação e adjudicação, parecer contábil, jurídico e relatório de propostas e/ou lances. Bem como armazenar esses documentos em banco de dados, possibilitando também o envio de documentos adicionais em substituição ao original emitido.

83. Permitir o registro do parecer contábil, no processo de licitação, bem como sua impressão.

84. Permitir o registro do parecer jurídico e/ou técnico, no processo de licitação, conforme Art. 38. Inciso – VI,

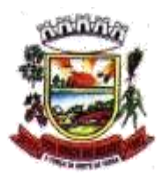

da Lei 8.666/1993, bem como sua impressão.

85. Registrar a interposição de recurso ou impugnação do processo de licitação, bem como o seu julgamento, com texto referente ao parecer da comissão e/ou jurídico.

86. Registrar anulação e/ou revogação do processo de licitação, possibilitando o registro total ou parcial pela quantidade ou valor.

87. Possuir rotina para classificação das propostas do pregão presencial conforme critérios de classificação determinados pela Lei Federal no 10.520/2002.

88. Para as Licitações na modalidade de Pregão Presencial possibilitar a visualização dos lances na tela, de forma prática e ágil, permitir efetuar lances por lote ou item, com opção de desistência/declínio do lance. Permitir que o pregoeiro estipule o valor do lance mínimo durante o cadastro dos itens do pregão ou durante a rodada de lances. Bem como possibilitar que o pregoeiro estipule tempo limite para cada rodada de lance por meio de cronometro.

89. Possuir rotina de negociação do preço, com o fornecedor vencedor após cada rodada de lances.

90. Possibilitar o julgamento das propostas em relação a microempresa, empresa de pequeno porte e empresa de médio porte de acordo com os critérios da Lei Complementar 123/2006.

91. Possuir rotina que possibilite cadastrar os documentos dos fornecedores participantes da licitação.

92. Possuir rotina para o cadastro das propostas dos participantes, com indicação de valor unitário, valor total. Bem como permitir consultar por fornecedor os quadros comparativos de preços, identificando os vencedores.

93. Possibilitar o cadastro da desclassificação do participante, indicando a data e o motivo da desclassificação.

94. Possibilitar o cadastro da inabilitação do participante, indicando a data e o motivo da inabilitação. E, nos casos de pregão presencial, caso o vencedor do item seja inabilitado permitir que o pregoeiro já identifique o remanescente e, possibilite selecioná-lo para negociação e indicação de novo vencedor.

95. Possibilitar na consulta do processo visualizar dados do processo, como lances (nos casos de pregão presencial), requisição(ões) ao compras, vencedor(es), propostas, itens do processo, participantes, dotações utilizadas, ordens de compras emitidas e, dados sobre a homologação e adjudicação do processo.

96. Permitir o gerenciamento de processos de licitações "multientidade". Onde a Licitação ocorre por uma entidade principal, onde será realizado todo o gerenciamento, desde o seu cadastro ate contrato e ordens de compra. E, exista a indicação das entidades participantes, onde caberia somente a emissão da ordem de compra.

97. Possuir fluxo diferenciado para licitações de publicidade possibilitando o cadastro das sessões de abertura de envelopes não identificados e cadastro e julgamento das propostas técnicas, de acordo com a Lei 12.232/10.

98. Possibilitar cadastrar no sistema a pontuação e índices para os itens das licitações com julgamento por preço e técnica, possibilitando a classificação automática do vencedor de acordo com a pontuação efetuada na soma dos critérios de pontuação.

99. Permitir relacionar a comissão de licitação ao processo de licitação, bem como selecionar os membros da comissão que irão realizar o julgamento da licitação.

100. Possibilitar o cadastro das publicações das licitações, com indicação da data da publicação e o veículo de publicação.

101. Permitir realizar a indicação do recurso orçamentário a ser utilizado no processo de licitação, bem como sua respectiva reserva orçamentária. Assim como a cada compra efetuada deverá ser liberado o valor da reserva de acordo com a compra realizada.

102. Nos casos de licitações de Registro de Preço, permitir o cadastro dos registros referente a ata de registro de preço, bem como controlar os respectivos registros e, possibilitar a alteração de quantidades, preço e fornecedores, quando necessário.

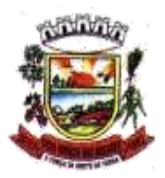

103. Permitir a integração com o sistema de contabilidade, onde deverá gerar lançamentos referente a reserva de dotação orçamentária no sistema de gestão orçamentária, bloqueando o valor da despesa previsto no processo licitatório ou compra dispensável. Deve também efetuar o desbloqueio automático dos valores reservados e não utilizados após a finalização do processo ou da compra.

104. Permitir realizar duplicidade/cópia de processos de licitação já realizados pela entidade, de forma a evitar a realizar o cadastro novamente de dados de processos similares.

105. Possibilitar nos processos que possuem a característica de credenciamento/chamamento a definição de cotas, em licitações do tipo inexigibilidade ou dispensa de licitação.

106. Possuir disponibilidade de publicação de dados e documentos do processo de licitação com o portal de serviços, podendo escolher o que deseja ser disponibilizado: Itens, Certidões, Documentos Exigidos, Quadro Comparativo Preços, Vencedores, Contratos, Ordem de Compra, Edital, Anexos, Pareceres, impugnação, Ata de Abertura de Envelope de Documento, Ata de Abertura Envelope de Proposta, Ata do Pregão, Ata de Registro de Preço, Termo de Homologação, Termo de Adjudicação e contratos.

107. Possibilitar a realização de pesquisa preço/planilha de preço para estimativa de valores para novas aquisições.

108. A partir da pesquisa de preço/planilha de preço, tendo como critério de escolha para base o preço médio, maior preço ou menor preço cotado para o item na coleta de preços, permitir gerar um processo administrativo ou permitir a emissão de ordem de compra, com base no menor preço cotado.

109. Possuir rotina para cotação de planilhas de preços on-line, possibilitando os fornecedores digitarem os preços praticados, permitindo fazer o cálculo dos preços médios, mínimos e máximos automaticamente, possibilitando importação desta planilha nos processos licitatórios a fins do cálculo da cotação máxima dos itens a serem licitados.

110. Possuir integração com o processo digital criando automaticamente um processo a partir da digitação de uma requisição e/ou solicitação de compras, podendo acompanhar a movimentação do processo entre os setores da entidade.

111. Possuir rotina para solicitação de compra dos itens homologados da licitação.

112. Possibilitar o controle das solicitações de compra autorizadas, pendentes e canceladas.

113. Controlar as solicitações de compra por centro de custo, não permitindo que outros usuários acessem ou cadastrem solicitações não pertencentes ao seu centro de custo.

114. Possuir rotina para avisar através de notificações ou por e-mail sempre que for cadastrada uma nova solicitação de compras, afins de agilizar o processo de compra.

115. Possuir rotina para cadastro de requisições ao Compras, onde poderá ser realizada uma ordem de compra ou um processo de licitação para esta requisição, onde poderá informar os itens, bem como recursos orçamentários.

116. Permitir o cadastro não obrigatório dos recursos orçamentários nas requisições de compras, permitindo assim que o usuário escolha o recurso posteriormente na emissão da ordem de compra.

117. Possuir rotina para autorização da requisição ao Compras, onde permita realizar a reserva dos recursos orçamentários da requisição e compras sejam efetuados somente no momento de sua autorização.

118. Emitir relatório de licitações informando todos os dados do processo, desde a abertura até a conclusão.

119. Permitir gerar a relação mensal de todas as compras feitas, para envio ao TCU, exigida no inciso VI, do Art. 1o da Lei9755/98.

120. Possuir rotina para o cadastro de propostas dos pregões presenciais apenas no valor do lote, sem a necessidade do preenchimento dos subitens do lote, possibilitando o fornecedor vencedor fazer a readequação dos valores dos subitens on-line nas suas dependências. Agilizando, com isso, o cadastro das propostas e início dos lances e posteriormente digitação da readequação pelos usuários.
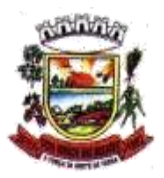

121. Possibilitar a escolha dos assinantes de todos os documentos emitidos no sistema, possibilitando escolher os formatos de geração (pdf, html, doc e xls), quantidades de cópias e assinatura eletrônica.

122. Dispor as principais legislações vigentes e atualizadas para eventuais consultas diretamente no sistema. Ex. 8.666/1993, 10.520/2002, 123/2006, etc.

123. Possibilitar integração através de web servisse com o sistema de gerenciamento de pregões eletrônicos Compras Públicas, para que seja possível importar os dados (lances, participantes, documentos e atas), automaticamente através de agendamento não necessitando a digitação e nem importação manual de arquivos.

124. Permitir exportar os arquivos para a prestação de contas, dos dados referentes a licitações, de acordo com as regras e sistema vigente.

125. Controlar a situação do processo de licitação, se ela está, aberta, anulada (total ou parcial), cancelada, homologada (parcial ou total), deserta, fracassada, descartada, aguardando julgamento, concluída, suspensa ou revogada. Abrange as seguintes modalidades: Pregão presencial, Registro de preços, Concurso, Leilão, Dispensa, Inexigibilidade, Convite, Tomada de Preços e Concorrência Pública.

126. Gerenciar os controles necessários para Registro de Preços, de acordo com art. 15 daLei8.666/93.

127. Registrar e emitir solicitações ao compras de compra e serviços para o registro de preço, facilitando assim o controle de entrega das mercadorias licitadas.

128. Criar modelos de edital padrão para o uso do sistema sem ter que criar vários modelos para licitações diferentes.

#### **5.7 MÓDULO DE PATRIMÔNIO**

- 1. Possibilitar o Registros de inventários de bens.
- 2. Permitir a geração de etiquetas com códigos de barras.

3. Cadastrar bens da instituição classificando o seu tipo ao menos em: móveis e imóveis, com a identificação do bem se adquirido, recebido em doação, comodato, permuta e outras incorporações configuráveis pela instituição.

4. Deverá permitir a inclusão de bens patrimoniais proveniente de empenho da contabilidade ou de ordem de compra, permitindo a importação dos itens sem a necessidade de redigitação dos produtos, fornecedor, valor e conta contábil.

5. Relacionar automaticamente na incorporação do bem a conta contábil (ativo permanente) utilizada no empenhamento para que não tenha diferença nos saldos das contas entre os módulos do patrimônio com o contábil.

6. Possuir controle do saldo dos itens do empenho ou ordem de compra não permitindo incorporar mais de uma vez o mesmo item.

7. Permitir o cadastramento de diversos Tipos de bens além do moveis e do imóveis para ser usado no cadastramento dos mesmos.

8. Permitir adicionar no cadastro de bens campos personalizados, de forma que o usuário possa modelar a tela do cadastro de acordo com as necessidades da instituição.

9. Relacionar o bem imóvel ao cadastro imobiliário, tornando também disponíveis as informações geridas nesta base cadastral.

10. Permitir o recebimento de bens em grande quantidade a partir do cadastro contínuo.

11. Permitir ao usuário a possibilidade de visualizar somente os bens sob a sua responsabilidade.

12. Visualizar no cadastro e permitir o controle do estado de conservação, exemplo: bom, ótimo, regular.

13. Visualizar no cadastro e permitir o controle da situação em que o bem se encontra com relação ao seu

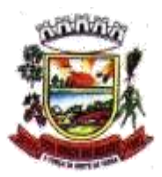

estado, exemplo: empréstimo, locação, manutenções preventivas e corretivas.

14. O sistema deverá possuir através de consulta dos bens patrimoniais, uma rotina onde seja possível visualizar todos os bens que já atingiram o valor residual.

15. Permitir consulta aos bens por critérios como código de identificação, localização, responsável, código do produto, descrição.

16. Possibilitar o controle e a manutenção de todos os bens que compõem o patrimônio da instituição, permitindo de maneira rápida seu cadastramento, classificação, movimentação, localização e baixa.

17. Possuir cadastro de comissões, com indicação do texto jurídico que designou, indicação dos membros responsáveis, com o objetivo de realizar registros de reavaliação, depreciação, inventário.

18. Possibilitar o controle da situação e do estado de conservação do bem patrimonial através do registro dos inventários realizados.

19. Efetuar atualizações de inventário através de escolhas em grupos, exemplo: repartição, responsável, conta contábil, grupo, classe.

20. Permitir através da rotina de inventário de bens, a transferência automática do bem quando o mesmo está alocado fisicamente em departamento incorreto.

21. Possibilitar a alimentação do sistema com as informações dos inventários dos bens patrimoniais, informando seu estado e localização atual (no momento do inventário).

22. Emitir relatórios de inconsistência no momento que o bem está com status em inventário, desde que não esteja em seu lugar de origem.

23. Emitir relatórios dos bens em inventário, com termo de abertura e fechamento.

24. Registrar todo tipo de movimentação ocorrida com um bem patrimonial, seja física, por exemplo: transferência ou financeira: agregação, reavaliação, depreciação.

25. Permitir a consulta do histórico de cada bem patrimonial, permitindo a visualização de todas as movimentações, físicas e financeiras, inventário, anexos (fotos e/ou documentos).

26. Permitir consultar e vincular ao cadastro de bens o número do empenho ou da ordem de compra.

27. Permitir registrar a depreciação e a reavaliação dos bens individualmente bem como, demonstrar um histórico com o valor contábil atual, valor referente a alteração, seja ela a menor ou a maior.

28. Permitir controlar todo o patrimônio por unidade gestora.

29. Possuir rotina de transferência de bens de uma entidade para outra, realizando a baixa automática na entidade de origem e incorporação na entidade de destino, sem a necessidade de cadastro manual., possibilitando fazer o estorno da transferência entre entidades.

30. Possuir rotinas de reavaliação e depreciação de acordo com as orientações das NBCASP - Normas Brasileiras de Contabilidade Aplicadas ao Setor Público.

31. Permitir a inclusão de motivos de baixa do bem de acordo com a necessidade da instituição.

32. Permitir nas consultas a impressão de relatórios operacionais a partir dos dados fornecidos pelo usuário.

33. Possuir emissão de etiquetas com brasão da instituição, número de identificação do bem em código de barras, que são utilizadas na gestão patrimonial.

34. Ter integração com os sistemas de Contabilidade Pública, Compras, Almoxarifado, Frota, Tributário.

35. Deverá possuir rotina para solicitação de transferência dos bens patrimoniais, disparando notificações para a pessoa responsável, para avisar que existem solicitações de transferências pendentes.

36. Possibilitar a emissão de relatórios por situação, repartição, espécie, localização e data de aquisição.

37. Permitir a consulta dos lançamentos contábeis através do gerenciamento do bem patrimonial.

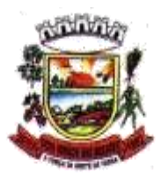

38. Permitir a impressão e registro do termo de responsabilidade para bens patrimoniais, individuais, setoriais ou por responsável.

39. Permitir a impressão do termo de baixa patrimonial.

40. Possuir rotina de virada mensal, onde deverá efetuar o cálculo automático da depreciação, para os bens que estiverem cadastrados com data de início da depreciação, dentro do mês corrente.

41. Permitir o estorno da virada mensal, verificando se o mês contábil ainda está ativo.

42. Deverá emitir relatórios estatísticos para consulta e gerenciamento das informações patrimoniais, permitindo diversos tipos de agrupamento das informações. Ex: Conta Contábil, Tipo do Bem, Responsável e Centro de Custo.

43. Possuir relatório das manutenções previstas e realizadas para os bens patrimoniais.

44. Permitir realizar avaliações patrimoniais a partir de fórmulas previamente cadastradas, podendo ser editadas pelo próprio usuário.

#### **5.8 MÓDULO DE CONTROLE DE FROTA ECOMBUSTÍVEIS**

1. Cadastro de registros de veículos e seus dados relevantes tais como: data de aquisição, descrição, RENAVAN, espécie do veículo, ano, cor, tipo de combustível, modelo, marca, centro de custo, capacidade do tanque e dados de seguro.

2. Possuir registros de Ocorrências/Avaria do veículo.

3. Controlar os débitos dos veículos, tais como: licenciamento, seguro obrigatório, multas e etc.

4. Gerenciar todos os gastos do veículo, por NF, autorização, registros do almoxarifado, ordem de compra, sendo que quando o serviço for interno o sistema integra-se com o sistema de almoxarifado quando existir uso de peças.

5. Possuir identificação da bateria, marca da bateria, registro de trocas de bateria.

6. Permitir lançamento e emissão de autorização de Abastecimento.

7. Possuir autorização de Abastecimento e Ordem de Serviço.

8. Possuir agenda por veículo, departamento e motorista, registrando no sistema todas as informações sobre o motivo e a finalidade do agendamento.

9. Possuir o registro de entrada e saída de veículos do pátio (movimentação da garagem), controlando horários, quilometragem, e quais Motoristas estão em posse dos veículos.

10. Permitir cadastrar bombas de combustíveis para controle da entrada e saída de combustíveis.

11. Permitir o controle de entrada e saída de combustíveis.

12. Gerenciar e controlar gastos referentes a frota de veículos, máquinas e equipamentos.

13. Manter integração com o cadastro de bens patrimoniais de forma a não duplicar dados relativos aos veículos, máquinas e equipamentos considerados como integrantes do patrimônio. Alterações efetuadas no cadastro patrimonial, a exemplo da transferência de centro de custo (setor/departamento) deverão refletir imediatamente nos dados destes.

14. Possuir rotina para inclusão de anexos ao cadastro do veículo, onde seja possível anexar, fotos, documentos do veículo, multas, pagamentos e demais arquivos que sejam pertinentes ao cadastro. Que seja ao menos nas seguintes extensões: png, bmp, jpg, gif, doc, docx, txt, ppt, pptx, xls, xlsx, pdf, odt, ods,dwg.

15. Possibilitar a emissão/impressão de autorizações de abastecimento para preenchimento manual, ou por uma ordem já cadastrada no sistema.

16. Permitir o cadastramento das autorizações para serviços ou abastecimento.

17. Permitir o lançamento da despesa a partir da autorização de serviço.

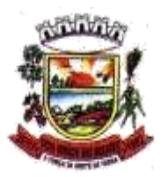

18. Permitir o lançamento de despesas através de um registro referente a ordem de compra dispensável ou de licitação.

19. Permitir o controle de troca de pneus possibilitando o lançamento automático da despesa.

20. Gerenciar as manutenções realizadas no veículo, revisões, lubrificações, trocas de óleo e de pneu e etc., em dependências próprias ou de terceiros.

21. No cadastro do veículo, possuir consulta a tabela FIPE (Fundação Instituto de Pesquisas Econômicas).

22. Permitir o controle das obrigações dos veículos, como seguros e licenciamento.

23. Possuir tabela com todos os tipos de infração, conforme CTB (Código de Trânsito Brasileiro).

24. Possuir um gerenciador de multas de trânsito, possibilitando informar a cidade da ocorrência da infração, infração de acordo com CTB (Código de Trânsito Brasileiro), motorista, data de vencimento.

25. Possuir uma consulta de multas, para que seja acessada a qualquer momento pelo usuário.

26. Possibilitar o registro de dados referente aos pagamentos da referida multa informada.

27. Controlar o deslocamento dos veículos registrando data e hora de partida e chegada e a quilometragem percorrida, com emissão de planilhas para preenchimento e acompanhamento.

28. Permitir o agendamento de viagens, serviços e consertos para cada veículo da frota.

29. Permitir o cadastro de rotas para os veículos e máquinas, bem como possibilitar o controle das rotas fixas para de cada veículo.

30. Possibilitar consultas para as manutenções e taxas (licenciamento, seguro obrigatório, seguro facultativo), bem como consultar as manutenções previstas e realizadas.

31. Permitir o cadastro e a consulta de ocorrências por veículo, informando os dados do funcionário envolvido.

32. Oferecer a guarita da garagem, a possibilidade de registrar as entradas e saídas dos veículos, bem como consulta dos respectivos registros.

33. Permitir o controle do seguro facultativo do veículo.

34. Possuir rotina de validação da carteira de motorista, não permitir a utilização de motoristas com a CNH vencida, bem como não permitir a utilização de funcionário como motorista sem que o mesmo possua CNH registrada no cadastro.

35. Possuir cadastro de motoristas, integrado com o setor de recursos humanos, possibilitando definir se o motorista e terceirizado, cadastro da CNH (categoria, número e data de validade).

36. Possibilitar controlar se o motorista relacionado a saída de um veículo atingiu os 20 pontos necessários para suspensão da CNH.

37. Permitir controlar os veículos por hodômetro, horímetro e sem marcador.

38. Permitir configurar o lançamento de máquinas, com campos diferenciados, sendo obrigatórios ou não, conforme a necessidade do maquinário.

39. Possibilitar trabalhar com privilégio de visualização de veículos por repartição, onde o usuário logado poderá somente dar manutenção nos veículos da sua repartição.

40. Quando o abastecimento for externo, permitir que o próprio frentista do posto através de privilégios no sistema, efetue o lançamento do abastecimento mediante apresentação da autorização de abastecimento emitida pelo órgão responsável.

41. Possuir cadastro de destinos, para os veículos e máquinas.

42. Permitir o cadastro de períodos de utilização do veículo e máquinas, mediante agenda, para registrar obrigações para os veículos.

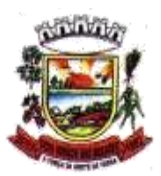

43. Possuir consulta ao combustível disponível proveniente de licitação.

44. Permitir controle de estoque próprio de combustível, identificando as despesas se oriundas de estoque próprio ou de terceiros.

45. Deverá permitir a consulta dos modelos de veículos.

46. Emitir relatórios de despesas por diversos agrupamentos: repartição, período, veículo e fornecedor.

47. Possuir um relatório de processos, onde seja possível imprimir todas as informações de um ou diversos veículos, conforme os filtros selecionados no momento da impressão.

48. Permitir controlar o consumo de combustível e média por veículo, emitindo relatório com o status de consumo: alto, normal, baixo.

49. Permitir exportar os arquivos para a prestação de contas, dos dados referentes a licitações e contratos, de acordo com as regras e sistema vigente.

#### **5.9 MÓDULO DE ALMOXARIFADO**

1. Possibilitar o controle de toda movimentação do estoque, sendo entrada, saída e transferência de materiais. Realizando a atualização do estoque de acordo com cada movimentação realizada.

2. Possuir gerenciamento automático nas saídas através de requisições ao almoxarifado, anulando as quantidades que não possui estoque e sugerindo as quantidades disponíveis em estoque.

3. Permitir informar para controle os limites mínimos de saldo físico de estoque.

4. Permitir que seja estipulado limites de materiais mediante controle de cotas de consumo, para poder delimitar ao departamento a quantidade limite que ele poderá requisitar ao almoxarifado mensalmente.

5. Permitir consultar as últimas aquisições, com informação ao preço das últimas compras, para estimativa de custo.

6. Possibilitar consultar e gerenciar a necessidade de reposição de materiais, possibilitando a realização do pedido ao Compras por meio de requisição ao Compras.

7. Possibilitar integração com o sistema de compra para realização de entradas de materiais importando dados oriundos de ordens de compra ou realizar entradas por meio de informações de notas fiscais acesso ao centro de custos, materiais e fornecedores.

8. Permitir realizar requisições/pedidos de materiais ao responsável do almoxarifado, bem como realizar o controle de pendências dos respectivos pedidos para fornecimento de materiais.

9. Manter controle efetivo sobre as requisições/pedidos de materiais, permitindo atendimento parcial de requisições e mantendo o controle sobre o saldo não atendido das requisições.

10. Utilizar centros de custo (setores/departamentos) na distribuição de matérias, através das requisições/pedidos de materiais e/ou saídas de materiais para controle do consumo.

11. Efetuar cálculo automático do preço médio dos materiais, bem como a sua atualização a cada entrada de produto em estoque.

12. Registrar a abertura e o fechamento de inventários. Não permitindo a movimentação, seja de entrada ou saída de materiais quando o estoque e/ou produto estiverem em inventário. Sua movimentação somente poderá ocorrer após a conclusão do inventário.

13. Possuir rotina que permita que o responsável pelo almoxarifado realize bloqueios por depósito, por produto ou por produto do depósito, a fim de não permitir nenhum tipo de movimentação(entrada/saída).

14. Possuir a possibilidade de consulta rápida dos dados referente ao vencimento do estoque, possibilitando ao menos a consulta dos vencidos, vencimentos em 30dias.

15. Possuir integração com a contabilidade, para disponibilizar os dados referentes a entradas e saídas de materiais para serem contabilizadas pelo departamento de contabilidade.

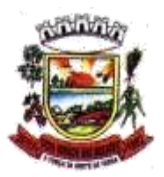

16. Possibilitara emissão de relatório da ficha de controle de estoque, mostrando as movimentações por material e período com saldo anterior ao período (analítico/sintético).

17. Possibilitar a emissão de relatórios de entradas e saídas de materiais por produto, nota fiscal e setor.

18. Possibilitar a emissão de relatório financeiro do depósito de estoque mostrando os movimentos de entradas, saídas e saldo atual por período.

19. Emitir um resumo anual das entradas e saídas, mostrando o saldo financeiro mês a mês por estoque e o resultado final no ano.

20. Emitir relatórios de controle de validade de lotes de materiais, possibilitando seleção por: almoxarifado/deposito; período; materiais vencidos; materiais a vencer.

21. Permitir o gerenciamento integrado dos estoques de materiais existentes nos diversos almoxarifados/depósitos.

22. Possuir registro do ano e mês, bem rotina de virada mensal para que seja realizada a atualização do mês e ano do almoxarifado.

#### **PORTAL**

#### **5.10 MÓDULO DE PORTAL DATRANSPARÊNCIA E LEI DE ACESSO À INFORMAÇÃO**

1. Atender as Leis Complementares nº 101 e nº 131 da Secretaria do Tesouro Nacional;

- 2. Atender aos anexos da Lei nº 9.755/98 do TCU;
- 3. Atender aos preceitos da Lei Federal no 12.527/2011 (Lei de Acesso a Informação);

4. Permitir consultar as informações básicas sobre contratos, convênios, compras diretas, licitações, consulta de entradas e saídas de materiais em estoque, consulta de bens públicos que integram o patrimônio, consulta de veículos relacionados à frota da entidade;

5. Gerar publicação de todas as obras que estão sendo realizadas pela entidade, exibindo cronograma da obra, com data de início e término, e os responsáveis pela fiscalização da referida obra;

6. Gerar publicação de orçamento e suas respectivas emendas (créditos suplementares), bem como balanço dos exercícios anteriores e os relatórios bimestrais e quadrimestrais da execução orçamentaria, além dos dados constantes na lei9.755/98;

7. Permitir consultar os tributos arrecadados pela entidade e os recursos recebidos "arrecadados";

8. Gerar publicação do balanço consolidado das contas do CONTRATANTE, das autarquias e entidades beneficiadas pelo repassa de verbas públicas;

9. Consultar os dados dos programas estaduais e federais com as respectivas verbas repassadas pelos entes federativos responsáveis – União e Estado;

10. Gerar publicação das compras mensais realizadas pela administração direta e indireta, considerando os processos licitatórios;

- 11. Gerar publicação das prestações de contas do ente público;
- 12. Permitir consultar empenhos emitidos, empenhos liquidados e pagamentos efetuados;

13. Gerar publicação da área de pessoal, estrutura organizacional, cargos e funções, salários, centros de custos com e sem funcionários;

14. Gerar publicação dos gastos com diárias pagas com verbas oriundas dos cofres públicos, especificando a finalidade da despesa, data e valor;

15. Gerar publicação dos atos referentes a concursos públicos e processos seletivos;

- 16. Permitir ordenar as consultas por códigos, valores, nomes e tipos;
- 17. Permitir consultar relatórios legais, gerados com base nos dados inseridos nos correspondentes sistemas

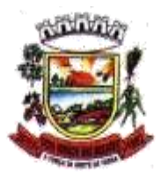

de gestão;

- 18. Demonstrar a folha de pagamento dos funcionários, permitindo configurar os proventos e descontos;
- 19. Possuir consulta que disponha da quantidade de funcionários por regime de trabalho;

20. Possuir consulta que disponha da quantidade de vagas criadas e ocupadas por tipo de cargo (efetivo, comissionado, emprego público, etc);

- 21. Demonstrar consulta de funcionários por tipo de contrato;
- 22. Possuir consulta de funcionários cedidos e recebidos por cessão;
- 23. Dispor de consulta de cargos com a quantidade de vagas disponíveis e ocupadas;
- 24. Possuir consulta de funcionários inativos com informação do tipo de aposentadoria/pensão;
- 25. Possuir consulta que permita visualizar o horário de trabalho regular cadastrado para o funcionário;
- 26. Possibilitar consulta de estagiários, contendo local de trabalho e período de contrato;
- 27. Permitir acesso as informações de forma consolidada e por entidade gestora municipal;
- 28. Permitir consulta de informações com filtro de período;

29. Disponibilizar as informações em tempo real no portal, sem necessidade de digitação, exportação ou importação dedados;

30. Possibilitar que as consultas sejam gerenciadas permitindo ao usuário definir quais consultas serão disponibilizadas no Portal;

31. Possuir cadastro de aviso que será exibido no Portal em forma de pop-up*,* com possibilidade de adicionar imagem;

32. Permitir ao cliente cadastrar novos grupos de consulta, possibilitando a ampliação das informações além das disponibilizadas de forma padrão;

33. Possuir campo de busca para facilitar na localização das consultas;

34. Permitir a criação de novas consultas, com possibilidade de realizar upload de arquivos ou relacionar links externos;

- 35. Permitir imprimir as consultas nos formatos PDF, DOC, XLS, JPEG;
- 36. Possuir rotina para publicação de relatórios no Portal;
- 37. Permitir publicar relatórios em vários formatos no Portal, permitindo o upload desses relatórios;
- 38. Possuir consulta de Ajuda de Custos/Adiantamentos realizados com visualização do respectivo empenho;
- 39. Possuir consulta de Convênios de Repasse e seus respectivos anexos;

40. Possuir área de acessibilidade com a possibilidade de adicionar alto contraste, gerenciar o tamanho da fonte e acessar ferramenta que auxilie a leitura para deficientes visuais;

41. Permitir o acesso às legislações municipais;

42. Permitir consultar os processos licitatórios por categorias, como: pregão, chamamento público, tomada de preços;

- 43. Permitir consultar os dados referente a estrutura de acesso à informação da entidade;
- 44. Permitir cadastrar o horário de atendimento da entidade no Portal da Transparência;
- 45. Exibir no Portal da Transparência brasão e endereço da entidade;

46. Possibilitar a criação de modelos de arquivos (Templates), para que sejam vinculados em novas consultas, permitindo o download dos documentos pelo Portal da Transparência;

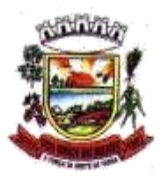

47. Permitir o cadastro de agrupadores, para que seja possível realizar a organização dos arquivos que serão adicionados em uma nova consulta que será disponibilizada no Portal.

#### **5.11 MÓDULO DE SERVIÇOS E AUTOATENDIMENTO**

1. Permitir cadastrar serviços informativos, com a finalidade de orientar os cidadãos, contendo requisitos e dados gerais sobre os serviços prestados pela entidade.

2. Disponibilizar serviço para emissão de processos digitais/protocolos, com integração aos sistemas de cadastro único, imobiliário, arrecadação;

3. Permitir que a solicitação de processos digitais/protocolos via web, seja opcional a utilização de assinatura digital com e-CPF ou e-CNPJ no padrão ICP-Brasil;

4. Permitir a criação de serviços específicos para o Portal, com a possibilidade de integração com o sistema de Processo Digital, sendo configurado roteiro para tramitação, considerando o tipo de solicitação selecionada;

5. Possuir serviço que permita consultar os documentos necessários e obrigatórios para que seja possível realizar as solicitações;

6. Disponibilizar serviço de Acesso à Informação, com a possibilidade de protocolar solicitação e consultar os seguintes dados da entidade: obras e ações, estrutura organizacional e perguntas frequentes, de acordo com a Legislação 12.527/2011;

7. Permitir consultar as legislações municipais, podendo definir quais categorias poderão ser exibidas na consulta externa;

8. Possibilitar que os serviços que geram processos digitais/protocolos, seja configurada a emissão de taxa, guia para pagamento, em padrão bancário, permitindo definir para cada solicitação a sub-receita correspondente;

9. Possibilitar cadastro de enquetes no portal, sendo configurado há necessidade do usuário estar ou não autenticado para registrar seu voto na pesquisa;

10. Permitir o cadastro de notícias no portal, com a possibilidade de relacionar imagens, serviços, links, categorias, páginas e definir quais registros serão destaques;

11. Possuir serviço para que o contribuinte consulte o andamento dos processos digitais, sendo necessário informar o número do processo e seu código verificador ou CPF/CNPJ, contendo a possibilidade de informar novos anexos e adicionar complementos;

12. Possuir serviço para que o contribuinte possa solicitar acesso ao portal, com a possibilidade da liberação ser analisada e aprovada pela entidade;

13. Possuir gadget para acompanhar as solicitações de acesso, com a possibilidade de liberar, indeferir e notificar os solicitantes pela própria tela gerenciamento;

14. Permitir que os usuários recuperem e alterem sua senha de acesso, por meio de serviço disponível no portal;

15. Possuir cadastro de avisos no portal, sendo exibido em forma de pop-up*,* com possibilidade de adicionarimagem, vídeo e link;

16. Permitir o cadastro de agenda no portal, com intuito de organizar os eventos realizados pela entidade e com a possibilidade dos cidadãos acompanhar via web;

#### **WEBSITE**

17. Possuir cadastro de mídias no portal, possibilitando a centralização dos arquivos para posterior vínculo em notícias, serviços e páginas;

18. Possibilitar o cadastro de banner para o portal, podendo configurar o local que será demonstrado e o seu relacionamento;

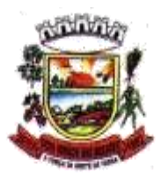

19. Permitir o cadastro de menu para o portal, para facilitar a localização das informações, podendo configurar o seu relacionamento;

20. Possuir o cadastro de galerias, vídeos e links para posterior acesso via portal;

21. Possuir serviço para realização de autenticidade do Certificado de Registro Cadastral emitido pela entidade;

22. Possuir serviço para que o fornecedor, vencedor de licitação realizada em lote, possa fazer a readequação dos valores dos itens pertencentes ao certame. Indicando o valor unitário de cada item, totalizando o valor ofertado no lote;

23. Disponibilizar serviço para preenchimento online da proposta comercial, sem a necessidade de exportação e importação de arquivos, possibilitando o preenchimento da proposta comercial pelo próprio fornecedor em suas dependências. Os dados devem ficar criptografados na base de dados, sendo necessário informar senha para descriptografar e importar as propostas ao sistema, sem necessidade de redigitação;

24. Permitir realizar digitação de cotação de preços referentes a planilhas, para fins de cálculos médios de preços praticados entre os fornecedores;

25. Possibilitar a divulgação de informações sobre licitações, com a opção de configurar quais dados serão exibidos no serviço, sendo: edital, anexos, pareceres, ata de abertura do envelope, proposta, ata do pregão, contrato, certidões, vencedores;

26. Possuir serviço para que os fornecedores possam consultar os valores retidos de empenhos;

27. Possuir serviço onde os fornecedores possam consultar o saldo dos valores a receber da entidade;

28. Possibilitar aos fornecedores da entidade, consultar os empenhos emitidos, sendo filtrado entre pagos, a pagar, retenções e saldos;

29. Possuir consulta do comprovante de retenção do IRRF pela entidade, para posterior declaração do imposto de renda PF ou PJ;

30. Permitir emissão da folha de pagamento via portal de autoatendimento, com a possibilidade de a entidade definir o layout de impressão que será utilizado para o relatório;

31. Possibilitar ao servidor realizar a emissão da ficha financeira com os valores dos pagamentos recebidos;

32. Permitir a solicitação de licenças, e demais benefícios ou documentos pertinentes ao servidor via portal;

33. Permitir ao funcionário realizar a emissão da declaração sobre o período de trabalho no magistério;

34. Disponibilizar ao funcionário a realização da alteração/atualização de seus dados pessoais através de serviço;

35. Possibilitar ao servidor a emissão de relatório onde constem os empréstimos consignados realizados/pagos;

36. Permitir ao servidor realizar a emissão do relatório anual de contribuições para a previdência;

37. Permitir ao funcionário realizar a Emissão da Margem Consignável pelo Portal de Serviços com a opção de seleção dentre os bancos conveniados da entidade;

38. Disponibilizar serviço para consultar a autenticidade do recibo de pagamento, sendo informado o código de verificação disposto na folha de pagamento do funcionário;

39. Permitir a emissão de guias em atraso ou não, realizando a atualização dos cálculos para: ISSQN, ITBI, Dívida Ativa, ISS/Alvará, Fiscalização, Guia Única;

40. Permitir a emissão de extrato de débitos, sendo geral, através do cadastro econômico ou por imóvel;

41. Permitir a emissão de consulta e verificação de autenticidade da Certidão Negativa de Débito;

42. Possibilitar solicitações via portal, para exercer atividades econômicas no CONTRATANTE;

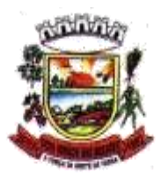

43. Permitir solicitar a emissão de nota fiscal eletrônica avulsa;

44. Permitir aos bancos/instituições financeiras do CONTRATANTE, cadastrar plano de contas para ser utilizado na declaração de serviços prestados;

45. Permitir registrar a transferência de imóveis entre proprietários, incluindo nome do proprietário adquirente, transmitente e tabelionato. Com posterior liberação da entidade e pagamento de guia;

46. Permitir declarar serviços prestados e tomados;

47. Permitir aos contabilistas cadastrados, realizar a emissão de certidões negativas de débitos, guias tributárias e atualização de dados, em nome de seus clientes;

48. Possuir serviço para registrar solicitação de ocorrência e manutenção para a entidade, estando integrado com os Serviços Públicos do CONTRATANTE;

49. Disponibilizar serviço para acompanhar o cronograma de execução de atividades das solicitações de ocorrência e manutenção registrada;

50. Possuir serviço para cadastrar solicitação de reserva de espaços públicos para realização de evento no CONTRATANTE, sendo integrado com o sistema de Processo Digital;

#### **TRIBUTÁRIO**

#### **5.12 MÓDULO DE ARRECADAÇÃO**

1. Calcular todos os impostos ou taxas, pertinentes a cada cadastro técnico utilizando dados implantados na tabela de parâmetros, sem a dependência de alterações nos programas de cálculo e ainda permitir cálculo individual ou geral.

2. Permitir a configuração de juros (simples, composto, *Price*, *Selic, fixo*) no financiamento de todos os tributos.

3. Permitir o cadastramento e manutenção de: bancos, tributos, moedas, mensagens de carnês.

4. Permitir configuração dos seguintes parâmetros: valor da moeda de correção, multa e juros de mora pelo atraso de pagamentos.

5. Propiciar que sejam lançados os débitos vencidos e não pagos para o modulo de dívida ativa, através de procedimento de inscrição.

6. Parcelamentos/Reparcelamentos não deverão gerar uma nova dívida especifica, ou seja, devem manter os históricos no próprio débito, como ano da criação e dívida do débito acrescendo somente uma nova subdivida ao débito original. No caso de estorno do parcelamento existe a possibilidade de acrescer nova sequência com o saldo restante, ou então, se não houver nenhuma parcela paga, voltam para as subdividas de origem.

7. Emissão de certidões negativas de débitos.

- 8. Emissão de 2° via de guias de recolhimentos de tributos/taxas.
- 9. Verificação de autenticidade de certidões emitidas on-line.

10. Permitir a digitação manual ou através de leitura de código de barras, de carnes recebidos/devolvidos, informando o motivo da devolução.

11. Permitir consulta posterior dos documentos devolvidos e entregues.

12. Possuir Cadastro Único de Contribuintes Municipais, relacionando todas as propriedades que o mesmo possui (imóvel urbano, rural, sociedades em atividades comerciais, serviços, atividades profissionais, etc.).

2. Consultar os lançamentos que cada movimento gerou na Conta- Corrente e na Razão da Conta-Corrente, mas também oferecer consultas totalizadas por data, contribuinte, tributo de todo Município.

3. Contar com um Cadastro Geral do Contribuinte no Município (CGM), contendo os dados pessoais, numeração sequencial, identificação de tipo de registro (físico, jurídico, etc.), campos para cadastramento de

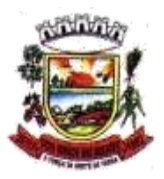

estrangeiros (documento, pais, etc., neste caso não e necessário validar CPF), considerando tabela de código de rua do município e sem restrições para residentes fora do Município.

- 4. Impressão de carne, com código de barras padrão FEBRABAN.
- 5. Permitir a emissão de certidão negativa, positiva, e positiva com efeito de negativa de tributos municipais.
- 6. Emissão de GUIA única de IPTU, ISS e taxas, com os devidos descontos conforme a legislação.

7. Possuir nas guias de pagamento data limite válida para pagamento, acréscimos legais (juros, multa, correção monetária), desconto, além de estar associada a um código único de baixa ("Nosso Número").

- 8. Realizar cálculo de restituição parcial do débito, conforme decisão exarada.
- 9. Deverá unificar, em um único lançamento, todos os tributos (impostos e taxas).

10. Devera possuir tela de atendimento ao contribuinte que possibilite maior agilidade no atendimento ao cidadão, essa tela deverá conter no mínimo as seguintes opções:

- a) Lançamentos: onde o usuário visualiza toda a movimentação financeira do contribuinte no qual efetuar a pesquisa. Por exemplo, todos os débitos lançados independentemente da sua situação, seja ela devedora ou não;
- b) Débitos (Aberto/Dívida Ativa/Juízo): verificar todos os débitos com situação devedora, podendo assim emitir relatórios de débitos e segunda via do carnê;
- c) Pagamentos: verificar todos os débitos que já estejam pagos, podendo emitir relatórios resumidos e completos com essas informações;
- d) Reparcelamento: histórico dos reparcelamentos já realizados ate a presente data. Sendo classificados pela sua situação;
- e) Processo: demonstra se o contribuinte em questão possui algum processo de isenção ou cancelamento de débito.

11. Possibilitar efetuar as baixas de pagamento dos débitos de qualquer origem tributaria, automaticamente e de forma centralizada, através dos movimentos de arrecadação fornecidos pelos Bancos, realizando diferenciação entre data de pagamento e data de baixa.

12. Efetuar registro e controle das diferenças de pagamento de forma automática e centralizada, com possibilidade de lançamento complementar da diferença (quando recolhimento a menor), para o contribuinte ou para o banco responsável pelo recolhimento.

13. Realizar controle das baixas de pagamento por lote e impossibilitar qualquer alteração no lote de pagamento, a partir do momento que a contabilidade tiver realizado os devidos lançamentos de receita.

14. Possibilitar a emissão de guia de recolhimento com diversos tipos de modelos, obedecendo às regras exigidas no convênio bancário.

15. Possibilitar cadastrar várias moedas no sistema, tendo a facilidade de cadastramento de valores de indexadores para intervalos de datas.

16. Possibilitar o cadastro de dias não úteis para fins de cálculo de atualização monetária.

17. Propiciar que na consulta de extrato de débitos seja pesquisado de forma individual por contribuinte, por cadastros (imobiliário e econômico), permitindo realizar as ações de emitir a guia de recolhimento, parcelar, cancelar parcelamentos, bem como a impressão do relatório em layout totalmente configurável.

18. Possibilitar a classificação das receitas tributárias, informando as movimentações executadas (lançamento, pagamento, remissão, restituição, cancelamento, imunidade, isenção, descontos) disponibilizando as informações para o sistema de contabilidade municipal.

19. Gerenciar todo conjunto de fórmulas relativas ao cálculo dos tributos controlados pelo sistema, de forma parametrizada.

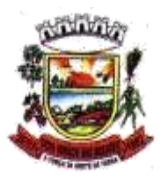

20. Demonstrativo das parcelas arrecadadas por tributo, com os seguintes filtros de pesquisa: data de pagamento, data de crédito, lote, receita, banco, agência.

21. Possuir ferramenta para que a Administração possa configurar totalmente o layout de seus modelos de carnes, inclusive quanto ao tamanho do papel a ser utilizado.

22. Permitir o cancelamento, estorno, suspensão, remissão de qualquer receita com inclusão do motivo e observação pertinente ao ato, relacionando com um protocolo.

23. Possibilitar simulações de lançamentos de qualquer receita, não interferindo nos lançamentos que estão ativos a partir da simulação pode-se efetivar o respectivo lançamento.

24. Permitir configurar diversos tipos de isenções bem como a identificação da receita que poderá ser isenta.

25. Registrar e/ou alterar informações cadastrais com base em julgamento de processos de isenção.

26. Possibilitar realização de recálculos de lançamentos sempre que necessário.

27. Permitir a geração de arquivos contendo informações de boletos bancários para pagamentos para que sejam impressos por terceiros.

28. Possibilitar definir a quantidade de tributos necessários para o cálculo de qualquer taxa ou imposto realizada pelo município.

29. Permitir que no ato do lançamento de um crédito tributário possa ser optado entre qual a forma de pagamento desejada para pagamento, como principal.

30. Permitir que na inscrição dos débitos de IPTU e Taxas em Dívida Ativa sejam transferidos os demais proprietários do imóvel como coproprietários do débito em dívida ativa.

31. Propiciar que a inscrição em dívida ativa seja realizada por tributo do lançamento ou até mesmo agrupada em apenas um único lançamento em dívida, várias parcelas vencidas do exercício, possibilitando a configuração distinta de acordo com a classificação do débito.

32. Propiciar que na transferência para dívida seja cobrada uma taxa por Inscrição na dívida ativa, podendo ser Percentual ou valor.

33. Possibilitar que o lançamento de um crédito tributário seja considerado o desconto diferenciado, ou seja, um desconto reduzido para contribuintes que possuírem débitos vencidos junto ao município.

34. Possibilitar configurar um valor mínimo para o lançamento de um crédito tributário de acordo com cada classificação, permitindo informar um valor mínimo para o total do débito e também por parcela.

35. Possibilitar classificar o tributo entre imposto, contribuição de melhoria e taxa.

36. Possibilitar definir forma de cálculo de correção, multa e juros onde seja permitido informar a data de início para a regra de cálculo bem como, definir a forma de cálculo antecessora.

37. Conter histórico de todo o processamento de arquivos magnéticos que contém informações dos pagamentos realizados, podendo inclusive fazer download do arquivo e consultar suas críticas a qualquer momento.

38. Possibilitar que o cálculo dos créditos tributários como IPTU e ISS, seja feito de forma simulada, enquanto estiver simulado não está disponível para o contribuinte, sendo necessária a efetivação do processo de cálculo quando estiver conferido e liberado ao contribuinte.

39. Possibilitar que um processo de cálculo de crédito tributário que esteja como simulado possa ser excluído do sistema para realização de um novo cálculo.

40. Disponibilizar consulta da movimentação tributária para confrontar com os valores contabilizados, permitindo filtrar por período, bem como exibir os valores de forma detalhada para conferência, entre reconhecimento de receita, valores pagos, pagos a maior, pago a menor, pagos duplicados, descontos, cancelamentos, isenções, remissões, prescrições, dação em pagamento, restituições e compensações.

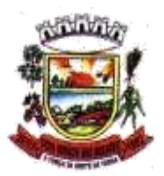

41. Possibilitar que a prorrogação de vencimento de um débito seja realizada de forma individual, por receita e suas classificações ou por período de vencimento.

42. Possibilitar que o contribuinte solicite isenção para um crédito tributário via portal, onde que o contribuinte será isento do pagamento das taxas de expediente para emissão do carnê.

43. Possibilitar que o processo de efetivação de isenção para os contribuintes isentos de taxa de expediente seja de forma geral, bem como deverá enviar e-mail a cada um dos contribuintes informando-os que o processo foi deferido e o carnê já está disponível para impressão.

44. Possibilitar realizar compensação de valores, sendo que os créditos pagos a maior, pagos duplicados ou até pagos de forma equivocadas possam ser compensados com outros créditos do mesmo contribuinte que estejam em aberto, podendo compensar o crédito em aberto em sua totalidade ou não.

45. Possibilitar que o contribuinte solicite restituição dos valores pagos a maior, pagos duplicados, ou pagos indevidos.

46. Possibilitar que no momento do recalculo de um crédito tributário onde esteja parcialmente pago e o valor apurado no recalculo seja menor que o valor já pago, esteja disponível para o contribuinte optar entre restituir o valor pago a maior, ou compensar com algum crédito em aberto do mesmo.

47. Possibilitar que nos créditos tributários que forem lançados com mais de uma forma de pagamento, seja possível realizar agendamento de opção para cada uma das formas de pagamento

2. Possibilitar que os carnês impressos para determinado convênio estejam disponíveis para envio do arquivo com o registro do boleto impresso ao banco que o boleto foi gerado, estando disponível o envio por arquivo "*txt*" e de forma automática por WebService.

3. Possibilitar que a cada cálculo de tributo realizado possa ser visualizado a rota de cálculo, ou seja, visualizar o fluxo de cálculo seguido durante cada cálculo para fins de verificações e conferência de cálculo.

4. Permitir efetuar lançamento de um crédito tributário para contribuinte cujo CPF/CNPJ seja inválido.

5. Possibilitar definir desconto para emissão de guia unificada, podendo conceder desconto na multa ou juros.

6. Permitir exigir agrupamento na emissão de guia unificada, onde que, só pode ser emitido à guia unificada para o conjunto de classificação que o contribuinte possuir créditos em aberto.

7. Possibilitar que na validação para emissão de Certidão Negativa de débitos sejam considerados os sócios quando forem empresa, os responsáveis do cadastro quando for imóvel e o corresponsável do débito quando for dívida ativa.

8. O sistema informatizado deverá fazer a inicialização de exercício, que compreende em numeração sequencial de processos, parâmetros de cálculos, parâmetros de planilhamento, de forma automática assim que chegar o primeiro dia do novo ano.

9. Conter gráfico com a arrecadação por receita onde os valores sejam exibidos em tempo real, permitindo comparar com a arrecadação ano a ano.

10. Conter gráfico com a arrecadação mês a mês, onde os valores sejam exibidos em tempo real, permitindo comparar com a arrecadação ano a ano.

11. Conter gráfico com a arrecadação anual, listando informações em tempo real. Exibindo no mínimo os últimos cinco anos.

12. Possibilitar que a baixa de arquivos de arrecadação fornecidos pelos bancos seja efetuada em segundo plano, apenas notificando o usuário sobre o andamento e finalização do processo.

13. Na consulta de débitos em aberto do contribuinte, cadastro imobiliário e cadastro mobiliário exibir separadamente os débitos que estão em cobrança administrativa, judicial, cartório, bem como débitos parcelados administrativo, parcelados judiciais e parcelados em cartório.

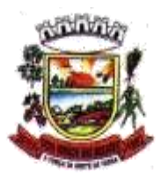

14. Possibilitar que seja realizado suspensão, cancelamento e prescrição de débitos de forma automática, onde apenas são configurados parâmetros e o software de tempo em tempo executa os procedimentos, enviando notificação e e-mail a usuários configurados.

15. Propiciar visualização em forma de gráfico os valores lançados e pagos por subdivisão CNAE.

16. Propiciar visualização em forma de gráfico os tributos mais arrecadados, em exercício e dívida.

17. Ao calcular o valor atualizado de um débito de forma isolada, deverá exibir qual parâmetro foi utilizado para cálculo de correção, multa e juros.

18. Conter relatório que liste a Receita Própria, agrupada por Ano e Receita mês a mês.

19. Possibilitar emissão de posição financeira dos débitos em aberto em determinado mês, estes valores devem levar em consideração os valores abertos no final do mês informado.

20. Propiciar a integração de todos os tributos com a contabilidade, registrando todas as movimentações efetuadas em algum tributo nas respectivas contas contábeis.

21. Possibilitar que no final de cada mês seja realizada integração dos saldos de tributos em aberto na arrecadação com as respectivas contas contábeis de reconhecimento de receita.

22. Possibilitar que seja emitida Certidão Positiva com efeito Negativa, para contribuintes que possuir débitos parcelados, com situação a vencer, sendo débitos em exercício ou em dívida ativa.

23. Controle dos Parcelamentos, Dívida Ativa e Execução Fiscal com criação de Executivos Fiscais em formato PDF.

24. Permitir e criar diversos relatórios/consultas com a possibilidade de exportar ou salvar no mínimo em arquivos do tipo PDF, XLS, TXT, HTMLTXT.

25. Integração total diária com a Contabilidade de acordo com o layout da mesma.

26. Permitir captação de valores arrecadados pela Lei Geral do SIMPLES NACIONAL 123/2007.

27. Possibilitar o cruzamento com relatórios de valores arrecadados pelo DAS - Simples Nacional para verificação do correto repasse pela União.

28. Possibilitar relacionar no cadastramento do tributo a Fundamentação Legal deste tributo, bem como se está vigente ou não a fundamentação.

29. Possibilitar no cadastro do tributo o Percentual de perda na cobrança Administrativa e Judicial.

30. Possibilitar cadastrar Restrições a Contribuinte, onde o sistema dará avisos que o contribuinte possui restrições e quais são os tipos de restrições que este contribuinte possui.

31. Possibilitar geração de notificação de débitos para contribuinte com créditos vencidos, permitindo realizar filtros por bairro, contribuinte, período de vencimento dos créditos, quantidade de parcelas em atraso, valor mínimo e máximo do débito.

32. Possibilitar geração de aviso de débitos para contribuinte com créditos vencidos, permitindo realizar filtros por bairro, contribuinte, período de vencimento dos créditos, quantidade de parcelas em atraso, valor mínimo e máximo do débito.

33. Possibilitar exportação de dados para impressão em empresas terceirizadas dos avisos de débitos e notificação de débitos.

#### **5.13 MÓDULO DE IPTU E TAXAS**

1. Permitir o cadastramento de bairros, logradouros, planta de valores, loteamentos, condomínios, contribuintes, edifícios e zoneamentos.

2. Permitir que no cadastro de logradouros, estes possam ser relacionados com todos os bairros por onde passam, e que esta informação seja utilizada para consistência de entrada de dados cadastrais no cadastro imobiliário.

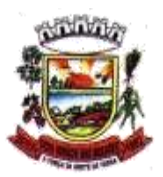

3. Possibilitar consultas através de nome, parte do nome, cadastro, inscrição, logradouros e CPF/CNPJ, com no mínimo os seguintes comparadores: igual, diferente, entre, contém, não contém, contido, não contido, maior, maior ou igual, menor, menor ou igual, inicia com, termina com.

4. Permitir manter um histórico de alterações que possibilite sua consulta. Realizar ainda, a emissão de um espelho das informações do cadastro imobiliário, podendo optar para que os espelhos das informações sejam referentes a uma data/hora retroativa.

5. Possibilitar o cadastro de mais de um contribuinte por imóvel, de acordo com sua respectiva fração ideal ou percentual.

6. Manter o histórico dos valores calculados de cada exercício.

7. Possibilitar a cobrança ou não da taxa da coleta de lixo para cada unidade imobiliária, de acordo com a utilização da edificação.

8. Possibilitar cadastramento imobiliário rural, com campos configuráveis conforme boletim cadastral da prefeitura, bem como, poder informar seus responsáveis e demais proprietários do Imóvel e ainda possibilitar que sobre o mesmo incida o Imposto de Transmissão Inter Vivos, nos casos especificados em Lei.

9. Possibilitar que a planta de valores seja configurável, baseada no boletim de cadastro e na localização do imóvel.

10. Possibilitar que seja efetuada a configuração do valor mínimo do débito e da parcela.

11. Permitir controlar a entrega e devolução dos carnês de IPTU.

12. Possibilitar a configuração de desconto de pagamento à vista do IPTU de modo diferenciado para os contribuintes inscritos em dívida ativa.

13. Permitir prorrogar os vencimentos sem cobrança de multa e juros individualizada por cadastro, receita ou forma de pagamento.

14. Controlar as vistorias executadas nos imóveis bem como identificar o grupo de fiscal que realizou a vistoria.

15. Permitir informar endereço de correspondência com as seguintes opções: endereço alternativo, contribuinte, responsável, imóvel, imobiliárias.

16. Não permitir cadastrar endereço do imóvel sem relacionamento entre o logradouro e bairro e caso necessário permitir o relacionamento do mesmo durante o cadastramento do endereço do imóvel.

17. Permitir configurar novas informações no cadastro de seções, adicionando novos serviços ao trecho de logradouro, sem necessidade de contratação de serviço de customização.

18. Possibilitar ao servidor incluir novas informações cadastrais imobiliárias para controle, por configuração, sem necessidade de contratação de serviços de customização.

19. Demonstrar mensagem de erro se o servidor incluir ou alterar cadastro imobiliário e cadastro de seções incompatível com o cadastro de logradouros.

20. Permitir acesso a informações sobre logradouros/trechos e bairros existentes no ato de inclusão do cadastro ou sua alteração.

21. Permitir desabilitar determinadas informações do cadastro imobiliário conforme a necessidade do cliente.

22. Permitir relacionar qualquer arquivo ao cadastro imobiliário de forma individual e geral.

23. Demonstrar no cadastro imobiliário a data e o nome do usuário que realizou a última alteração no respectivo cadastro.

24. Possibilitar realizar o desmembramento e o remembramento de imóveis. O contribuinte que possui um imóvel e deseja que este imóvel seja dividido ou reconstituído, constituindo um ou mais imóveis.

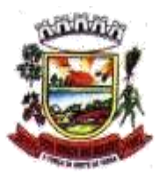

25. Permitir que os campos que compõem a inscrição imobiliária sejam configuráveis, podendo alterar a ordem, tamanho e a descrição dos campos. Estes campos devem permitir a inclusão de informações alfanuméricas, caso seja necessário.

26. Possibilitar o vínculo do cadastro único de pessoas ao conselho de classe do CRECI, assim relacionando as Imobiliárias com os imóveis, para permitir a emissão de carnes IPTU por imobiliária.

27. Permitir alterar a situação cadastral do imóvel para no mínimo as seguintes situações: Ativo, Desativado e Suspenso.

28. Possibilitar escolher um cadastro para replicar as informações em um novo cadastro, copiando todas as suas informações, optando entre quais informações da inscrição imobiliária deve ser replicado e a quantidade de cadastros para criação.

29. Vincular o protocolo de solicitação para alteração de qualquer dado cadastral relacionado ao cadastro imobiliário após concluir as alterações.

30. Possibilitar que sejam configurados quais os tipos de débitos que serão transferidos no momento da transferência manual de proprietário do imóvel.

31. Possibilitar autorização de usuário supervisor para realizar alteração de cadastros que possuem débitos vencidos junto à secretaria de finanças do município.

32. Possibilitar visualizar os alvarás com data de validade expirada para os cadastros imobiliários ativos.

33. Possibilitar definir imóveis bloqueados, onde que só poderá ser alterado qualquer dado cadastral com autorização de usuário supervisor.

34. Possibilitar vincular o tabelionato responsável pela região que está localizado cada imóvel.

35. Possibilitar relacionar os zoneamentos do imóvel.

36. Possibilitar inserir de forma manual informação referente ao histórico do cadastro imobiliário.

37. Possibilitar geração de notificação de débitos para cadastros imobiliários com créditos vencidos, permitindo realizar filtros por bairro, responsável pelo cadastro, período de vencimento dos créditos, quantidade de parcelas em atraso, valor mínimo e máximo do débito.

38. Possibilitar geração de aviso de débitos para cadastros imobiliários com créditos vencidos, permitindo realizar filtros por bairro, responsável pelo cadastro, período de vencimento dos créditos, quantidade de parcelas em atraso, valor mínimo e máximo do débito.

39. Possibilitar exportação de dados para impressão de aviso de débitos e notificação de débitos em empresa previamente habilitada para realização dos serviços de impressão pela entidade municipal.

40. Possibilitar geração de notificação cadastral para imóveis que estiverem com irregularidades cadastrais.

41. Possibilitar que a geração do aviso de débitos, notificação de débitos e notificação cadastral sejam enviadas para a imobiliária responsável pelo imóvel.

42. Possibilitar emissão de comparativo de valores calculados entre exercícios diferentes, podendo realizar filtro por percentual de diferença através dos valores venais e algum dos tributos lançados, tendo como no mínimo os seguintes operadores para comparação igual, menor ou igual, menor, maior, maior ou igual, entre.

43. Possibilitar geração de arquivo para cobrança dos créditos tributários relacionados ao imóvel para cobrança na modalidade débito em conta.

44. Propiciar visualização em forma de gráfico, a situação do IPTU do Exercício onde deve exibir dentre o valor total lançado de IPTU, separando por situação, o valor de cada situação e o valor correspondente.

45. Possibilitar unificar registros duplicados do cadastro de seção.

46. Possibilitar que na rotina de cálculo de IPTU e Taxas seja possível definir um valor mínimo de determinado tributo calculado.

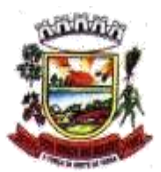

- 47. Possibilitar realizar Alterações nos cadastros imobiliários de forma Geral.
- 48. Possibilitar realizar Alterações nos cadastros de seções de forma Geral.
- 49. Possibilitar exportar Dados para empresas de Geo Referenciamento.

50. Permitir informar o posicionamento geográfico do endereçamento do cadastro imobiliário, com opção de buscar e visualizar as coordenadas geográficas através de mapa.

#### **5.14 MÓDULO DE ITBI E TAXAS**

1. Possibilitar lançar um processo de transferência de proprietário para imóveis.

2. Possibilitar que em apenas um processo de transferência, possa ser transferido o terreno e todas as unidades que pertencem ao mesmo terreno.

3. Propiciar que seja realizado o cálculo atualizado dos valores venais de cada unidade, no momento que é feito o lançamento do processo de transferência.

4. Propiciar que seja utilizada mais de uma alíquota para apurar o valor do imposto a ser pago pela transferência do imóvel.

5. Deverá guardar o histórico de transmissão de propriedade dos imóveis, com data, comprador, vendedor e valor da transação.

6. Cadastro Imóvel Rural, para emissão de guia de ITBI rural.

7. Possibilitar transferir de um proprietário para vários adquirentes.

8. Possibilitar atualizar o endereço de entrega para correspondências dos imóveis envolvidos na transferência.

9. Possibilitar que cartórios, previamente autorizados, possam efetuar a geração do processo de transferência de imóveis, para posterior análise e deferimento do processo por fiscal capacitado na prefeitura.

10. Possibilitar geração de laudo de transferência de imóveis, contendo detalhes dos imóveis envolvidos na transferência, vendedores e compradores. Bem como as alíquotas aplicadas sobre o valor da transação.

11. Possibilitar configurar índice de reajuste sob o valor venal predial e valor venal territorial, tendo em vista cálculo de planta de valores que estejam desatualizados.

12. Emitir no mesmo documento o laudo do processo de transferência e o código de barras para pagamento do imposto.

13. Permitir efetuar um lançamento de um processo de transferência com situação Isenta.

14. Permitir efetuar a impressão da declaração de quitação do ITBI para processos cuja situação do lançamento tributário estiver pago.

15. Possibilitar efetuar a transferência de proprietário automaticamente ao efetuar a baixa de arquivo magnético enviado pelo banco que contém o pagamento da guia de ITBI.

16. Permitir efetuar o bloqueio do lançamento de um novo processo de transferência cujo, imóvel esteja inadimplente com o município.

17. Possibilitar informar valor venal territorial e predial de maneira manual para cada uma das unidades envolvidas no processo de transferência.

18. Propiciar que seja efetuada uma transferência parcial, onde que um proprietário pode transferir apenas um percentual da sua propriedade para outros proprietários.

19. Possibilitar Cadastrar o preço médio praticado em um determinado logradouro.

#### **5.15 MÓDULO DE ISS E TAXAS**

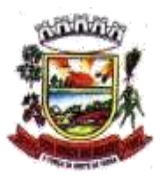

2. Possuir controle gerencial das empresas optantes pelo Simples Nacional, onde o controle e feito na empresa matriz e suas respectivas filiais.

3. Cadastro e consulta dos estabelecimentos vistoriados, contendo, além dos dados existentes, a data de vistoria.

4. Emissão de certidão: inscrição, baixa e atividade referentes ao cadastro mobiliário.

5. Possibilitar a administração de informações sobre o cadastro de pessoas jurídicas e físicas que exercem atividades no território do Município.

6. Possibilitar que o cadastro mobiliário (econômico) possa funcionar referenciando ao cadastro imobiliário.

7. Possibilitar o cadastro e controle de sócios, de acordo com suas cotas e ações, controlando o percentual correspondente a cada um.

8. Permitir ter um histórico das informações do cadastro econômico-fiscal com todas as informações lançadas por alteração, desde a data de início da atividade.

9. Possibilitar configurar o valor mínimo do débito e da parcela no cálculo dos lançamentos para o mobiliário.

10. Permitir a inclusão da entrega e devolução dos carnês de ISS e taxas mobiliárias.

11. Manter o histórico dos valores calculados de cada exercício.

12. Possibilitar controlar e gerenciar os alvarás de localização e de vigilância sanitária e recolhimento de valores.

13. Possibilitar consultas através de nome, parte do nome, cadastro, endereço, CPF/CNPJ e atividade (principal e secundária) com, no mínimo, os seguintes comparadores: igual, diferente, entre, contém, não contém, contido, não contido, maior, maior ou igual, menor, menor ou igual, inicia com e termina com.

14. Deverá estar adequada a Lei complementar n° 116/03.

15. Permitir diferenciação das microempresas e empresas de pequeno porte, conforme lei.

16. Conter programas para gestão do cadastro econômico-fiscal, cálculo e lançamento do ISSQN, EI (Empreendedor Individual) e das chamadas Taxas de Licença.

17. Permitir o cálculo e lançamento do ISSQN Fixo Anual, ISSQN Estimativa Fiscal, ISSQN sujeito a homologação (inclusive ISSRF), Taxa de Licença Anual, Ambulante, Eventual e de utilização de logradouros públicos.

18. Possuir rotina para a geração automática e parametrizada do lançamento do ISS e Taxas.

19. Possibilitar a configuração de desconto de pagamento à vista dos lançamentos de ISS e taxas de modo diferenciado para os contribuintes inscritos em dívida ativa.

20. Gerenciar as diversas atividades desempenhadas pelo contribuinte, possibilitando destacar a atividade principal e as secundárias.

21. Controlar as vistorias executadas nas empresas (econômico) bem como identificar o grupo de fiscal que realizou a vistoria.

22. Permitir o relacionamento do cadastro de atividades com a tabela de CBO para identificação dos autônomos.

23. Permitir informar endereço de correspondência com as seguintes opções: endereço alternativo, contribuinte, domicílio fiscal (empresa), Contador.

24. Gerenciar as operações da situação cadastral mobiliária, tais como: ativos, baixados, desativados, suspensos e ainda realizar a inclusão de novos tipos de situação cadastral.

25. Verificar a existência de débitos anteriores na inclusão dos integrantes do quadro societário das empresas estabelecidas no município.

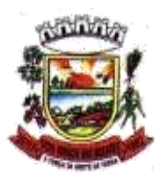

26. Permitir informar o posicionamento geográfico do endereçamento do cadastro econômico, com opção de buscar e visualizar as coordenadas geográficas através de mapa.

27. Permitir configuração das informações referentes a cadastro de atividades vinculado ao cadastro mobiliário.

28. Possibilitar o usuário de configurar novas informações vinculadas ao cadastro econômico-fiscal.

29. Possibilitar desabilitar informações do cadastro mobiliário quando não se deseja mais administrá-las.

30. Permitir o cadastro das atividades no padrão CNAE, atendendo ao padrão nacional de codificação de atividades econômicas e permite que a administração classifique as pessoas jurídicas e físicas com maior detalhamento.

31. Permitir a visualização no cadastro mobiliário a data e o nome do usuário que realizou a última alteração.

32. Possibilitar emissão de alvarás de funcionamento de forma individual ou geral, bem como, permitir a escolha do período de vigência, inclusive podendo a mesma ser prorrogada e derrogada a qualquer momento.

33. Possibilitar emissão e/ou impressão de Alvarás de Funcionamento através do Portal de Autoatendimento ao Contribuinte, bem como seja possível realizar a verificação de autenticidade do mesmo.

34. Possibilitar gerenciamento de cadastros mobiliários provisórios, com alertas diário sobre cadastros cujo limite de prazo este expirado.

35. Possibilitar que determinado tipo de sócios não seja validado para fins de verificação de débitos do cadastro mobiliário.

36. Possibilitar informar alerta de débitos vencidos relacionados ao cadastro mobiliário bem como dos sócios relacionados a este no momento de manutenção no cadastro.

37. Permitir relacionamento apenas com contador cujo prazo de validade do CRC esteja dentro do prazo para utilização.

38. Possibilitar geração de notificação e aviso de débitos para cadastros mobiliários que possuam débitos vencidos ou a vencer, permitindo filtrar a geração pelo menos por data de vencimento, número de parcelas em atraso, valor mínimo do débito e valor máximo do débito.

39. Possibilitar a geração de notificação e aviso de débitos para serem impressos/entregues por empresa a ser definida pela entidade municipal.

40. Possibilitar que as empresas que são obrigadas a efetuar declaração de serviço mensal, caso não efetuem a declaração no prazo, seja alterado a situação cadastral para situação específica definida pela Prefeitura Municipal.

41. Possibilitar geração de arquivo a partir do arquivo da relação de empresas do município que é fornecido pela receita federal, a fim de gerar no arquivo apenas as empresas que possuem débitos no município.

42. Possibilitar informar os responsáveis técnicos de cada empresa.

43. Propiciar visualização em forma de gráfico à quantidade de empresas por Simples, MEI e Não Optantes.

44. Propiciar visualização em forma de gráfico às empresas MEI por subdivisão CNAE.

45. Possibilitar que o cadastro de nova empresa a partir do contribuinte e contador seja feito de maneira integral online, desde a consulta prévia, até a efetivação do cadastro da empresa.

46. Possibilitar emitir parecer para consultas prévias de maneira automática e totalmente online.

47. Possibilitar integrar os pareceres para consultas prévias, baseado no zoneamento da localização que se pretende exercer determinada atividade CNAE.

48. Possibilitar que o contador responsável pela empresa possa solicitar protocolos, emitir segunda via de boletos em nome da empresa que ele seja responsável.

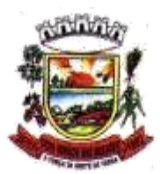

49. Possibilitar que seja realizada alteração das características das atividades de forma geral.

50. Se o município adotar a utilização de atividade não padrão CNAE, possibilitar relacionar esta atividade com a correspondente atividade padrão CNAE.

51. Possibilitar relacionar no cadastro de atividades a utilização correspondente, de acordo com a lista de utilizações previstas na lei do zoneamento do município.

51. Possibilitar realizar a inclusão e alteração do contador responsável por uma empresa em massa, permitindo alterar mais que uma ao mesmo tempo.

#### **5.16 MÓDULO DE RECEITAS DIVERSAS**

1. Propiciar que seja configurável a fórmula de cálculo de cada tarifa ou taxa a ser cobrada nas diversas secretarias e setores do município.

2. Permitir a emissão de guias de recolhimento em padrão bancário, com cálculo automático de acréscimos quando em atraso, possibilitando a configuração e emissão de diversos layouts.

3. Conter programa para que a Secretaria responsável configure os cálculos e defina os valores, de forma que as secretarias afins possam cobrá-los sempre que os serviços forem solicitados.

4. Possuir tabelas parametrizáveis de valores, que permitam realizar o cálculo automaticamente de qualquer taxa controlada pelo sistema, previstos na legislação municipal, sem a necessidade de digitação manual do valor final.

- 5. Possibilitar a extinção de débitos por serviços não realizados.
- 6. Permitir vincular qualquer receita ao cadastro imobiliário ou cadastro econômico.
- 7. Possibilitar emissão de Nota Avulsa através da lista de serviço ou atividade econômica.
- 8. Possibilitar gerenciamento de solicitações de Trânsito.

9. Possibilitar a geração de notificação e aviso de débitos para contribuintes que estejam em atraso com determinado serviço, possibilitando realizar filtro por quantidade de parcelas em atraso, se o tipo de atraso e consecutivo ou alternado bem como possibilitar informar a faixa de valor para geração.

10. Possibilitar exportação de dados para impressão de aviso de débitos e notificação de débitos em empresa previamente habilitada para realização dos serviços de impressão pela entidade municipal.

11. Possibilitar que na geração da Nota Avulsa, sejam verificados os débitos do prestador e tomador de serviço.

- 12. Possibilitar definir limite de Nota Avulsa por prestador, sendo um limite por mês ou por ano.
- 13. Possibilitar realizar as deduções de INSS e IRRF referente aos serviços prestados.

#### **5.17 MÓDULO DE CONTRIBUIÇÃO DE MELHORIA**

- 1. Permitir cadastrar a Melhoria e relacionado os imóveis que fizerem parte da mesma.
- 2. Possibilitar parametrizar todas as rotinas de cálculo conforme a obra e que atenda a legislação.

3. Permitir quando necessário que se busque as informações do Cadastro imobiliário, para selecionar os imóveis.

- 4. Possibilitar o parcelamento e reparcelamento de débitos, com emissão dos respectivos termos.
- 5. Possibilitar que seja efetuado o relacionamento geral de todos os imóveis situados no endereço da obra.

6. Possibilitar realizar o cálculo para pagamento da contribuição de melhoria de cada imóvel relacionado, de acordo com o fator de aumento no valor de venal que ocorrerá com a realização da obra.

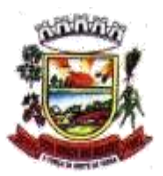

7. Possibilitar realizar a impressão do edital de lançamento da contribuição de melhoria, já contendo o valor provável de valorização de cada imóvel beneficiado pela obra.

8. Possibilitar Cadastrar os tipos de obras.

#### **5.18 MÓDULO DE DÍVIDA ATIVA**

9. Conter recursos para administrar todos os tributos inscritos em dívida ativa também em função de sua origem (IPTU, ISSQN, Taxas, e outros), no que se refere à inscrição e cobrança, administrativa, judicial e cartório.

10. Permitir o controle e emissão dos livros de registro de dívida ativa (termos de abertura e encerramento e fundamentação legal) controlando, no registro das inscrições, o número e a folha em que a mesma se encontra no livro de registros.

11. Possuir meios para identificação de maneira automática dos parcelamentos em atraso, podendo selecionar o número de parcelas atrasadas que se deseja filtrar, para que seja procedido o cancelamento do parcelamento de acordo com o que prevê a legislação municipal.

12. Requerer o contribuinte responsável pelo parcelamento no momento da efetivação no Sistema.

13. Possibilitar a emissão e o controle de notificações de diversos tipos e modelos, de petições para cobrança judicial, de certidões em texto e layout definido pelo usuário.

14. Possibilitar informar os corresponsáveis da dívida ativa, com possibilidade de listar os mesmos nas notificações, CDA's, carnês e qualquer texto em que seja necessário.

15. Controlar as dívidas ativas, gerando informações sobre e no ato da inscrição (livro, folha, data e número da inscrição), com cálculos de atualizações e acréscimos legais.

16. Realizar controle de processos de cobrança judicial, inclusive com relação a suas fases: notificação, certidão, petição, ajuizamento.

17. Possuir rotinas de inscrição em dívida ativa dos tributos e outras receitas vencidas e não pagas, registradas na conta corrente fiscal, de acordo com a legislação. Possibilitar a configuração do parcelamento de dívida ativa, podendo parcelar várias receitas, conceder descontos através de leis municipais, estabelecendo um valor mínimo por parcela e período de vigência da lei.

18. Possuir demonstrativo analítico dos parcelamentos e reparcelamentos num determinado período ou contribuintes.

19. Possuir demonstrativo analítico dos débitos inscritos em dívida ativa.

20. Possuir demonstrativo dos débitos ajuizados, pagos, abertos, cancelados, emitidos por contribuinte, imóvel ou econômico.

21. Possuir demonstrativo de débitos prescritos e a prescrever.

22. Possibilitar a criação e administração de diversos programas de recuperação de dívida ativa, com controle de descontos diferenciados.

23. Possibilitar o parcelamento de débitos do contribuinte, de diversas origens e exercícios, mantendo informações sobre a origem dos créditos fiscais.

24. Conter rotinas para o cancelamento do parcelamento, mesmo quando com parcelas pagas, descontandose o valor proporcionalmente nas inscrições.

25. Processar a classificação contábil e gerar a planilha e/ou arquivo para contabilização das movimentações efetuadas na dívida ativa, como pagamentos, prescrição, cancelamentos dentre outros.

26. Nas consultas e relatórios gerenciais devera agrupar os débitos entre Administrativo, Judicial, ou Cartório, dependendo da fase de cobrança em que cada um se encontra inclusive parcelamentos.

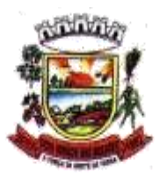

27. Possibilitar que as Certidões de Dívida sejam assinadas digitalmente.

28. Possibilitar realizar antecipação do pagamento de uma parcela de um parcelamento, descontando os referidos valores até a data da antecipação.

29. Propiciar junção de dívidas para cobrança administrativa/judicial por no mínimo as seguintes formas: Contribuinte, Classificação da Receita, Ano de Lançamento, Cadastro Imobiliário, Cadastro Econômico.

30. Possibilitar informar ano de referência para agrupamento de débitos para cobrança administrativa ou judicial, sendo que só pode ser aberta a cobrança, se para a forma de junção selecionada possuir lançamento para o ano de referência informado.

31. Possibilitar administração de honorários e custas judiciais no momento da abertura da ação judicial.

32. Possibilitar a geração de petições para mais de um processo de dívida ativa.

33. Possibilitar que no momento de um parcelamento de débitos em dívida ativa possam ser selecionados também débitos que estão em cobrança no exercício e estes ao efetivar o parcelamento sejam inscritos em dívida automaticamente.

34. Possibilitar realizar o estorno de inscrição em dívida ativa, caso identificado que a inscrição foi de forma indevida, caso ainda não tenha sido efetuado nenhuma movimentação com a inscrição na dívida ativa.

35. Permitir alertar no momento do cancelamento do parcelamento, caso contenha débitos judiciais envolvidos no parcelamento.

36. Permitir imprimir documento previamente configurado no momento do cancelamento do parcelamento.

37. Possibilitar que ao cancelar um parcelamento permaneçam os juros de parcelamentos nas novas parcelas criadas.

38. Possibilitar que ao cancelar o parcelamento, a data de vencimento das novas parcelas seja considerada a data do cancelamento do parcelamento, atualizando os valores até esta data.

39. Possibilitar definir privilégios de acesso por usuário entre as dívidas administrativas e judiciais.

40. Possibilitar que a certidão de um débito de dívida seja possível ser gerada para cobrança Judicial e Cartório, não perdendo ambas as referências.

41. Propiciar visualização em forma de gráfico, a quantidade de parcelamentos que possuem três ou mais de parcelas em atraso, de acordo com o tipo do parcelamento.

42. Propiciar visualização em forma de gráfico o montante de dívida ativa em aberto classificando entre o tipo de dívida ativa, administrativa, judicial e cartório.

43. Possibilitar que a geração da certidão de dívida ativa seja gerada com todos os débitos levando em consideração o terreno em que cada imóvel está construído.

44. Possibilitar que a certidão de dívida ativa seja gerada com um código de barras e que através deste seja possível efetuar a quitação dos débitos relacionados na CDA.

45. Possibilitar que seja efetuado o cancelamento apenas de uma única parcela quando uma dívida estiver parcelada.

46. Possibilitar gerenciamento de forma individual das parcelas que estão em um processo de cobrança administrativa, judicial e cartório, podendo incluir e excluir uma parcela após processo Gerado.

47. Possibilitar gerenciamento de forma individual das parcelas que estão em uma CDA e Petição, sendo ela, administrativa, judicial e cartório, podendo incluir e excluir uma parcela após certidão e petição gerada.

48. Propiciar que antes de efetivar a abertura de processos administrativos seja efetuada geração em formato prévio, podendo visualizar os supostos processos que serão criados.

49. Propiciar o envio de certidão de dívida ativa para cobrança em cartórios de maneira automática através de WebService padrão.

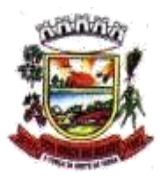

50. Possibilitar que a inscrição em dívida ativa de débitos de exercício que estiverem em atraso, seja feita todos os meses de forma automática, sem a necessidade de algum usuário efetuar o procedimento mensal. Deverá ainda enviar e-mail aos responsáveis a cada nova execução.

14. Propiciar que os parcelamentos de dívida ativa que estiverem com três ou mais parcelas vencidas, sendo elas consecutivas ou não, sejam cancelados de forma automática, sem a intervenção de usuário para dar algum comando todas às vezes, permitindo informar número de dias de carência para validação de parcelas vencidas, enviando e-mail aos responsáveis sobre a execução dos cancelamentos.

15. Permitir que ao cancelar algum parcelamento, seja realizada a imputação dos débitos, respeitando a ordem de primeiro os débitos com fato gerador mais antigo, após as taxas, após os impostos.

16. Possibilitar impressão de prévia de cancelamento de parcelamento, demonstrando as inscrições em dívida ativa que estão relacionadas ao parcelamento e serão retornadas para aberto.

17. Possibilitar visualizar em forma de gráfico o saldo dos valores originais inscritos em dívida acrescidos de correção, multa e juros até a data da consulta, de acordo com o status da cobrança, podendo ser Administrativa, Judicial e Cartório.

18. Gerar o demonstrativo de cálculo para executivo fiscal, com todas as informações necessárias para o correto ajuizamento da execução judicial.

19. Possuir integração com o SCPC- Serviço Central de Proteção ao Crédito.

#### **5.19 MÓDULO DE TARIFA D'ÁGUA**

- 1 Permitir o cadastramento de ligações de água, onde estas devem possibilitar no mínimo o vínculo de cadastro imobiliário não obrigatório, situação cadastral, hidrômetro, rota de leitura com sequência, proprietários principais, locatário, endereço da ligação, endereço de correspondência, relacionar as econômicas da ligação e anexar documentos;
- 2 Possibilitar que situações da ligação possam ser cadastradas pelo próprio usuário, permitindo a customização das situações que mais se adequem ao cenário da Prefeitura;
- 3 Permitir manter um histórico de alterações que possibilite sua consulta por meio de ação de fácil acesso na tela de ligações, possibilitando que os dados sejam filtrados, impressos ou exportados pelo próprio usuário;
- 4 Permitir consulta de ligações no mínimo pelos filtros: nome do proprietário, cadastro imobiliário, locatário, endereço (bairro, logradouro), situação, data de ligação, hidrômetro, rota de leitura e campos de dados configuráveis (campos de cadastro customizados pelo usuário);
- 5 Possui cadastro de hidrômetro vinculando no mínimo informação de identificação, fabricante, número de dígitos e marca;
- 6 Possui cadastro de economias para utilização no cadastro de ligações onde estas devem possui no mínimo campo para informação de sigla e descrição;
- 7 Possuir cadastro de estações de tratamento possuindo no mínimo campos para informar endereço e descrição;
- 8 Possuir rotina de avaliação de estações de tratamento, possibilitando o vínculo dos parâmetros de avaliação diversos, fatores de avaliação e realizando a análise da água de determinada estação de tratamento, possibilitando a extração destes dados em relatório ou consulta totalmente customizável;
- 9 Possuir cadastro de reservatórios possuindo no mínimo campos para informar endereço e descrição;
- 10 Possibilitar o cadastro de serviços a serem utilizados no módulo de água, onde determinado deve possibilitar o gerenciamento customizado via fluxo de processo referente às ações que serem realizadas na abertura e na conclusão, podendo um serviço inclusive gerar valor para a cobrança após sua conclusão;
- 11 Possuir uma rotina gerencial da ligação para fácil acesso as ações da ligação, onde deve possibilitar no mínimo visualizar os valores devidos por uma determinada ligação atualizados possibilitando emissão de

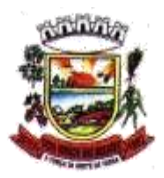

guia de pagamento, calcular novos valores para a ligação, abrir ordem de serviço, detalhar as informações dos valores, alterar a ligação e realizar a visualização e inclusão de novas leituras;

- 12 Possibilitar na ligação, na estação de tratamento, serviços, nos reservatórios e nos hidrômetro a adição de campos de preenchimento configuráveis conforme necessidade do usuário, permitindo que estes sejam parametrizados para serem obrigatórios ou tenham ações dinâmicas como desabilitar quando outro campo tenha determinado valor informado. Estes campos devem controlar seu histórico de dados inseridos e possibilitar no mínimo os tipos valor, alfanumérico, booleano, data, hora, lista (conforme lista padrão definida pelo usuário) e lista dinâmica(lista preenchida dinamicamente conforme informações existentes no sistema);
- 13 Possuir rotina de gerenciamento de leituras onde deve permitir a visualização geral em tela de leituras de várias competências de acordo com filtro, assim como inclusão de novas leituras. Ao incluir uma nova leitura deve sempre trazer a leitura anterior na tela automaticamente, calculando com base na nova leitura informada o consumo do período e a média dos períodos anteriores (sendo a quantidade de meses da média parametrizável);
- 14 Possuir integração com os outros módulos de arrecadação, dívida ativa e cadastro imobiliário em tempo real, sem necessidade de importação de dados;
- 15 Possibilitar a novas consultas e relatórios com campos, dados, disposição dos dados totalmente configuráveis pelo usuário sobre qualquer informação existente do módulo de tarifa d'água ou seus módulos integrados;
- 16 Possibilitar a exportação de dados para outros sistemas de terceiros para realização de leituras em campo, conforme os padrões de seus determinados layouts de importação;